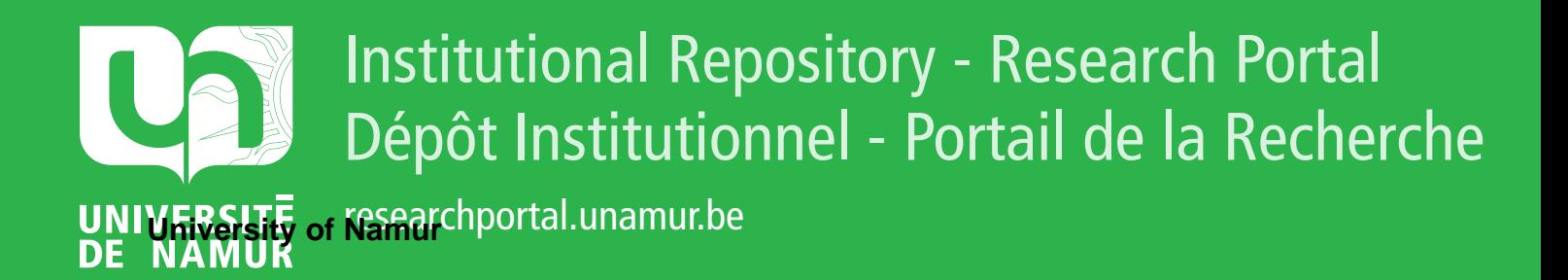

# **THESIS / THÈSE**

## **MASTER EN SCIENCES INFORMATIQUES**

**Contribution à la conception d'un outil de redistribution des frais supportés par un nœud de messagerie électronique**

Lamotte, Jean-Christophe

Award date: 1992

Universite de Namur **and** *Promoteur en la co-Promoteur en la co-Promoteur en la co-Promoteur en la co-Promoteur* Awarding institution:

[Link to publication](https://researchportal.unamur.be/fr/studentthesis/contribution-a-la-conception-dun-outil-de-redistribution-des-frais-supportes-par-un-nud-de-messagerie-electronique(46fed787-2944-4e7a-9e1e-e2e6028de356).html)

#### **General rights**

Copyright and moral rights for the publications made accessible in the public portal are retained by the authors and/or other copyright owners and it is a condition of accessing publications that users recognise and abide by the legal requirements associated with these rights.

- Users may download and print one copy of any publication from the public portal for the purpose of private study or research.
- You may not further distribute the material or use it for any profit-making activity or commercial gain

#### • You may freely distribute the URL identifying the publication in the public portal ?

**Take down policy**

If you believe that this document breaches copyright please contact us providing details, and we will remove access to the work immediately and investigate your claim.

Facultés Universitaires Notre-Dame de la Paix, Namur Institut d'Informatique

## **Contribution à la conception d'un outil de redistribution des frais supportés par un noeud de messagerie électronique**

**par Jean-Christophe LAMOTTE** 

Promoteur Professeur Philippe van Bastelaer

Mémoire présenté en vue de l'obtention du grade de Licencié et Maître en Informatique

Année académique 1991 - 1992

## **Remerciements**

Je tiens à remercier vivement Monsieur le Professeur Philippe van Bastelaer pour la confiance qu'il m'a a accordée en me proposant un stage de 6 mois au Centre Européen de Recherche Nucléaire (CERN), pour ses conseils avisés lors de la rédaction de ce travail et pour la patience dont il a fait preuve à mon égard.

Je remercie les membres de la division CN (CERN) pour m'avoir laissé partager leurs expériences. Je remercie tout particulièrement Mme Maria Zacharova-Dimou et Mr Olivier Martin qui m'ont fait découvrir les coulisses du courrier électronique.

Je remercie les gestionnaires de noeud de messagerie, Mme Mariana Coter, Mr Bruno Durasse, Mr Jean Huens, Mme Maria Zacharova-Dimou, Mr Olivier Martin, pour le temps qu'ils ont bien voulu me consacrer à discuter de leur métier.

Je remercie le personnel de la RTT-Belgacom, d'IBM Belgique, et de Hewlett-Packard pour les informations qu'ils m'ont fait parvenir et les nombreuses entrevues qu'ils m'ont accordées.

Je tiens à remercier mes parents de m'avoir soutenu jusqu'ici. Je crois que pour eux le courrier électronique ne conserve que fort peu de secrets.

Merci à ceux qui ont assuré la logistique de ce mémoire, Mr Joel Hubin, Mr Jean Cheffert et Mr Christian Van Henten.

Je remercie finalement tous ceux qui ont contribué à éclairer de leur gaieté cette période parfois difficile, Marie-Thérèse Monnet, Alain Gay, Mariana Cotet, Katharina Dulieu et tous les autres qui me pardonneront de n'avoir pu les citer.

# **ABSTRACT**

Le mode de financement actuellement appliqué dans les noeuds de messagerie électronique des réseaux coopératifs a pour effet d'imputer aux payeurs locaux aussi bien les frais liés au relais des messages extérieurs que ceux qui sont liés à leur propre activité.

Pour assainir la situation, il faudrait mettre en place un système de répartition qui permette au gestionnaire de noeud de faire supporter par tous les bénéficiaires de ses services de messagerie les frais induits par l'usage qu'ils en font.

Plusieurs modèles de répartition sont envisageables. Pour assurer une corrélation satisfaisante entre les participations demandées aux payeurs et l'activité effective qu'ils ont à financer, les meilleurs systèmes de répartion sont ceux qui font intervenir au moins une mesure indépendante de l'activité et une mesure de l'activité.

Quelques contraintes et usages empêchent la réalisation d'un outil optimal. Néanmoins, sur le site de Namur, et dès aujourd'hui, la mise en place d'un outil applicable est de l'ordre du possible; il serait imparfait certes, mais il garantirait une redistribution des coûts plus satisfaisante.

\*\*\*

Financing methods currently used at the nodes of E-mail cooperative networks result in charging the local payers with both the costs related to the relay by the node of messages for remote users and the costs related to their own activity.

To turn the reality into a healthier situation, a distribution system should be implemented which would allow the node administrator to charge all those who take advantage of the E-mail services with the fees induced by the use they have made of those services.

Several distribution models can be considered. To insure a close correlation between what is charged to the payers and the actual activity they have to finance, the best allocation systems are those which consider at least one criteria independant from the activity and one measurement of the activity.

Constraints and common practice prevent the implementation of the most adequate tool. Nevertheless, this very day, on Namur's computer site, it is already possible to build a distribution tool; it would most certainly not be perfect, but it would guarantee a more satisfying redistribution of the costs.

# Table des matières

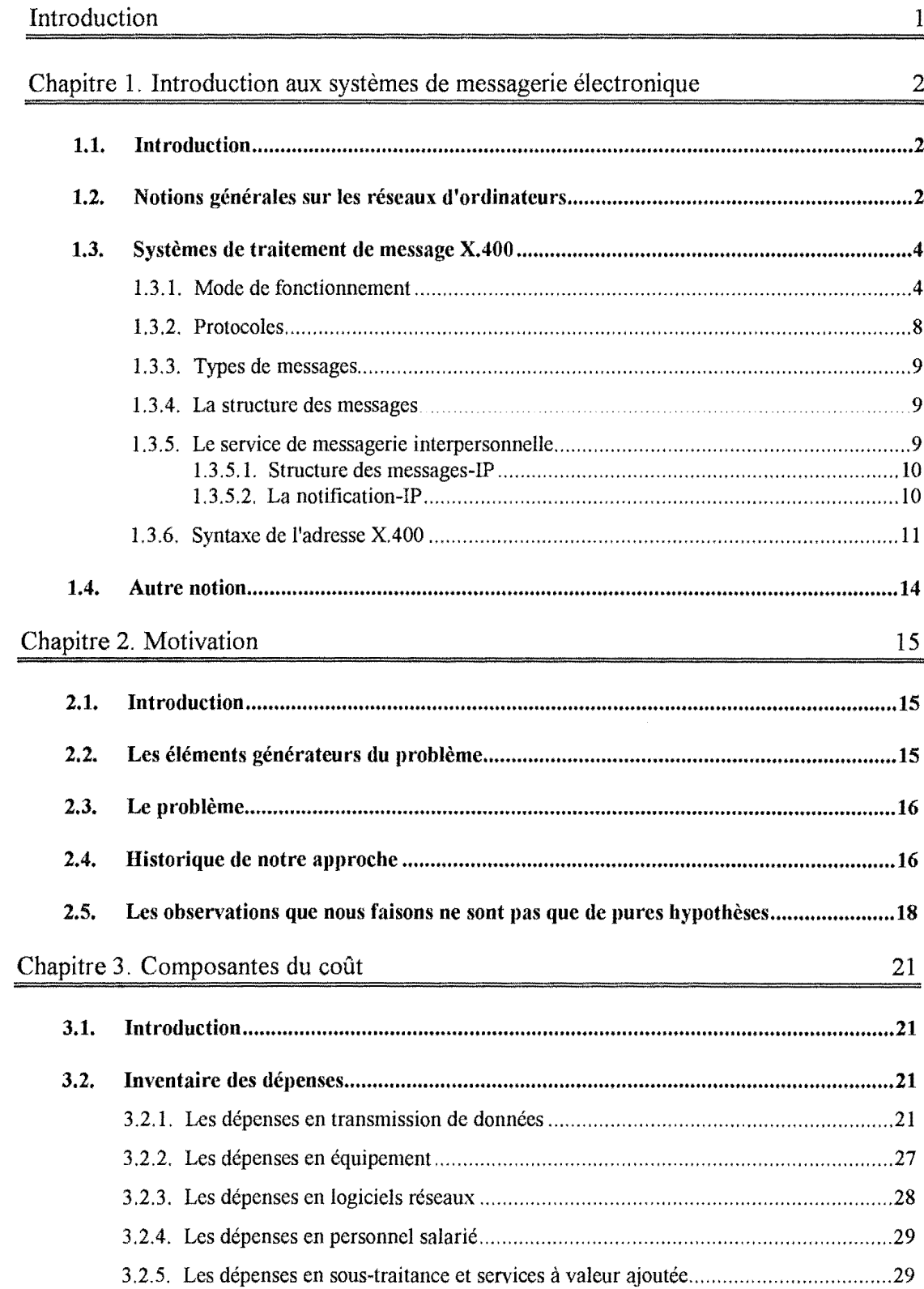

 $\beta=1$ 

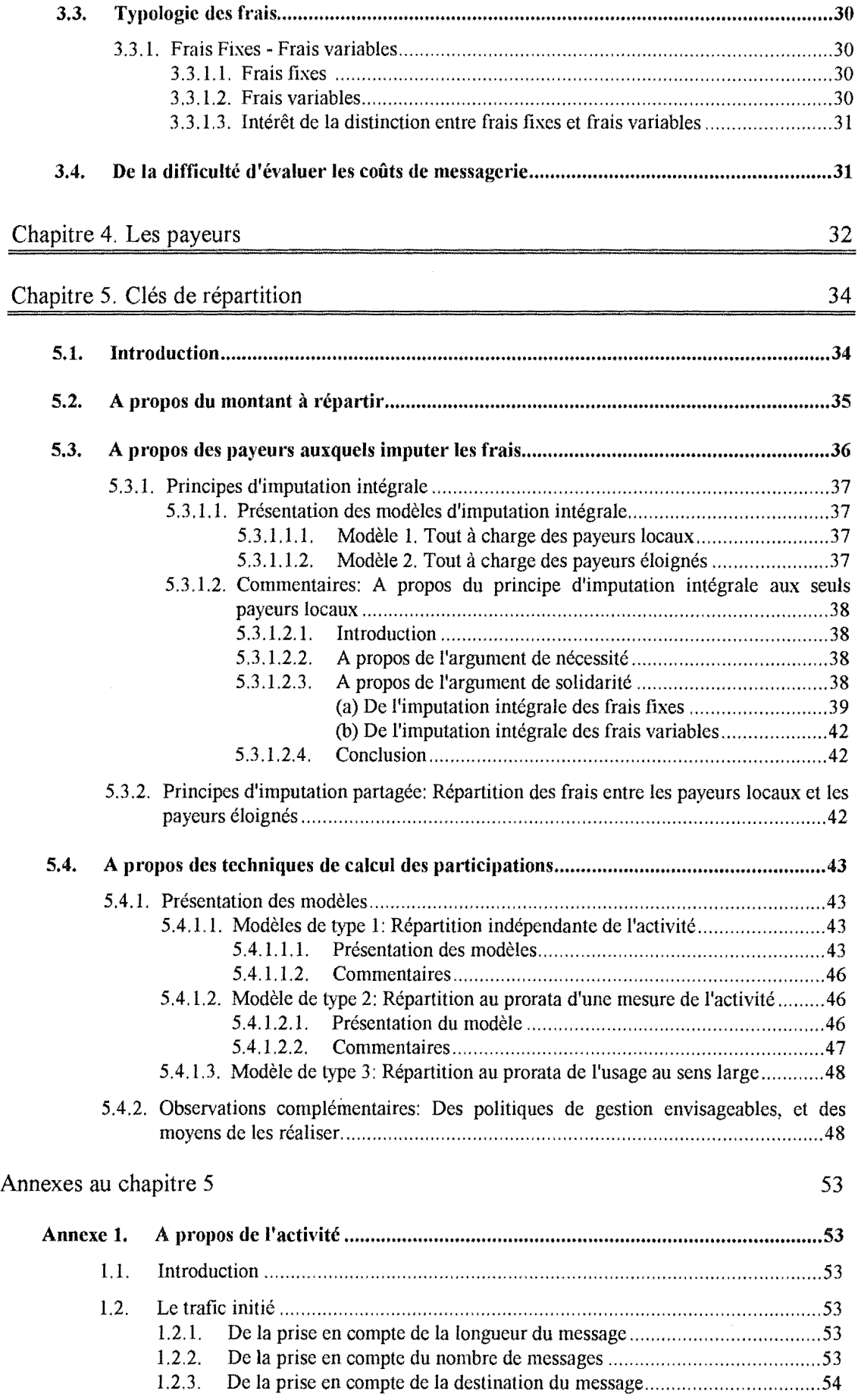

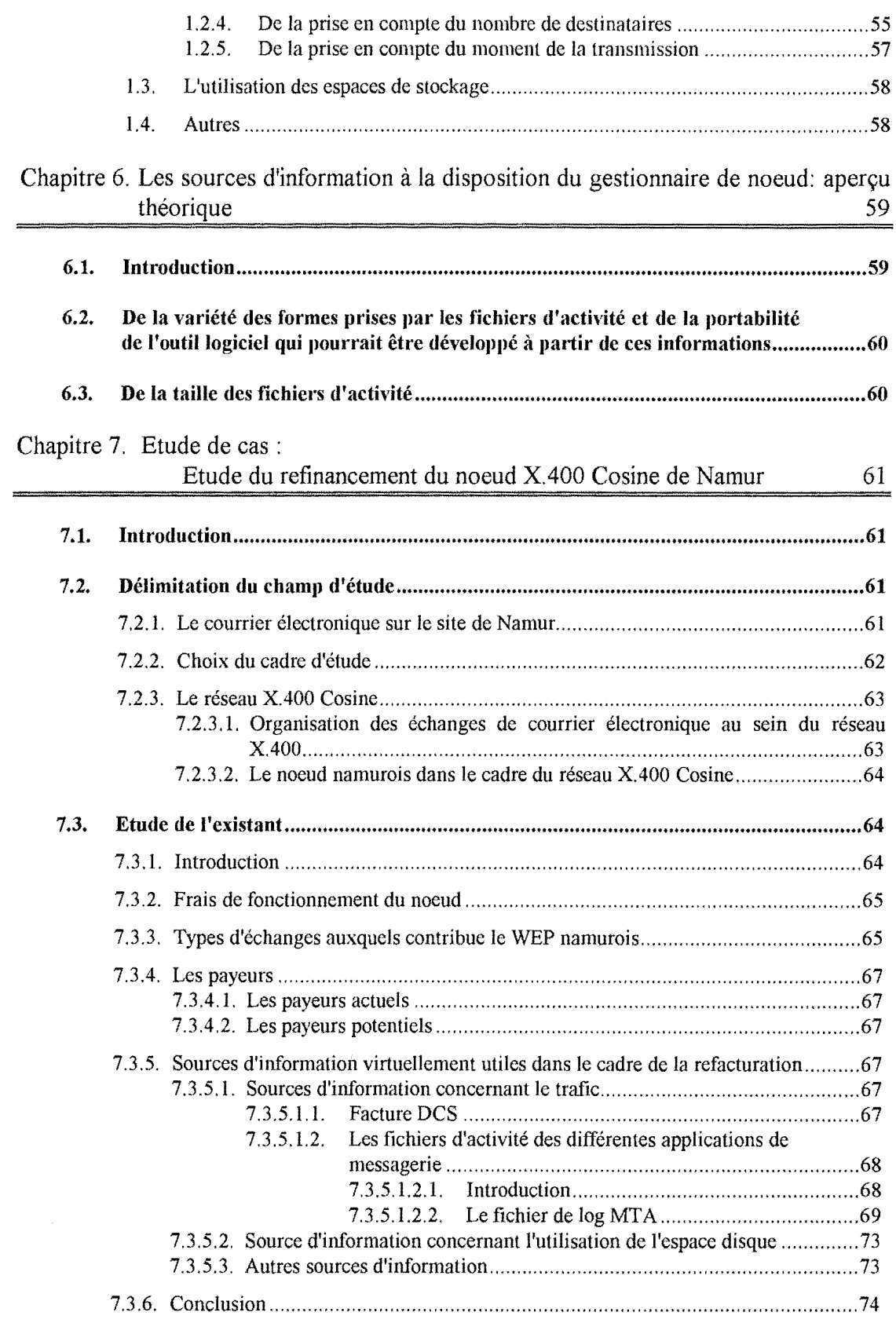

 $\mathcal{C}(\frac{1}{3})$ 

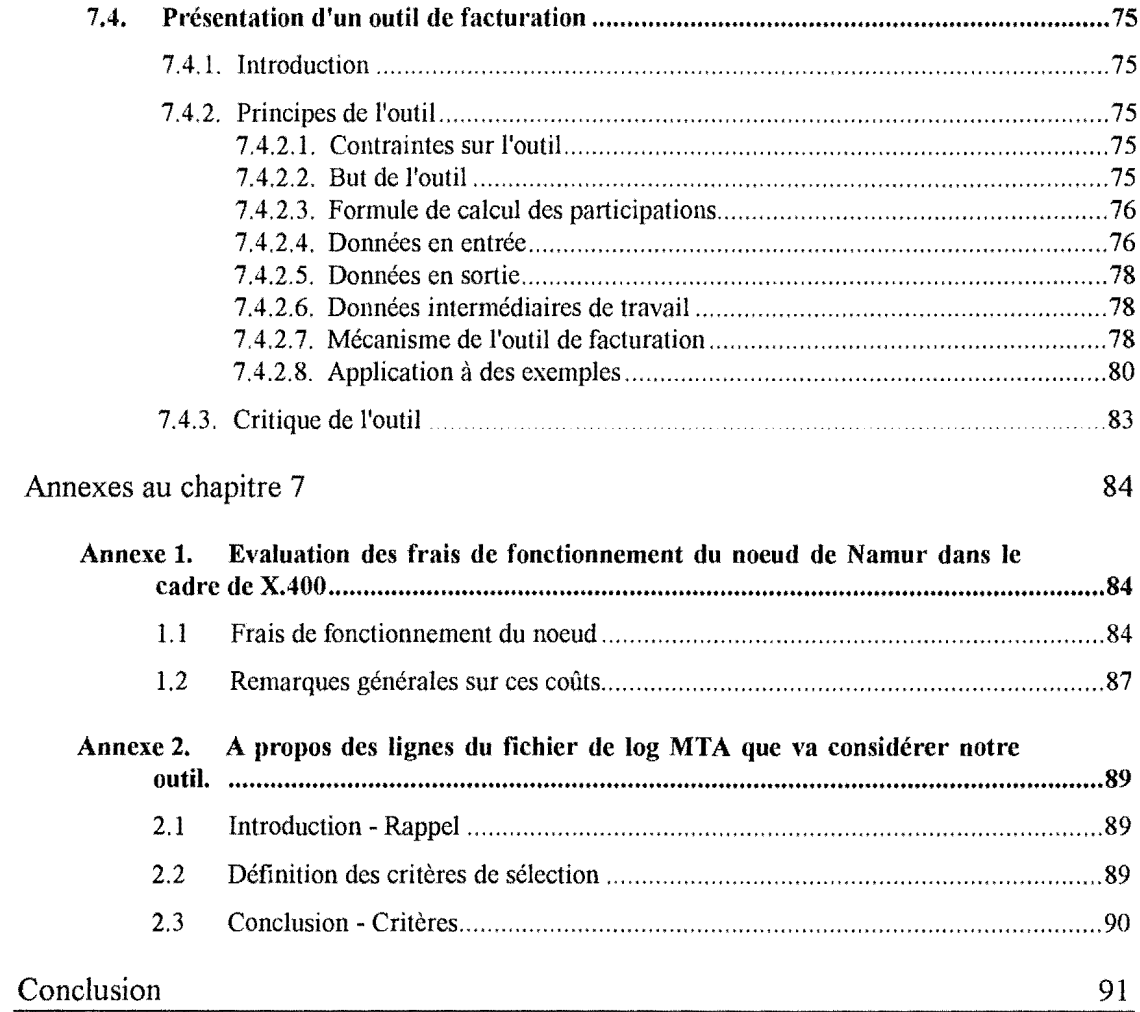

## Introduction

A l'heure actuelle, il n'est plus rare que l'utilisateur d'un ordinateur puisse communiquer avec des utilisateurs localisés sur d'autres "machines" et échanger des messages communément appelés "courriers électroniques".

Cette possibilité de dialoguer par le biais des ordinateurs et des réseaux qui les interconnectent a pris peu à peu dans les habitudes une place identique à celle des moyens de communication plus conventionnels tels que le téléphone ou le courrier postal.

Tout service engendre inévitablement des frais pour celui qui l'offre. Il est normal que chacun de ceux qui tirent profit de services qui sont offerts contribue au remboursement des frais qui en ont résulté.

Dans le domaine de la messagerie électronique comme ailleurs, il faut élaborer des méthodes de redistribution des coûts.

Les gestionnaires de réseaux commerciaux se sont déjà penchés sur le problème et y ont apporté leurs solutions.

C'est à l'examen de solutions applicables dans d'autres contextes que nous consacrerons notre travail.

Nous donnerons à ce travail la structure suivante.

La première partie comprendra d'abord une présentation des principes de fonctionnement des systèmes de messagerie électronique et des notions fondamentales qui s'y rattachent. Nous exposerons ensuite les raisons qui nous ont amené à nous pencher sur le problème.

La deuxième partie consistera en une approche théorique: nous identifierons tour à tour

- les différentes composantes du coût des services de messagerie,
- les personnes ou entités à qui le gestionnaire pourra réclamer une contribution,
- les techniques qu'il pourra mettre en oeuvre pour répartir les frais auxquels il doit faire face;

nous terminerons par un rapide aperçu sur les informations dont ce gestionnaire dispose pour construire un outil logiciel permettant cette redistribution.

Dans la troisième et dernière partie, nous montrerons qu'aujourd'hui, sur le site des Facultés Notre Dame de la Paix de Namur, la mise au point d'un outil de répartition est chose possible.

# Chapitre 1. Introduction aux systèmes de messagerie électronique

## 1.1. Introduction

Le modèle fonctionnel du système de messagerie  $X.400/MOTIS<sup>1</sup>$  servira de base à notre présentation. Il nous permettra d'appréhender le mécanisme d'échange du courrier électronique et les principales notions qui s'y rattachent.

Plusieurs modèles de messagerie existants auraient pu nous servir de référence. Si nous avons choisi le modèle X.400, c'est parce que

- parce que l'étude pratique que nous réaliserons plus loin aura précisément pour cadre un réseau X 400.
- parce que le standard X.400 est considéré comme le standard du futur en terme de messagerie électronique. Ce standard X.400 a d'ores et déjà gagné le soutien de la plupart des autorités de télécommunication et des principales compagnies d'ordinateur dans le monde.
- parce que, selon nous, l'étude de ce modèle de MHS X.400 s'avère tout aussi adaptée lorsqu'il s'agit d'introduire au fonctionnement caractérisant les différents systèmes de traitement de messages connus à nos jours.

## 1.2. Notions générales sur les réseaux d'ordinateurs

Un **réseau d'ordinateurs** est un ensemble de centres de traitement géographiquement dispersés qui communiquent entre eux par le biais de moyens physiques de commutation et de transmission de données.

Par **centres de traitement** (en anglais hosts), on entend ordinateurs (ou encore systèmes) sur lesquels s'exécutent différentes applications utilisateurs. Chacun des centres de traitement connectés au réseau peut aussi être désigné par le terme de **noeud du réseau.** On peut considérer les capacités de commutation et les moyens de transport de données (liens) comme un sous-réseau, au fonctionnement supposé fiable et

<sup>1</sup> Standard international de transfert de messages développé par le CCITT et soutenu par l'Organisation Internationale des Standards (ISO - International Standard Organization) sous la forme du MOTIS (Message Oriented Text Information System).

transparent, qui contribue à offrir un **service de transport de données** ( en anglais **carrier service).** 

Nous nous servirons du terme **"local"** pour qualifier l'environnement proche d'un utilisateur donné. Le centre de traitement local désigne donc le centre de traitement auquel est directement connecté cet utilisateur. Par opposition, le terme **"éloigné"** (en anglais **remote)** caractérise tout centre de traitement autre que ce centre local. Un centre de traitement est dit **adjacent** à un autre s'il existe un chemin de communication direct entre ces deux centres, si, autrement dit, ils sont interconnectés par un sous-réseau de transport de données.

La procédure la plus élémentaire de création d'un réseau d'ordinateurs consiste à mettre les centres de traitement en liaison deux à deux. Peu de réseaux cependant présentent une topologie dans laquelle tout noeud est adjacent à tout autre noeud du réseau. Et cela pour une raison pratique ou simplement commerciale évidente, le nombre de lignes à mettre en place: pour permettre à n centres de communiquer entre eux selon ce principe, n \* (n-1)/2 lignes seraient nécessaires. La technique d'acheminement dite du store-andforward permet néanmoins à deux centres non adjacents entre eux de communiquer via des liaisons indirectes.

## Le Store-and-Forward

La technique du **Store-and-Forward (S/F)** est caractérisée par le transit éventuel des informations par des centres de traitements intermédiaires.

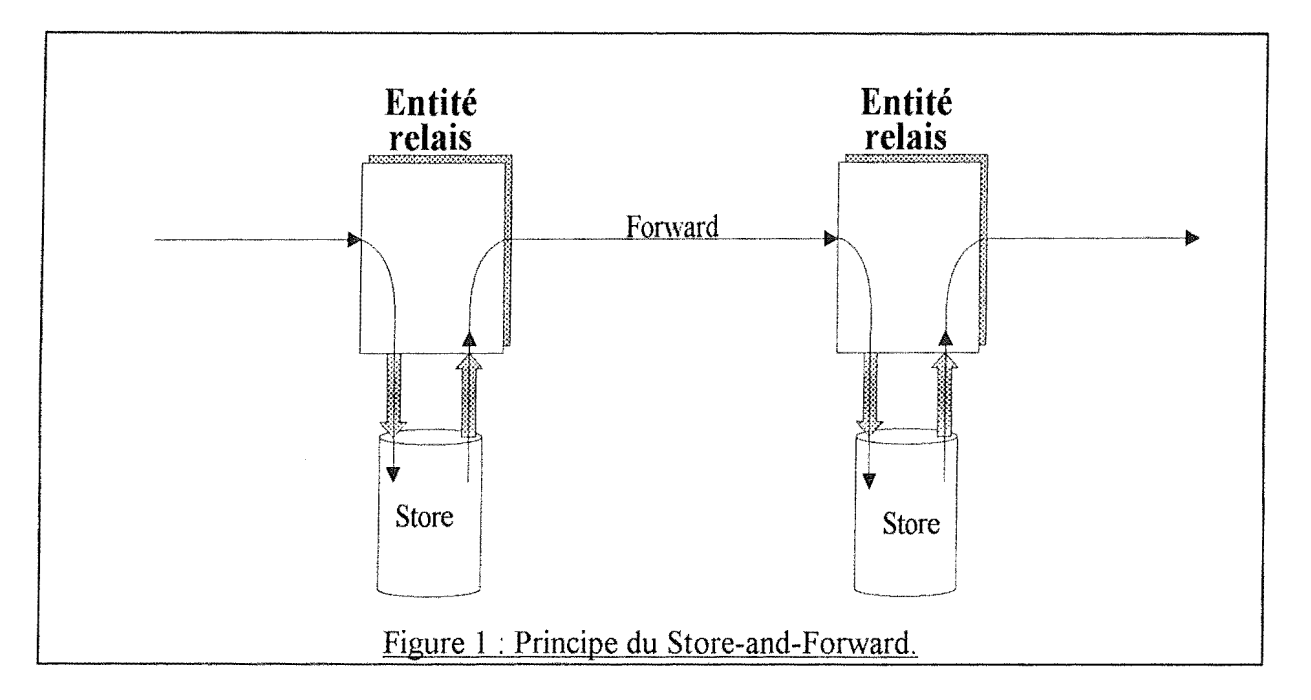

Les données sont acheminées du centre "origine" vers le centre "destinataire" par étapes successives au travers du réseau. Elles transitent de système adjacent en système adjacent jusqu'à leur destination finale. Chaque centre intermédiaire stocke de façon temporaire ces données jusqu'à ce qu'il ait pu retransmettre avec succès les données qui

lui sont confiées vers un système adjacent suivant se situant sur un chemin d'accès au centre destinataire. Cette opération de stockage des informations entre le moment où elle sont reçues du noeud précédent et le moment où elles sont remises au noeud suivant est la caractéristique essentielle du store-and-forward (que l'on pourrait traduire par l'expression "stocker et faire progresser").

La progression des données est prise en charge par des softwares tournant sur chacun des centres de traitement du réseau. Grâce à des tables de référence, ces softwares vont déterminer l'étape suivante dans le chemin de progression ( en anglais **path)** des données vers leur destination.

Cette technique de store-and-forward est largement utilisée au niveau application, notamment dans le cadre du transfert de fichiers<sup>2</sup>, ou par les systèmes de messageries électroniques qui nous intéressent ici plus particulièrement.

### Système de traitement de messages

Un **système de traitement de messages (MHS: Message Handling System)** est un système composé d'une variété d'entités fonctionnelles interconnectées qui concourent à fournir un service différé d'échange de messages électroniques entre utilisateurs.

## **1.3. Systèmes de traitement de message X.400**

Notre intention n'est pas de donner ici une information complète sur le système X400. Le lecteur qui souhaiterait de plus amples explications peut consulter les travaux qui se sont donné pour but essentiel de présenter du système de messagerie X.400/MOTIS une description complète et circonstanciée (cfr [MANROS 89], [HENSHAL 88], [DERRUINE 88)). Pour notre part, nous nous en tiendrons aux aspects fonctionnellement utiles à la compréhension de la suite de ce travail.

La norme X.400 (1988) définit 4 entités fonctionnelles qui peuvent coopérer afin d'offrir un service d'échange de messages entre les utilisateurs: !'UA (User Agent), le MTA (Message Transfer Agent), le MS (Message Store), !'AU (Access Unit). Ces différentes entités forment ensemble le système de traitement de message X.400 **(MHS).** 

## **1.3.1. Mode de fonctionnement**

Afin de comprendre le mode de fonctionnement d'un système **MHS** X.400, il n'est pas nécessaire d'étudier en détail la structure et le rôle de chacune des entités précitées. Nous nous en tiendrons dans cet exposé aux deux entités qui, d'une certaine manière, jouent un rôle majeur dans le MHS:

- l'agent utilisateur (UA: User Agent)
- l'agent de transfert de messages (MTA: Message Transfert Agent).

<sup>2</sup> Si cet exemple n'est pas généralement valable, il l'est en ce qui concerne le protocole d'échange de fichier RSCS d'IBM.

On peut représenter le fonctionnement d'un système de traitement de message **X.** 400 **(MHS)** par le schéma suivant.

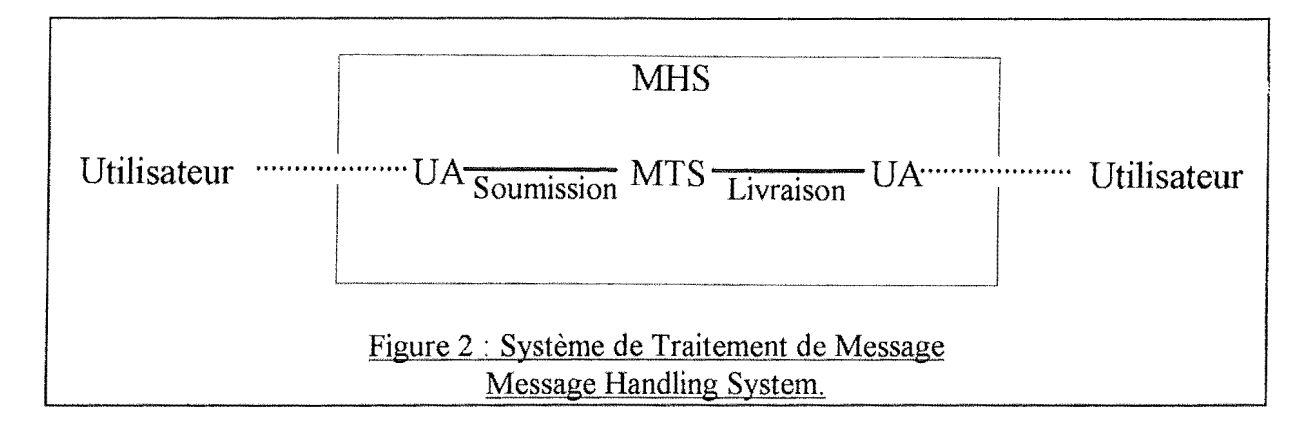

L'utilisateur peut être soit une personne, soit un programme de traitement de l'information. Il est l'expéditeur ( destinateur) ou le récepteur (destinataire) des messages.

## Le service utilisateur

Le service utilisateur est assuré par un ensemble d'entités dites "agents utilisateurs".

**L'agent utilisateur (UA** : **User Agent)** est un module logiciel qui constitue l'interface entre l'utilisateur et le système de traitement de message **(MHS).** L'UA peut être assimilé à une boîte aux lettres assortie de logiciels de dialogue avec l'utilisateur. Il agit au sein du MHS au nom de son utilisateur, destinateur ou destinataire. Il l'assiste lors de la conception, du codage et de l'envoi de messages, ou lors de la réception, du décodage et de la consultation des messages.

Un UA est associé à un seul utilisateur.

L'UA associé à un utilisateur a recours au service de transfert de message pour l'expédition ou la réception de messages destinés à ou issus d'autres utilisateurs.

Par l'entremise de son agent utilisateur (UA), l'utilisateur expéditeur peut dialoguer avec le MHS, composer un message et le soumettre au système de transfert de message **(MTS).** Symétriquement un UA assiste l'utilisateur destinataire lorsque le MTS lui délivre le message; grâce aux services offerts par son UA local, le destinataire va pouvoir consulter le message qui lui a été ainsi remis.

#### Le service de transfert de messages **(MTS)**

Le **service (ou système) de transfert de messages (MTS: Message Transfer System)**  consiste en une collection d'entités dites **MTAs (Message Transfer Agents)** qui coopèrent à l'acheminement d'un message selon la technique Store-and-Forward depuis son expéditeur jusqu'à son destinataire.

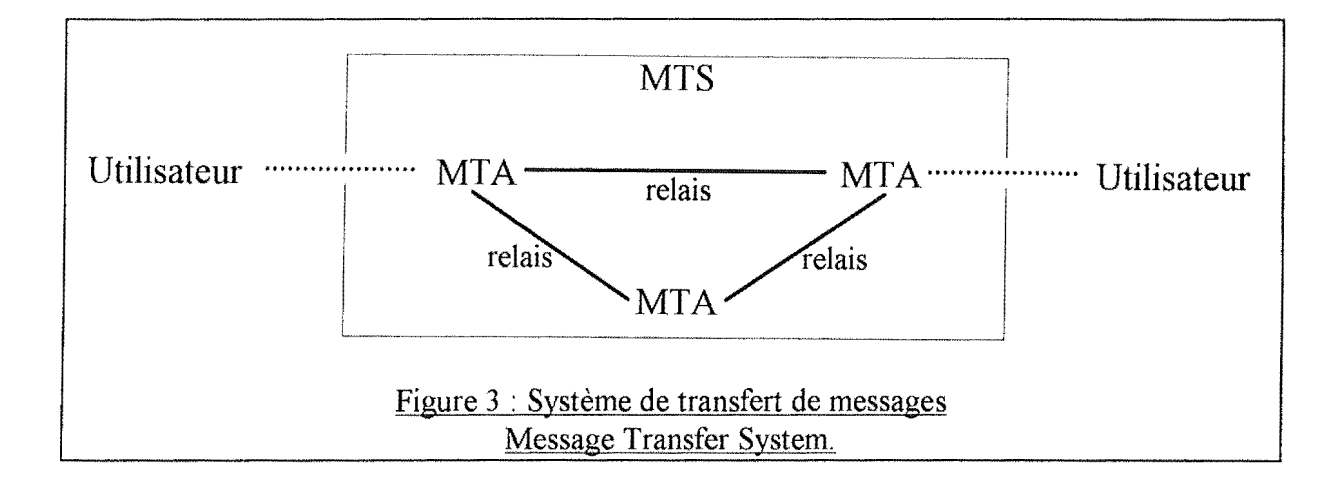

Un MTA peut desservir plusieurs UA. Un UA ne peut être desservi que par un MTA unique.

Lorsque son message est prêt à être envoyé, l'utilisateur expéditeur initialise la procédure d'envoi en confiant, par l'entremise de son UA, ce message au MT A local.

Tout MTA qui se voit confier un message va gérer le routage et le transfert de ce message. En fonction de l'adresse du destinataire et conformément à ses tables de référence (tables de routage), le MTA détermine quel est le MTA vers lequel le message doit être retransmis dans sa progression vers son destinataire. Le MTA dépose alors le message dans une file d'attente qui correspond

- soit à l'UA d'un utilisateur local au MTA courant. Dans ce premier cas, le MTA courant a trouvé dans ses tables de routage ses propres références pour MTA "suivant". L'adresse de l'utilisateur destinataire correspond en fait à l'un des utilisateurs locaux du MT A courant. Le message reste dans la file d'attente jusqu'à ce que cet UA vienne en prendre livraison au nom de son utilisateur.
- soit à l'un de ses MT As adjacents dont il a trouvé la référence dans ses tables. L'adresse du destinataire correspond dans ce second cas à un utilisateur non local au MT A courant. Le message est remis à ce MT A adjacent dès qu'une association est établie entre les MTAs à l'initiative du MTA courant ou de cet MTA adjacent.

Cette opération va se répéter aux MT As successifs jusqu'à que le message ait été remis au MTA associé à l'UA du destinataire. La vérification de l'existence de l'UA destinataire n'est opérée que par le MTA destinataire.

On dira de deux MT As entre lesquels il existe un chemin store-and-forward qu'ils possèdent U11e **connexion message.** 

## Destinataires multiples

Un même message électronique peut avoir des destinataires multiples, ce en quoi il diffère du courrier postal.

Aussi longtemps que les chemins d'accès aux différents destinataires se confondent, le MTS va véhiculer un exemplaire unique du message. Ce n'est que lorsque, à un MTA de la chaîne, ces chemins d'accès se séparent que le MTA courant va dupliquer le message qui lui a été confié afin d'en remettre une copie

- aux différents UAs locaux associés à des destinataires du message et/ou
- aux MT As adjacents situés sur les chemins d'accès à chacun des différents destinataires non locaux.

Le schéma suivant permet d'illustrer les différents cas imaginables dans le cadre de l'échange de messages électroniques.

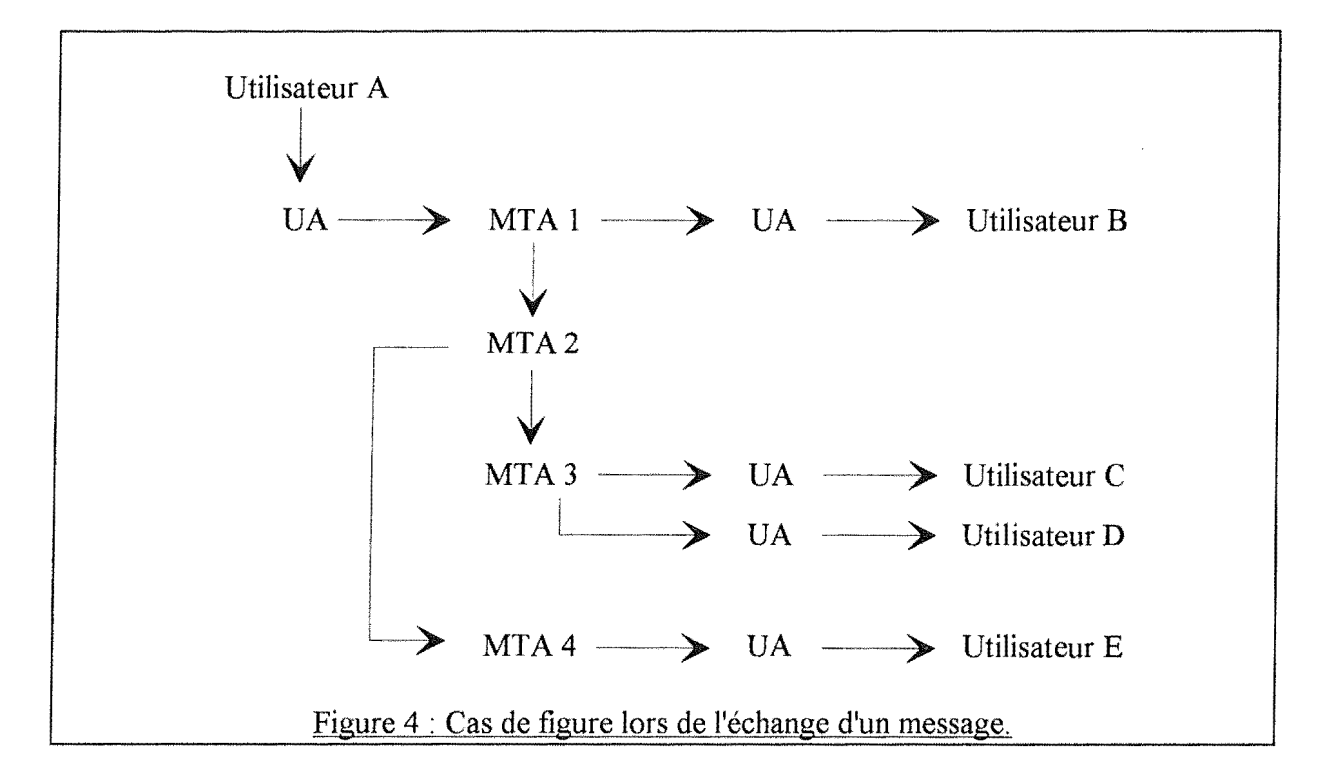

L'utilisateur local A envoie un message

- à l'utilisateur local B : le MTA desservant l'UA du destinataire est le MTA local,
- aux utilisateurs éloignés C,D et E : le message va être dupliqué une première fois par le MTA2 relais de manière à en remettre une copie aux MTA3 et MTA4. Une deuxième duplication va avoir lieu lorsque le MT A3 va remettre une copie à chacun de ses UA locaux destinataires.

\*\*\*

Pour nous résumer, nous dirons que

Les services d'un MTA peuvent être sollicités

- par un UA, local à ce MTA, qui soumet un message au nom de son utilisateur,
- par un MTA éloigné qui transfère un message vers le MTA considéré.

A la réception d'un message de l'une de ces sources, le MT A prend la responsabilité du traitement correct de ce message, et ce au nom du MTS entier. Cette responsabilité prend fin lorsque ce message a été

```
- délivré à un UA local,
```
ou

- dans le cas où l'UA associé au destinataire n'est pas client du MTA local, transféré avec succès vers un MTA adjacent.

Chacun des MT As a pour tâche d'assurer

- la réception des messages,
- leur stockage temporaire,
- le routage,
- leur éventuelle multiplication,
- la réémission vers le noeud de messagerie adjacent suivant dans le chemin d'accès au noeud destinataire.

Ces tâches constituant, pour les centres de traitement, une charge supplémentaire, les délais entre la réception d'un message et sa réémission vers le noeud de messagerie suivant peuvent varier dans des proportions diverses ( de quelques secondes à quelques heures) ... Ces délais de transmission sont fonction de la charge momentanée observable à un centre de routage lorsque le message lui est confié. Autre facteur de délais: la disponibilité des moyens de télécommunication.

## **1.3.2. Protocoles**

Afin d'être intelligibles l'un par l'autre, les centres de traitement impliqués dans un échange de données respectent un ensemble de **protocoles,** règles spécifiant notamment la syntaxe et la sémantique de l'échange. Parmi les protocoles associés avec X.400, signalons les protocoles P1, P3 et P2. Le protocole P1 spécifie comment deux MTAs échangent des messages. Le protocole P3, protocole de soumission/livraison, régit l'interaction entre l'UA et le MTA. Le protocole P2 définit pour sa part la syntaxe et la sémantique de messages dits messages interpersonnels **(1PM - InterPersonal Messa'ges)**  entre deux UAs.

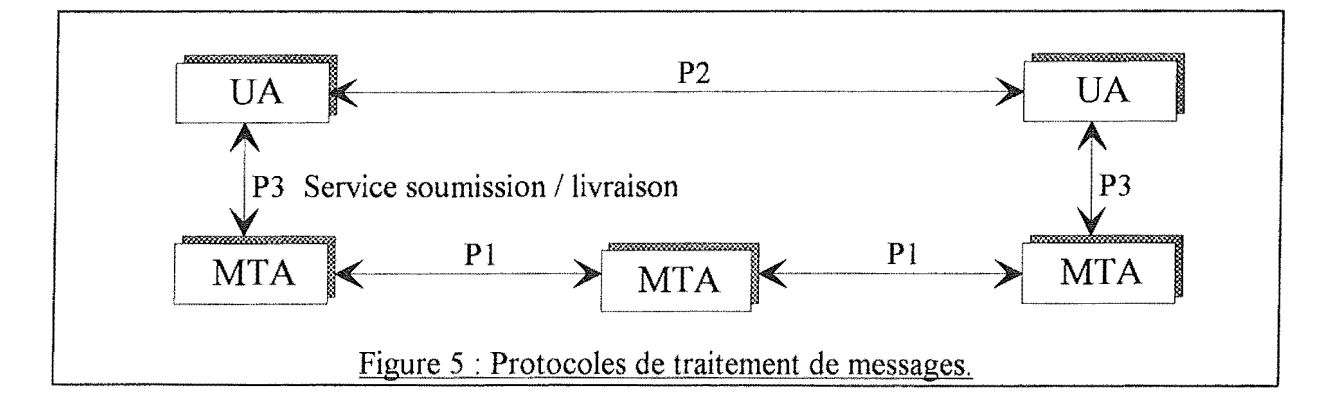

## **1.3.3. Types de messages**

Le MIS permet le transfert de 3 types distincts de messages:

- le message utilisateur
- le probe
- le delivery report

Un **probe** est un message dont le but est de déterminer si un message utilisateur aux caractéristiques données est délivrable ou non par le MIS.

Un **delivery report,** ou "rapport de livraison", a pour but d'informer l'expéditeur d'un message ou d'un probe sur l'issue de la tentative par le MIS de délivrer celui-ci. Un rapport est généré par le MIS et ne concerne que des événements internes au MIS.

## **1.3.4. La structure des messages**

La structure des messages véhiculés par le MIS comporte 2 éléments: une enveloppe et un contenu.

**L'enveloppe** reprend des informations utilisées par le mécanisme de transfert que constitue le MIS, telles des informations d'adressage ( adresse du ou des destinataires et adresse de retour à l'expéditeur), des informations sur la progression du message au travers du MTS (identification des MT As relais, heure de passage), des requêtes à différents services complémentaires offerts par le MIS, comme, par exemple, un avis de livraison du message au destinataire, une requête de livraison postposée, ...

Le **contenu** reprend l'information qu'un l'UA expéditeur veut faire parvenir à un ou plusieurs UA destinataires.

Le contenu du message apparaît comme transparent au système de transfert de message (MIS) et ne fait en principe l'objet d'aucune altération au cours de son transport. Le MTS concentre son attention sur l'enveloppe.

Etant donné que le MTS n'interprète pas le contenu des messages, il peut véhiculer toute forme d'information, telle que du texte, du texte encrypté, du codage de voix, des graphiques.

## **1.3.5. Le service de messagerie interpersonnelle**

Le service de messagerie interpersonnelle (Service **IPM** - InterPersonnal Messaging Service) est un des services que peut contribuer à fournir le système de messagerie électronique **(MHS).** 

Le service **IPM** permet l'échange de messages utilisateurs entre personnes. Le contenu spécifique de message utilisateur défini dans le cadre de ces échanges porte le nom de **<sup>11</sup>message-IP<sup>11</sup> •** Le service **IPM** utilise les capacités du MIS pour envoyer et recevoir des messages-IP.

Ce service de messagerie interpersonnelle est aussi désigné dans d'autres terminologies par les termes de "courrier électronique" ou d"'Electronic-mail".

## **1.3.5.1. Structure des messages-lP**

Un message-IP se compose d'un en-tête (header) et du corps du message (body).

**L'en-tête (header)** renseigne notamment sur l'identifiant du message, l'adresse de l'expéditeur (From:) et celle(s) du ou des destinataires (To: Cc: Be:), etc.

Le **corps (body)** du message reprend la substance du message telle qu'entrée par l'utilisateur expéditeur. Le corps d'un message peut en fait être composé de plusieurs sous-parties qui peuvent différer par leur type de contenu.

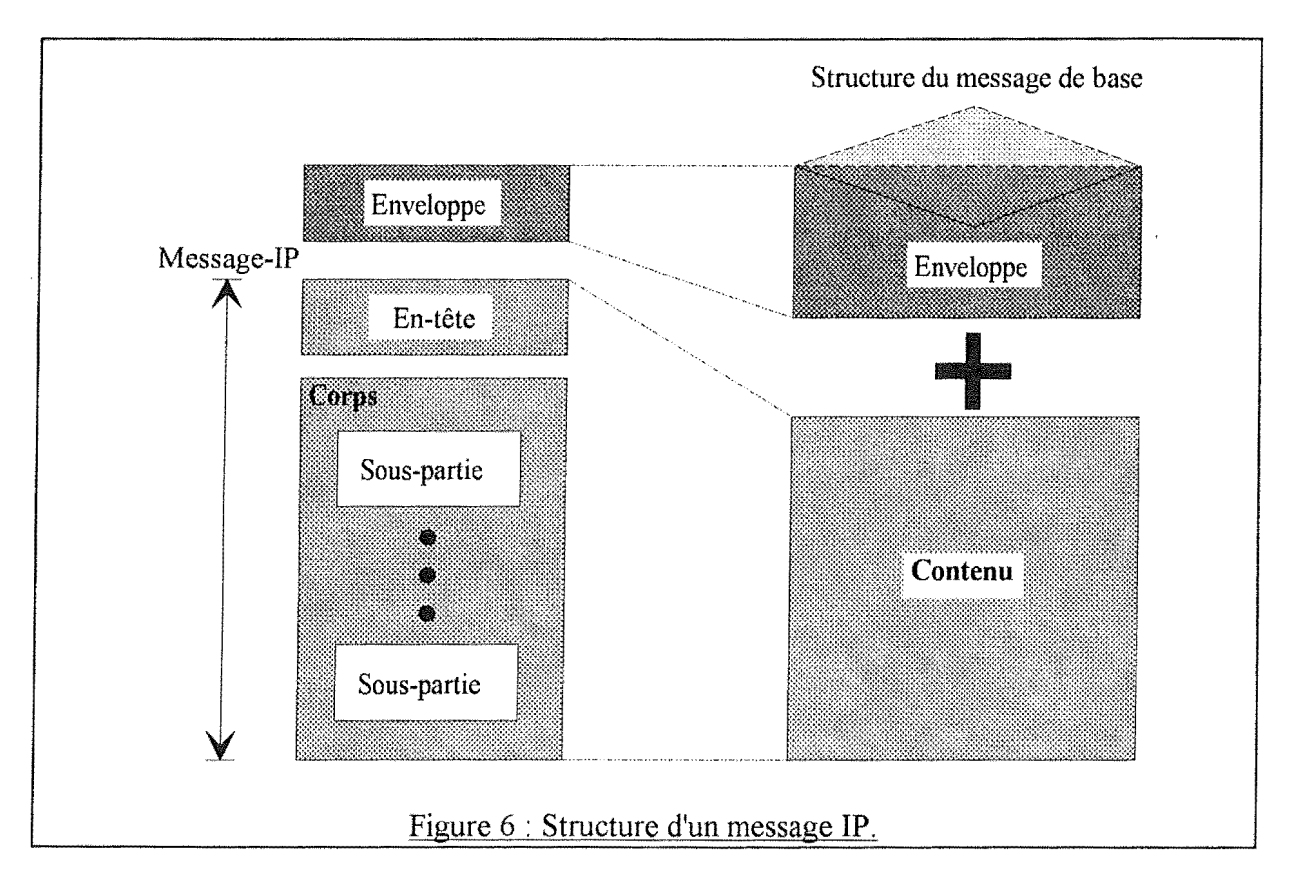

## 1.3.5.2. La notification-lP

Dans le cadre des services IPM, un utilisateur peut demander que son message fasse l'objet d'une notification de réception ou de non-réception par le destinataire. La notification est demandée par l'expéditeur et générée par l'UA du destinataire en résultat d'un action du destinataire (par exemple la lecture du message).

## 1.3.6. Syntaxe de l'adresse X.400

Avant de pouvoir envoyer des messages, il est nécessaire d'identifier les différents utilisateurs du MHS de manière unique. A cette fin, chaque utilisateur (plus précisément sa boîte aux lettres, son UA) se voit assigner une adresse électronique unique **(Adresse 0/R),** adresse que devra spécifier au MTS tout qui désire lui transmettre un message. Un envoi électronique est caractérisé par l'adresse électronique de l'utilisateur expéditeur, et par la ( ou les) adresse( s) électronique( s) du (des) destinataire( s) du message.

#### Les adresses électroniques **0/R**

La recommandation X.402 définit la syntaxe des adresses O/R (Originator/Recipient, expéditeur/destinataire) comme une collection hiérarchique d'informations organisationnelles appelées "attributs". On désire ici permettre aux différents utilisateurs d'être désignés par leur nom plutôt que par le nom de leur terminal.

Signalons au préalable que le MHS est partitionné en de multiples centres de gestions désignés sous le terme de **Management Domains** (MD). Un MD contient au moins un MTA et zéro ou plus UAs. Le but de cette division est de confier la responsabilité de la gestion de ces "sous-systèmes" à des autorités capables d'assumer cette tâche.

## L'expression de l'adresse **0/R** à la forme suivante:

<mot-clé>=<valeur>;<mot-clé>=<valeur>; ... <mot-clé>=<valeur>

où les mots clés correspondant aux différents attributs peuvent être :

- C Country : Code de deux lettres désignant le pays du destinataire (codes définis par le standard 1SO3166). Exemple, C=BE identifie la Belgique.
- ADMD L'ADministration-Management-Domain spécifie un service public de messagerie électronique géré par une organisation de télécommunication autorisée (reconnue par le CCITT) au sein du pays. Ex: En Belgique, ADMD=RTT.
- X121 Adresse X.121 (adresse réseau).
- T-ID Identifiant de terminal.
- T-TY Type de terminal. (ex de valeur : Telex, Teletex, IA5 terminal, Videotex, ...
- PRMD Un PRivate-Management-Domain désigne un domaine géré par un organisme privé. Chaque PRMD peut notamment adopter ses propres protocoles et offrir ses propres services. Ces organismes peuvent notamment être un réseau privé tel que BITNET, EARN, EUnet ou une organisation privée telle qu'une université.
- $\overline{O}$ Organization : L'organisation, partition du domaine de gestion (MD), spécifie l'organisation de l'utilisateur, qui peut être soit une entreprise, soit une université.

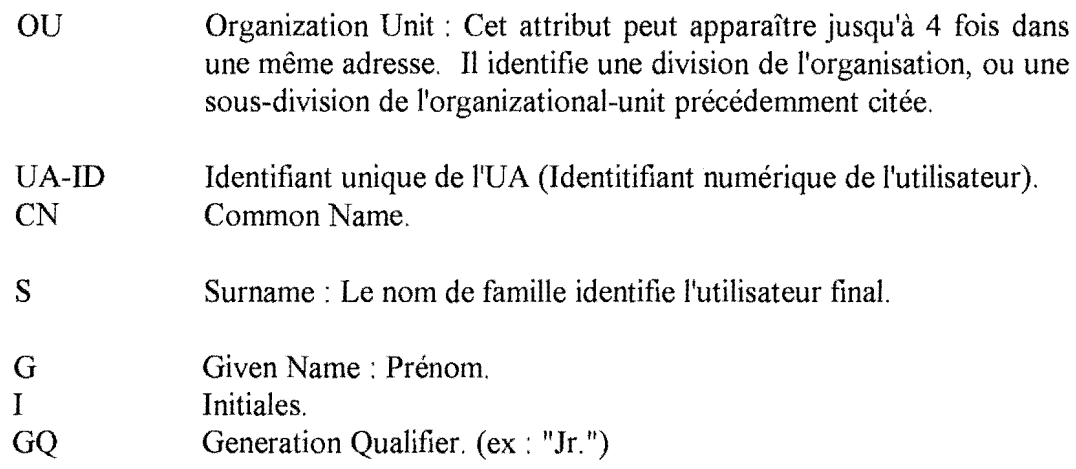

Les attributs UA-ID, CN, S, G, I, GQ constituent en quelque sorte la partie locale de l'adresse et identifient une boîte aux lettres (UA). Les autres attributs identifient généralement le système sur lequel la boîte aux lettres est administrée.

Les protocoles du MHS X.400 peuvent aussi supporter des attributs dits 'domain defined'. Ces attributs, dont les types ne sont pas définis par le CCITT, permettent d'adapter l'adressage 0/R aux règles de désignation (syntaxe d'adresse) utilisées dans d'autres systèmes de messagerie existants. Ils permettent l'expression des adresses non-X.400 lorsque ces adresses ne peuvent être reformulées à l'aide des attributs standards. L'usage de ces attributs devrait cependant se limiter à la période nécessaire à ces autres systèmes pour adopter les attributs standards définis par le CCITT.

La syntaxe des attributs 'Domain Defined' est particulière puisqu'ils sont composés à la fois d'un type et d'une valeur:

 $DD$ .  $ltype$  =  $ltvalue$  :  $DD$ .  $ltype$  =  $ltvalue$ 

## ex: C=be;ADMD=rtt;PRMD=ts;DD.rfc-822=user(a)subdomains.domain

Cette adresse X.400 pourrait être l'expression de l'adresse user@subdomains.domain, adresse construite selon le format d'adresse RFC-822. (note : le caractère ' $\omega$ ' non valide dans l'expression des valeurs des attributs X.400 est remplacé par '(a)')

## Règles d'écriture

Les attributs doivent être écrits de manière hiérarchique. L'ordre de ces attributs peut être descendant ou ascendant. Remarquons qu'il est primordial de conserver l'ordre choisi entre les différentes occurrences de l'attribut Organization Unit.

Dans l'ordre descendant on a donc

 $C$  >ADMD >X121 >T-ID >PRMD >O >OU >UA-ID >CN >S >G >I >GQ. et  $OU_1 > OU_2 ... > OU_n$ où OUn est l'Organization Unit la moins importante.

### Attribution des adresses O/R

Un domaine de gestion n'est pas tenu d'utiliser tous les attributs définis par le CCITT lorsqu'il assigne une adresse O/R aux différents UAs qu'il gère.

La recommandation X. 400 définit deux formes d'adresse. La première forme vise à identifier un utilisateur normal du MHS. Nous retiendrons de la seconde forme qu'elle permet d'identifier les utilisateurs du télétex ou d'autres services télématiques accédant indirectement au système de MHS.

A) adresse O/R forme I:

Dans cette forme d'adresse O/R, l'utilisateur du MHS est désigné au moyen du pays, de l'ADMD dans lequel son UA est géré (ou, dans le cas où !'UA de l'utilisateur appartient à un PRMD, l'ADMD auquel ce PRMD est associé), et d'un choix d'autres attributs.

Trois variantes sont définies:

**Variante 1** - l'adresse O/R consiste en :

Country name ADministration Management Domain name [PRivate Management Domain name] [Organization name] [Organization Unit name] [Personal name] [Domain-defined attributes]

Note : Les attributs optionnels sont mis entre crochets [...]. Personal name = Surname, Given name, Initials, Generation Qualifier. Au moins un attribut parmi le PRMD, l'Organization, l'Organization Unit ou le persona! name doit être spécifié. Un attribut qui n'a pas de valeur peut être omis.

Ex: <C=be;ADMD=rtt;PRMD=fundp;O=info;OU=ts;S=Jcl> <C=be;ADMD=rtt;PRMD=y-net;O=sp I ;S=bidon;G=develo> <C=de;ADMD=dbp;PRMD=gmd;OU=berlin;OU=fokus;S=bidon>

**Variante** 2 - l'adresse O/R consiste en :

Country name ADministration Management Domain name UA unique numeric identifier [Domain-defined attributes]

**Variante 3** - l'adresse O/R consiste en:

Country name

ADministration Management Domain name X. 121 address [Domain-defined attributes]

La variante 1 de cette première forme est la plus usitée.

Le jeu exact d'attributs utilisés va varier, d'un Management Domain (MD) à l'autre, en fonction de la politique d'assignation d'adresse choisie par le MD. Remarquons cependant qu'une fois le jeu d'attributs permettant d'identifier ses UAs choisi par un MD, chacun de ces attributs doit obligatoirement être spécifié lors de la formulation de l'adresse de l'un de ces UAs.

B) adresse O/R forme 2:

A titre d'information, nous signalerons que dans la seconde forme d'adresse O/R l'expéditeur ou le destinataire d'un message est désigné en identifiant son terminal télématique. L'adresse O/R consiste alors en :

X.121 address [Telematic Terminal Identifier]

Remarques:

Les adresses O/R ne sont pas des routes. Ces adresses présentent des caractéristiques qui aident le MTS à localiser !'UA destinataire, mais ne spécifient nullement le chemin que le message doit emprunter au travers du MHS pour parvenir à son destinataire.

Les PRMDs peuvent utiliser les ADMDs publics pour gérer leurs échanges intercompagnies. De cette manière se constitue peu à peu un réseau mondial composé d'ADMDs et de PRMDs.

## 1.4. Autre notion

## Passerelle

Une **passerelle** est un MTA qui permet d'échanger un message entre domaines de gestion (Management Domains - MDs) utilisant des formats de messagerie différents. La passerelle adapte l'enveloppe et le contenu de manière à lui donner une forme compréhensible par l'entité chargée de la livraison auprès du destinataire.

# Chapitre 2. Motivation

## 2.1. **Introduction**

Selon [QUATERMAN 86] on peut distinguer 5 types de réseaux: les réseaux de la recherche, les réseaux internes à des sociétés, les réseaux coopératifs, les réseaux commerciaux, et les méta-réseaux.

Nous nous contenterons d'une brève introduction au réseaux coopératifs, dans le cadre desquels nous avons été sensibilisé au problème de la répartition des frais de messagerie, et qui ont fortement influencé notre réflexion.

## 2.2. **Les éléments générateurs du problème**

Nous devons, pour la facilité de nos lecteurs, mettre en lumière les aspects de leur structure et de leur fonctionnement qui ont quelque importance pour la suite de notre travail.

Pour reprendre la description que [QUATERMAN 86] en donne, nous dirons que

"Les réseaux coopératifs se sont développés au sein de communautés partageant des intérêts communs. La plupart d'entre eux ont pour origine le milieu académique." Dans le cadre de la messagerie électronique, nous pouvons citer par exemple les réseaux coopératifs de messagerie électronique EARN, EUNET ou X.400 Cosine.

"Ces réseaux se caractérisent par une administration généralement distribuée. Dans ce type de réseau il n'existe aucune organisation centrale collectant de droit de participation destinée à financer le coût de fonctionnement du réseau. Plutôt, chaque noeud prend à sa charge les coûts de connexion avec les autres noeuds (par exemple en payant les notes téléphoniques"

Certains réseaux coopératifs font ou ont fait l'objet de financements externes notamment de compagnies. Citons par exemple le financement du réseau EARN (European Academic Research Network) jusqu'en 1982 par IBM.

Ces réseaux diffèrent des réseaux commerciaux par le fait:

- que les services ne sont pas offerts pas dans un but de profit,
- qu'un centre de traitement qui adhère à ces réseaux devient non seulement un noeud "client" de ces réseaux<sup>1</sup>, mais aussi un noeud relais potentiel vers de

<sup>1</sup> Dans un réseau commercial, un centre de traitement jouit des possibilités d'accès vers d'autres systèmes clients que lui offre le réseau, mais jamais ne servira de relais vers un autre client. Ce rôle est laissé à des noeuds propres à l'organisation commerciale.

nouveaux noeuds. Dans le cadre de la messagerie, cela signifie que le nouveau noeud aura à prendre part à l'activité d'échange store-and-forward des courriers électroniques.

## 2.3. Le problème

Conformément aux règles en usage dans un réseau coopératif, et au principe store-andforward qui régit l'échange de courrier électronique, chaque noeud supporte l'intégralité des frais liés à son fonctionnement.

Ces frais comportent entre autres:

- a. les frais d'envoi jusqu'à un noeud adjacent des messages émanant des utilisateurs locaux;
- b. les frais de relais jusqu'à un noeud adjacent des messages émanant de noeuds extérieurs.

Il y a anomalie dans le fait:

- a. que le noeud local ne supporte qu'une partie des frais qu'induisent sur le réseau les messages qu'envoient ses utilisateurs locaux;
- b. qu'il supporte des frais générés par l'activité des utilisateurs extérieurs dont il relaie les messages;
- c. qu'il n'y a pas de corrélation entre les frais qu'il supporte dans le système actuel et les frais qu'il supporterait en assumant tous et rien que les frais liés à l'activité de ses utilisateurs locaux.

Comment assainir la situation, comment supprimer l'anomalie?

La seule solution reviendra à casser le principe de réciprocité par lequel on justifie un mode de gestion facile mais peu équitable, et à mettre en place un système où chacun des noeuds réclamera aux autres les frais qu'il a dû supporter pour eux, et se verra réclamer par eux les frais consécutifs aux messages que ses utilisateurs locaux auront envoyés.

On retiendra que la gestion du transit des messages extérieurs (store-and-forward) déclenche dans les noeuds du réseau un surcroît d'activités et donc de frais sans rapport avec les activités des utilisateurs locaux.

## 2.4. Historique de notre approche

Comment en sommes-nous venus à nous intéresser aux problèmes de la facturation des frais associés à un noeud de réseau coopératif? Comment avons-nous été mis sur la piste du problème?

L'occasion anecdotique de notre recherche, c'est la réponse que nous avons reçue le jour où, nous inquiétant des frais éventuels que nous engendrions en utilisant les services de messagerie électronique, nous avions posé la question: "Combien cela coûte-t-il d'envoyer un courrier électronique par le réseau?".

On nous avait répondu: "Tout dépend du réseau que ce message emprunte: par tel réseau, par ex. EARN, c'est gratuit; par tel autre, non.<sup>"</sup>

L'expression: "Par tel réseau, c'est gratuit" était bien sûr à entendre dans le sens de: "Ce n'est pas à vous que les frais que vos messages engendrent seront imputés parce qu'une autre entité a décidé de supporter ces frais pour vous." Car le transfert d'un message n'est jamais gratuit. Simplement, il est financé par une entité payante le plus souvent distincte de l'utilisateur direct.

L'anecdote nous révélait au moins deux choses.

D'une part, il faut se garder de confondre les payeurs (les entités payantes) et les utilisateurs. Les personnes qui subventionnent l'activité du noeud et les personnes qui s'en servent directement ne sont pas (nécessairement) les mêmes.

D'autre part elle nous a fait toucher du doigt l'état d'esprit dans lequel peuvent fonctionner les utilisateurs: soit ignorance (inconscience) des répercussions financières de leurs activités, soit indifférence plus ou moins poussée à la chose. Le système tel qu'il fonctionne actuellement est favorable à un usage abusif, en particulier de certains réseaux "moins coûteux", et peut créer chez les utilisateurs des comportements "déviés".

\*\*\*

Notre séjour de six mois au CERN (août 1989 - janvier 1990) a été pour nous l'occasion d'une seconde prise de contact avec le problème des frais de messagerie.

L'unité à laquelle nous étions rattaché assurait la gestion des multiples systèmes de messagerie qui coexistent sur les nombreuses machines du CERN. Il nous a été demandé de travailler à un outil permettant de retracer les principaux trafics de messagerie à des noeuds particuliers du site du CERN. Que recherchait-on par cette mesure?

Le CERN est en majorité relié à d'autres sites sur différents réseaux par le biais de lignes louées financées entièrement par ces sites extérieurs. Outre ce réseau de lignes louées, certaines machines sont connectées à des réseaux de transport de données dont le coût de financement varie en fonction de l'intensité du trafic et dans le cadre desquels, lorsqu'il relaie des messages, le CERN devra faire face à des frais.

Dans cet ordre d'idées, la première • des mesures qui fut développée devait permettre d'établir la proportion des frais encourus par le CERN dans le cadre de l'activité de relais vers l'étranger qu'il assurait via un réseau de transport qu'il doit payer pour l'ensemble des sites universitaires du réseau suisse SWITCH.

Cette deuxième expérience nous a permis d'approcher beaucoup plus nettement ce qui allait devenir le sujet de notre recherche: la gestion du transit des messages dont les noeuds d'un réseau sont chargés peut dans certains cas générer une activité et des frais de fonctionnement tels que les responsables décident d'exercer un contrôle sur l'usage qui est fait de leurs services.

#### Chapitre 2 : Motivation 18

Même si, à notre connaissance, jamais l'intention de remettre en question la collaboration entre le CERN et les Universités suisses n'a été envisagée, l'expérience nous révélait l'existence bien réelle de faits qui à plus ou moins long termes pouvaient, selon nous, se révéler déterminants dans l'évolution du réseau, à savoir l'ampleur de l'activité générée par la gestion du transit des messages et l'importance des charges financières qu'elle peut représenter pour certains noeuds.

## 2.5. **Les observations que nous faisons ne sont pas que de pures hypothèses**

La discordance dont nous parlons a sans doute toujours existé, même au moment où les réseaux se sont mis en place.

Il n'est sans doute pas incorrect de penser que, dans la première phase de constitution des réseaux, le nombre restreint des noeuds associés, la nature des intérêts et objectifs qui les poussaient à s'unir, le type de travail fourni, le volume de l'activité à produire par chacun des noeuds, l'importance des frais de fonctionnement, les mobiles des payeurs, etc. composaient une situation suffisamment "harmonieuse", qui justifiait ou, en tout cas, rendait supportable le principe selon lequel chaque noeud pouvait supporter seul les frais constatés sur son site. En bref, si un système de répartition n'a pas été mis en place dès le début, c'est que la nécessité ne s'en faisait pas sentir. C'est que la discordance, si elle existait, n'atteignait pas une ampleur qui pouvait contrebalancer les profits que les bailleurs de fonds tiraient du réseau.

Les conditions ont changé: le nombre de noeuds impliqués dans le réseau a progressivement grandi; les mobiles et objectifs des différents participants sont plus hétérogènes; le volume de l'activité de transit a augmenté.

La surcharge est éprouvée comme surcharge à partir du moment où, au plan du noeud qui doit la supporter, l'ampleur de l'activité de transfert du trafic extérieur grève de manière sensible le budget local, et à partir du moment où cette fonction de transfert porte sur des messages qui n'ont plus rien ( ou ont très peu) à voir avec les intérêts et objectifs locaux. L'hétérogénéité progressive du réseau multiplie les risques de voir les entités payantes se désolidariser des noeuds qu'ils sponsorisent et refuser de financer des activités qui ne leur sont d'aucun profit.

\*\*\*

Les différents exemples suivants témoignent selon nous de l'évolution des financements ou de la remise en question du principe de solidarité.

Exemple I. Le C.E.R.N.

Nous avons dit plus haut que notre passage au C.E.R.N. a été pour nous l'occasion de pressentir que le financement du fonctionnement d'un noeud de réseau pouvait être source de difficultés. Revenons-y quelques instants.

Le travail demandé s'inscrivait dans le cadre de la coopération entre le CERN et les Universités suisses. Le Cern servait de relais aux messages émanant des Universités suisses sur des réseaux de transport de données payants.

Le travail demandé: procéder à une étude statistique du trafic à des noeuds passerelles. L'objectif proposé: concevoir et expérimenter un outil qui permettrait de savoir à qui et à quoi le centre informatique servait de relais.

La visée explicite de ce travail n'était pas d'ordre financier. Du moins il ne nous a jamais été présenté comme tel. Néanmoins, le fait en lui-même nous paraît constituer un indice assez irrécusable de la volonté des entités responsables au moins d'exercer un contrôle sur l'usage qui est fait de leurs services.

Exemple 2 : EARN (European Academic Research Network).

A l'origine, le réseau EARN est intégralement financé par IBM.

En 1982, IBM décide de reconsidérer sa politique.

Pour éviter la disparition pure et simple du réseau ou de certaines de ses parties, plusieurs solutions étaient envisageables. Par exemple chacun des pays impliqués dans le réseau aurait pu participer au financement global du réseau mondial.

On optera pour une gestion distribuée: chacun des pays supporte les frais de fonctionnement qui lui sont propres et doit pour cela trouver les montants nécessaires. Ainsi, un organisme national, le Fonds National pour la Recherche Scientifique, reprendt-il à sa charge le financement de la partie belge du réseau EARN.

Exemple 3:

On peut citer le cas d'institutions qui, débordées par l'ampleur des prestations qu'implique la gestion du noeud dont elles sont responsables, doivent renoncer, faute de moyens, en tout ou en partie à assurer leur part de gestion du réseau, et y prendre une place de moindre importance.

\*\*\*

**Pour parler clair et bref, nous poserons donc comme hypothese de départ à notre travail que le mode de financement actuel est à revoir et à remplacer par un autre dans lequel la contribution de chaque participant aux coûts de fonctionnement du réseau sera proportionnelle à l'activité qu'il y déclenche (sera un reflet aussi équitable que possible de l'activité qu'il y déclenche).** 

Supprimer la discordance, imputer à chacun les frais dont il est responsable, mettre en place les possibilités techniques et humaines de le faire, est-ce possible? Telle est la

question essentielle à laquelle il convient de tenter d'apporter une réponse pour que la menace s'éloigne.

D'aucuns objecteront qu'il n'y a pas péril en la demeure.

Notre étude est effectivement menée à un moment où dans beaucoup de noeuds son urgence n'est pas encore évidente.

Ce qui est vrai, c'est que les réseaux coopératifs sont formés de noeuds dont le statut, et plus particulièrement le mode de financement, est différent. La menace de réduction ou de disparition des ressources financières n'est pas la même pour tous. Et la nécessité de reconsidérer le mode de financement n'a pas partout le même caractère d'urgence.

La situation la plus réelle, ou la plus normalement prévisible est celle où certains noeuds seulement se trouvent ou se trouveront confrontés à la difficulté, et où ils le seront à des moments différents et à des degrés différents.

Faut-il attendre le jour où la crise éclatera pour commencer à se poser des questions? Nous pensons quant à nous qu'il est prudent de réfléchir sans tarder, d'abord pour conscientiser et responsabiliser les personnes impliquées dans les échanges électroniques, ensuite afin de disposer, le jour venu, sinon de solutions parfaitement au point, au moins d'idées déjà suffisamment éprouvées pour une réplique intelligente.

**Si** on veut conserver les réseaux coopératifs, si, en tout cas, on veut parer à tout danger de suppression ou de réduction des prestations de noeuds intervenant dans de tels réseaux, il faut se préparer à affronter les difficultés que leur mode de financement actuel laisse présager. Il importe d'oser reconnaître à temps la réalité du problème, de l'analyser et d'élaborer des solutions de rechange, puis de mettre en place les ressources techniques (informatiques) et humaines qui permettront de les appliquer.

# Approche Théorique du Problème

# Chapitre 3. Composantes du coût

## 3.1. Introduction

Impossible de mettre en place une politique de refacturation sans une étude préliminaire des montants à répartir, autrement dit, sans, d'une part, un inventaire des postes générateurs de frais, et sans, d'autre part, une évaluation des frais relatifs à chacun de ces postes.

Nous nous attacherons à identifier les différents postes générateurs de frais pour un noeud de messagerie électronique.

Nous proposerons ensuite un typologie des frais qui nous servira, le moment venu, pour élaborer des principes de répartition de ces frais.

## 3.2. **Inventaire des dépenses**

Conformément au point de vue de [TELEDEPENSE], nous poserons comme principe qu'on peut distinguer 5 postes générateurs de frais.

- 1. Dépenses en transmission de données.
- 2. Dépenses en équipement.
- 3. Dépenses en logiciels réseaux.
- 4. Dépenses en personnel salarié.
- 5. Dépenses en sous-traitance et services à valeur ajoutée.

Le coût total de fonctionnement du système de messagerie est égal à la somme de ces postes.

Remarque importante: Notre lecteur pourrait s'attendre à trouver ici, pour chaque poste envisagé, un inventaire précis et détaillé des frais qui s'y rapportent. En dehors de tout contexte précis, dresser un tel inventaire, même de manière approximative, est chose tellement difficile que nous avons choisi de ne le faire, à titre exemplatif, qu'à propos du poste "dépenses en transmissions de données". Nous invitons ceux qui désireraient se faire une idée du montant des frais relatifs aux autres postes à consulter l'étude pratique que nous présenterons dans la partie finale de notre travail.

## 3.2.1. Les dépenses en transmission de données

En gros, l'échange de messages électroniques se présente comme une succession d'étapes comportant chacune deux phases: une phase de gestion du message au sein d'un noeud de messagerie et une phase de transfert via les moyens de communication que nous désignons par le terme de "sous-réseau de transport de données".

Les dépenses en transmission de données, parfois appelées "coûts des lignes", sont les dépenses qui correspondent à cette seconde phase. L'utilisation de l'infrastructure de transport de données est sanctionnée par une facture adressée par les opérateurs de ces sous-réseaux.

Quels sont les principaux services de liaisons de données fournis par l'organisme de télécommunication national compétent, à savoir, pour la Belgique, la RTT-Belgacom? Quelles en sont les principales caractéristiques et quelle est la structure générale des coûts qui y sont associés?

En 1992, l'utilisateur belge qui désire interconnecter des centres de traitements et terminaux peut choisir parmi les 4 services de liaisons de données suivants (information **RTT):** 

- le Datel, ou transmission de données sur réseau public téléphonique,
- les circuits d'abonnement,
- le Data Communication Service **(DCS),**
- le Réseau Numérique à Intégration de Services (RNIS).

L'option pour l'un ou l'autre de ces services ne peut se prendre qu'en tenant compte du type d'activité de messagerie qu'on va devoir assurer: localisation des différents participants, caractéristiques du trafic qu'ils génèrent (importance du trafic, vitesse à laquelle ils échangent), etc...

Nous n'étudierons ici que les trois premiers de ces services parce qu'à notre connaissance ils constituent jusqu'ici les supports privilégiés dans le cadre des réseaux coopératifs.

Trop de variables interviennent dans le mode de détermination des coûts à l'intérieur des différents services pour qu'on puisse en donner ici une description générale et uniforme.

La seule observation qu'on puisse faire sur les trois services concerne les données générales prises en compte dans le calcul de la taxation, à savoir :

- les frais de raccordement : frais payés une seule fois, lors de la mise à disposition du support chez l'utilisateur (installation et test des lignes).
- les frais d'abonnement : frais de location et d'entretien du support. Ces frais peuvent être
	- \* fixes,
	- \* fonction de la distance séparant les deux extrémités du support,
	- \* fonction de la vitesse de transmission du support utilisé.
- les frais d'utilisation : frais correspondant à l'utilisation du support lors de la transmission des données. Ces frais peuvent être
	- \* fonction du nombre d'appels,
	- \* fonction de la durée des transmissions,
- \* fonction du volume transmis sur le support,
- \* nuls, parce qu'incorporés aux frais d'abonnement.

Pour le reste les modes de calcul de la taxation sont à ce point différents selon les services que nous devons les envisager successivement.

#### A. Datel ou le réseau téléphonique commuté

Datel est le service belge de transmission de données sur le **réseau téléphonique commuté** (en anglais **PSTN - Public Switched Telephone Network).** 

Une **ligne téléphonique commutée** (ou **"Dial Up"** dans la terminologie anglaise) est caractérisée par un débit binaire limité à 9 600 bit/s mais dont la qualité de transmission n'est cependant garantie par la RTT-Belgacom que jusqu'à des vitesses de 2400 bit/s. Le taux d'erreur de transmission est relativement élevél.

## Tarification, Taxation (prix au 06/09/1991)

Le tarif applicable ici est celui de l'utilisateur normal du téléphone.

- a. Frais de mise à disposition : 4.165 BEF
- b. Redevance bimensuelle d'abonnement de 571, 690 ou 809 BEF en fonction du nombre d'abonnés dans la zone de raccordement.
- c. Taxe d'utilisation

La clé de facturation en téléphonie normale est le **temps de connexion.** Ce temps est converti en unités de taxe à durée variable en fonction de la destination de l'appel. L'unité de taxe est à ce jour facturée à environ 5,00 BEF HTva (5,95 BEF TvaC).

Tarif de communication au départ d'un poste d'abonné

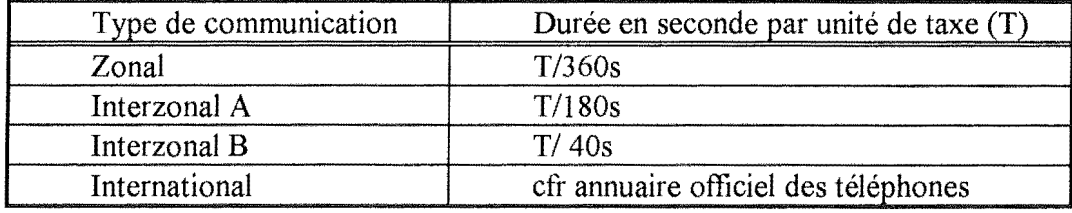

## B. Les circuits d'abonnement

Un **circuit d'abonnement** ( ou **ligne louée)** permet de relier entre eux 2 utilisateurs (liaison point à point) ou plusieurs utilisateurs (liaison multipoint) par une connexion de type permanent. Le débit binaire peut atteindre 14,4 kbit/s voire 19,2 kbit/s sur des liaisons analogiques, 64 kbit/s voire 2 Mbit/s sur des liaisons digitales. Le taux d'erreur,

l Le traitement de ces erreurs est alors la charge des systèmes d'extrémité.

principalement à grandes vitesses, tend à être inférieur à celui qu'on observe lors de l'emploi d'une ligne commutée. Il est possible d'adapter la ligne en fonction de la vitesse de transmission souhaitée.

Table de correspondance entre le type de ligne et la vitesse de transmission

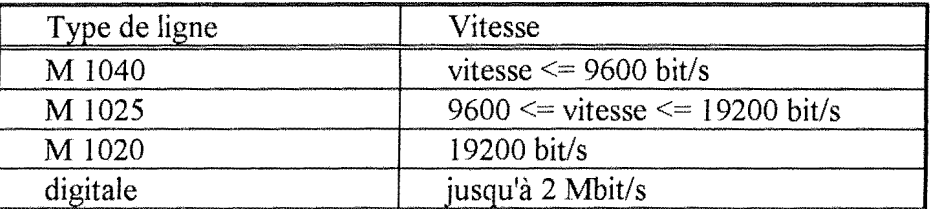

Tarification, Taxation (prix hors TVA au 01/06/91)

Les frais imputés dans le cadre de l'utilisation d'un ligne louée vont varier en fonction

- du type de ligne (point à point, multipoint)
- de la localisation des abonnés entre lesquels la ligne est tirée (local, zonal+jonction, internodal, interzonal, international(Europe), intercontinental),
- de la qualité de cette ligne (Galvanique, M1040, M1025, M1020, 64K, ...),
- du nombre de fils nécessaires<sup>2</sup> (2, 4 fils).
- a. Frais d'établissement

Pour une ligne point-à-point permettant des débits binaires inférieurs ou égaux à 19.200 bit/s, ces frais peuvent varier de 16.870 BEF pour une ligne zonale à 86. 760 BEF pour une ligne interzonale. Dans le cas d'une ligne internationale ou intercontinentale, ces frais $3$  varient de 28.920 BEF à 57.840 BEF.

b. Redevance mensuelle (facturée par période de 2 mois)

Exemple de redevance mensuelle pour une ligne louée 2 fils

Zonal Interzonal Contigu Non-Contigu M1040 479 BEF+ 48 BEF/hm 12.768 BEF 25.536 BEF Min 800 BEF Max 4.500 BEF 64 Kbit/s 2.160 BEF + 216 BEF/hm 43.200 BEF 76.800 BEF Min 6.480 BEF Max 27,000 BEF

Les notions de "interzonal contigu" et "interzonal non-contigu" sont respectivement à rattacher aux notions de "interzonal de type A" et "interzonal de type **B"** abordées dans le cadre de la téléphonie normale.

<sup>2</sup> Le nombre de fils nécessaires est fonction du type de modem utilisé.

<sup>3</sup> Il ne s'agit encore là que de la quote-part exigée par l'organisme de télécommunication belge. Pour l'établissement d'un circuit international, il est nécessaire de payer une quote-part aux deux extrémités.

La redevance des circuits zonaux est établie en fonction de la distance à vol d'oiseau ( exprimée en hm) séparant les deux extrémités.

Pour l'utilisation de lignes de qualité M1025, M1040 ou de lignes internationales, voir la RTT-Belgacom.

#### c. Taxe d'utilisation

Aucune charge n'est facturée en relation avec le temps de transmission. La chose est logique puisque, dans le cadre d'un ligne louée, la connexion est ouverte en permanence. La rémunération de l'utilisation de la ligne est ici incorporée au prix de la redevance mensuelle.

Ce type de ligne devient donc économiquement avantageux dès que deux sites échangent une quantité importante de données. Son coût reste cependant élevé dans le cadre de faibles volumes de transmission, de circuits interzonaux et de circuits internationaux.

Notons que le gain de vitesse de transmission se fait ici au détriment des possibilités d'accès à d'autres abonnés, puisqu'une ligne louée ne permet la connexion que d'un groupe limité d'abonnés.

C. Le réseau public de transmission de données DCS (X.25)

Afin de pallier les défauts respectifs du Date! et des lignes louées est apparu en décembre 1982 le réseau DCS (Data Communication Service), réseau composé de centraux de commutations et de lignes de transmission spécialement adaptés à la transmission d'informations numériques. Le réseau DCS fonctionne selon la technique de commutation par paquets (transmission de données sous forme de blocs d'information de longueur définie).

Ce réseau offre un service de qualité supérieure notamment par la correction automatique des erreurs de transmission et la conversion de débit permettant la communication entre équipements qui transmettent des données à des débits différents (de 50 bit/s à 48.000 bit/s).

#### Tarification, Taxation (prix hors TVA au 15/03/90)

a. frais d'installation

Ces frais sont fonction du débit binaire désiré. Ils sont soit de 15. 000 BEF pour des débits de 300 à 9600 bit/s, soit de 55.000 BEF pour des débits de 19.200 et 48.000 bit/s. Pour les utilisateurs accédant au DCS de façon indirecte, il faut rajouter une somme de 1.500 BEF par NUJ4.

<sup>4</sup> NUI - Network User Id : numéro d'identification utilisé par les utilisateurs accédant au réseau DCS via un autre réseau.

b. Redevance d'abonnement bimestrielle

La redevance d'abonnement bimestrielle se monte à 9.000 BEF pour un débit de 300 bit/s à 50.000 BEF pour un débit de 48.000 bit/s. Pour l'accès indirect au réseau, un minimum de 300 BEF sera facturé par bimestre.

### c. Taxes d'utilisation

Cette taxe varie en fonction du mode d'accès (accès direct (avec ou sans PAD), accès via réseaux commutés (X.32, PAD)) utilisé par l'abonné appelant mais aussi par l'abonné appelé. Cette taxe comprend :

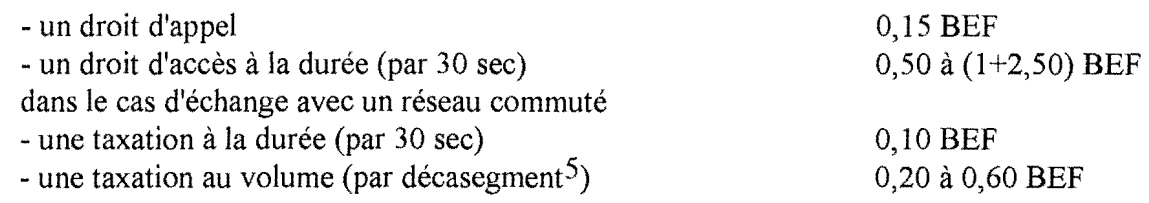

## **Services DCS complémentaires optionnels**

- circuit virtuel permanent national : Comparable dans son principe au service de circuit d'abonnement, cette possibilité permet de supprimer les phases d'établissement et de libération de la communication qui caractérisent normalement chaque échange de données avec un même correspondant.

Redevance bimestrielle pour l'adhésion à ce service: 4.800 BEF.

La participation à ce service entraîne la suppression des taxes d'établissement d'appel et de durée. A la différence des lignes louées, le financement de l'utilisation n'est pas assuré par la redevance d'abonnement, mais fait l'objet d'une taxation au volume. Il faut cependant être relié au réseau par une ligne directe pour pouvoir jouir de ce service.

- taxation à l'arrivée (sur le plan national) : Les taxes liées aux transmissions sont normalement dues par l'abonné appelant. Dans certaines conditions toutefois, ces taxes peuvent être imputées à l'abonné appelé, à condition que celui-ci adhère au service.

Redevance bimestrielle pour l'adhésion à ce service: 150 BEF.

- Détail du trafic: Il s'agit d'un relevé détaillé des opérations

Redevance bimestrielle par facture : 2.000 BEF.

*<sup>5</sup>* Le décasegment est un groupe de 10 segments comprenant chacun 64 caractères.

## **Remarques Générales**

#### Comparaison des coûts des différents supports

Une comparaison générale des différents services est fort difficile. Il faudrait pour ce faire se fixer le cadre d'une liaison aux caractéristiques bien définies, tenant compte de paramètres tels que la vitesse de transmission, le volume d'information à échanger, la distance séparant les extrémités. Cette comparaison n'est cependant pas essentielle à notre travail puisque, rappelons le, le but en est de repenser la répartition des frais de messagerie électronique, quelle qu'en soit la nature. Pour le lecteur intéressé par une telle comparaison, la meilleure manière est encore de s'adresser à l'administration de télécommunication afin d'obtenir une étude de coûts.

#### Le modem

Hormis le cadre de l'utilisation de lignes digitales, chacun des services précités est à ce jour basé sur l'infrastructure originale du réseau téléphonique belge, réseau ne véhiculant que de l'information analogique. L'accès à chacun de ces services nécessite donc invariablement l'acquisition d'un modem (appareil adaptant le signal digital des ordinateurs afin de le rendre véhiculable par cette infrastructure téléphonique analogique).

Le type de modem adopté détermine notamment la vitesse à laquelle deux partenaires vont pouvoir échanger leurs données, et par voie de conséquence le temps nécessaire aux échanges. L'acquisition de modems moins coûteux à l'achat mais moins rapides ne constitue donc pas forcément une bonne affaire du point de vue des coûts. Ces modems moins rapides contribuent à augmenter les temps de transmission, ce qui dans le cadre de certains services va signifier l'augmentation du coût de ces transmissions.

Le modem peut être soit loué, soit acheté auprès de la RTT-Belgacom ou d'un autre fournisseur, soit compris dans la redevance du service de transport de données ( ex: DCS en accès direct). Nous citerons pour exemple les tarifs suivants qui sont tirés des tarifs RTT pour l'année 1991. Le tarif de location varie selon la durée du contrat d'abonnement à ce modem. Ainsi un modem loué 3.514 BEF HTva dans le cadre d'un contrat de 2 mois ne se loue que 1.958 BEF par bimestre pour un contrat de 5 ans. Lorsqu'il fait l'objet d'un achat, le modem doit plutôt être rattaché aux dépenses en équipements. Le prix minimum d'achat d'un modem est d'environ 25.000 BEF Htva.

## **3.2.2. Les dépenses en équipement**

Sous cette rubrique "dépenses en équipement" vont apparaître les coûts relatifs aux matériels d'extrémité (situés de part et d'autre des supports de communication).

#### Matériels de traitement et de stockage

Un système dont les caractéristiques doivent permettre de supporter un trafic prédéfini. Le temps de réponse de ce système va dépendre des caractéristiques propres

- au processeur (vitesse de traitement),
- à la mémoire centrale,
- aux mémoires secondaires (capacité de stockage, vitesse d'accès),
- aux canaux de communication.

Serveur dédié de communication Serveur d'administration de réseaux

#### Matériels de communication

Modems et cartes modems : voir supra. Autocommutateurs Multiplexeurs **P** AD - Packet Assembler Disassembler Ponts, routeurs Analyseur de trafic Boîtier de sécurité ou de cryptage

#### Cablage

Téléphonique Informatique

#### Terminaux

Terminaux d'ordinateur Téléphones

Consommables

Papiers, prises, câbles, etc.

### **3.2.3. Les dépenses en logiciels réseaux**

Logiciels d'exploitation

Gestionnaire de réseaux locaux (Lan Manager, ... ) Gestionnaire de réseau Logiciel de transfert de fichier Messagerie électronique, annuaire (X.500)

#### Logiciels d'interface réseaux

Passerelles Logiciels pour frontaux, commutateurs (X.25)

#### Logiciels d'administration de réseaux

Logiciels d'administration de réseaux Logiciels d'administration de réseaux locaux Logiciels de sauvegarde, sécurité, cryptologie Logiciel de facturation

### **3.2.4. Les dépenses en personnel salarié**

Vu leur complexité croissante, les équipements d'extrémité nécessitent, pour leur exploitation et leur maintenance, du personnel spécialisé de niveau de plus en plus élevé.

#### Personnel télécoms salarié

Responsable télécoms Equipe d'exploitation/maintenance \* matériel réseau \* logiciel réseau Equipe d'administration de réseau Equipe de formation Equipe d'études-développement

#### Coûts indirects liés au personnel télécoms

Charges liées aux locaux utilisés par le personnel télécoms. Matériels et logiciels informatiques utilisés par le personnel télécoms.

### **3.2.5. Les dépenses en sous-traitance et services à valeur ajoutée**

Sous-traitance

Maintenance tierce Exploitation et administration des réseaux Conseil et formation Délégation de personnel

#### Services à valeur ajoutée

Pourraient apparaître dans cette rubrique:

- les frais issus de l'utilisation de services commerciaux. Citons par exemple les services commerciaux de messagerie tels le DCS.400 offert par la RTT-Belgacom ou le Mail-Exchange offert dans le cadre du réseau Information Network **d'IBM.**
- des frais exigés par d'autres noeuds du réseau en rémunération du service de relais qu'ils offrent ( ex: gestionnaires de lignes internationales), du service de passerelle, ...
- des frais payés comme participation à des entités telles que des organismes centraux où seraient gérées des informations nécessaires à l'administration globale du réseau.

## 3.3. Typologie des frais

### 3.3.1. Frais Fixes - Frais variables

La liaison entre le niveau d'activité observée sur le réseau et le montant des frais dont nous venons de dresser l'inventaire permet de répartir ces frais en deux catégories: d'une part les **frais** dits **fixes,** d'autres part les **frais** dits **variables.** 

#### 3.3.1.1. Frais fixes

Les "frais fixes" (ou "charges de structure") sont les frais dont l'évolution est indépendante du niveau d'activité. Ces frais correspondent à la mise en place de l'appareil de production et sont à financer quel que soit le niveau d'activité réel.

Seront répertoriées comme charges fixes par exemple:

- les frais de l'infrastructure hardware et logiciel du noeud;
- les charges de maintenance des systèmes hardware et software;
- les frais de souscription au service DCS (X.25);
- les frais de souscription au service Datel (Téléphone);
- l'ensemble des frais liés à l'utilisation d'une ligne louée;
- les charges du personnel ( salarié) dans le cadre d'un horaire normal.

Remarque : La fixité attribuée à ces frais n'est observable que sur une période d'activité limitée. Elles varient en fait par paliers successifs. Toute modification importante du niveau d'activité peut nécessiter une révision de la structure de l'appareil de production, entraînant une variation des frais fixes, la définition d'un nouveau palier.

#### **3.3.1.2. Frais variables**

Les "frais variables" (ou "coûts proportionnels") sont les frais sensibles aux fluctuations que peut présenter le niveau d'activité. L'évolution de ces frais est étroitement liée à l'évolution du niveau d'activité. Ces frais n'existent que lorsqu'il y a activité, en l'occurence pour le cas qui nous intéresse, lorsqu'on observe au moins un échange de courrier électronique. Le montant de ces frais dépendra directement de telle ou telle caractéristique de l'activité.

Seront répertoriées comme charges variables par exemple:

- les charges d'utilisation du service DCS (en fonction du volume échangé, du nombre d'appels, du temps d'activité);
- les charges d'utilisation du service Datel (en fonction du temps d'activité);
- les charges exigées par des MTA relais facturant le service de relais qu'ils offrent (ex. UB4B, MCSUN, ... ).

#### **3.3.1.3. Intérêt de la distinction entre frais fixes et frais variables**

La distinction que nous venons de faire entre frais fixes et frais variables vaut essentiellement par l'impact qu'elle a sur les modalités de répartition (voir un des chapitres prochains: "Clés de répartition").

La distinction vaut aussi, mais la chose est d'importance nettement moindre pour notre projet, par l'impact qu'elle peut avoir sur les modalités de facturation des montants impartis aux payeurs: les prix fixes, compte tenu de leur relative stabilité peuvent faire l'objet de prévisions assez précises. Il s'ensuit qu'une facturation anticipée régulière (sorte d'abonnement) peut être envisagée. Pour ce qui est des prix variables, puisqu'il faut attendre la fin de la période pour en connaître le montant, ils ne peuvent faire l'objet que d'une facturation à terme échu.

## 3.4. **De la difficulté d'évaluer les coûts de messagerie**

L'évaluation exacte des coûts spécifiques de messagerie est particulièrement complexe tant en ce qui concerne les frais d'infrastructure en général qu'en ce qui concerne les frais de transmission de données.

En ce gui concerne les frais d'infrastructure: L'activité de messagerie n'est bien souvent qu'une des multiples activités<sup>6</sup> qui peuvent être exécutées sur le matériel dont dispose un centre. C'est dire qu'au total, les différents types d'utilisations se mêlant en un tout dont les composantes sont indistinctes, il est particulièrement difficile de déterminer la part de frais consécutive à l'activité de messagerie proprement dite.

En ce qui concerne les frais en transmission de données: L'activité de messagerie ne constitue le bien souvent qu'une des multiples activités qui donnent lieu à des échanges de données?. Le sous-réseau de transport de données utilisé ne peut connaître l'application qui requiert ses services. La facture de ce sous-réseau sanctionne donc les trafics initiés par l'ensemble des activités sans pouvoir fournir d'information sur la responsabilité respective de chacune des activités dans le trafic. Le gestionnaire se trouve alors confronté à la délicate tâche de déterminer la part de ces frais consécutive à l'activité de messagerie proprement dite.

<sup>6</sup> Activité de programmation, de traitement de texte, de transfert de fichier, ...

<sup>7</sup> Activité de transfert de fichier, de remote Jogging, ...

# Chapitre 4. Les payeurs

Dans le chapitre précédent on a répondu à la question: "Quels sont les frais de fonctionnement à répartir?" Avant d'en venir à la question: "Comment répartir ces frais?", il nous faut dire un mot des payeurs auxquels ils seront imputés.

Repenser le mode de financement d'un noeud revient soit à reconsidérer le mode de répartition des frais entre les payeurs existants, soit à trouver de nouvelles sources de financement.

#### Qu'entend-on par "payeur"?

Nous appellerons "payeur" toute entité, personne physique<sup>1</sup> ou morale<sup>2</sup>, qui prend en charge une part des frais de fonctionnement d'un noeud de messagerie.

Il faut éviter de confondre les concepts d'utilisateur et de payeur. Le terme "utilisateur" désigne la personne, l'entité en tant qu'usant des services du réseau de messagerie; le terme "payeur" la désigne en tant que supportant les frais d'utilisation.

#### A quelle(s) réalité(s) le terme "payeur" peut-il correspondre?

On peut envisager plusieurs "configurations" du payeur.

- Les entités "payeur" et "utilisateur" sont une seule et même personne ou entité, mais agissant à des titres différents.
- Les entités "payeur" et "utilisateur" sont des entités différentes. Le payeur peut correspondre à:
	- une entité abstraite (une société, un organisme, une division ... ) à laquelle sont rattachés un ou plusieurs utilisateurs. Le payeur est la société, l'organisme qui supporte les frais que ses employés, ses membres, etc. ont générés par l'usage qu'ils font des services de messagerie;
	- une personne chargée de régler au nom d'une ou de plusieurs autres les frais qui leur ont été attribués, et entre lesquelles il lui reviendra ensuite de répartir le montant de la contribution qui lui aura été réclamée.

NB: On peut aussi imaginer qu'un utilisateur soit financé par plusieurs payeurs. Afin de ne pas compliquer les choses outre mesure, nous ne retiendrons pas cette éventualité.

<sup>1</sup> individu

<sup>2</sup> groupement ou établissement titulaire d'un patrimoine collectif et d'une certaine capacité juridique, mais n'ayant pas d'existence corporelle (LE PETIT ROBERT)

#### Payeur local / payeur éloigné

Dans la suite de notre travail, interviendront à plusieurs reprises les concepts de "payeur local" et de "payeur éloigné". Que faut-il entendre par là?

Considérés du point de vue du gestionnaire de noeud, les payeurs auxquels les frais de fonctionnement du noeud pourraient être imputés, se répartissent en deux ensembles: l'ensemble des "payeurs locaux" et l'ensemble des "payeurs éloignés".

Nous appellerons "payeur local" le payeur qui prend en charge les frais de fonctionnement imputés aux utilisateurs locaux.

Nous appellerons "payeur éloigné" le payeur qui prend en charge les frais de fonctionnement imputés aux utilisateurs éloignés $3$ .

Ces distinctions prendront toute leur importance, dans le chapitre qui suit, au moment où il s'agira de concevoir des critères de répartition entre les payeurs.

<sup>3</sup> Nous utiliserons indifféremment les expressions "utilisateur éloigné" et "utilisateur non local" pour désigner un utilisateur dont l'UA est géré à un MTA autre que le MTA que nous étudions.

# Chapitre 5. Clés de répartition

## 5.1. Introduction

DEMARCHE GLOBALE DE RESOLUTION DU PROBLEME :

Soit à déterminer la participation à demander aux différents payeurs pour supporter les frais d'un noeud de messagerie.

Le problème de la répartition comporte trois volets, que nous allons traiter successivement:

- 1. Déterminer les montants qu'on aura à répartir entre les payeurs.
- 2. Déterminer à quel(s) payeur(s) il conviendra de demander une participation.
- 3. Déterminer la manière dont sera calculée la participation demandée à chacun des payeurs.

\*\*\*

**PRELIMINAIRES** 

Les modèles que nous proposons sont des modèles théoriques (ce qui ne veut pas dire inapplicables). Nous les présentons indépendamment de leur valeur pratique particulière qu'on pourra évaluer expérimentalement dans telle ou telle situation donnée.

Dans l'absolu, un système, quelles qu'en soient les caractéristiques, en vaut un autre.

A titre d'exemple, le principe de prise en charge par les utilisateurs locaux de tous les frais de fonctionnement du noeud auquel ils sont reliés peut, d'un certain point de vue, apparaître grossièrement inéquitable. Il peut pourtant, dans certaines situations, être le seul applicable, et donc le meilleur. Considérons le cas d'un noeud qui, pour quelque raison que ce soit se verrait privé de ses sources de financement. S'il ne peut tabler sur une contribution des noeuds éloignés, que pourra-t-il faire sinon se supprimer ou mettre son existence à charge des seuls payeurs locaux?

Nous tenons donc à mettre en garde contre la tentation de les juger a priori, hors situation, sur base de "valeurs" de tous ordres (morales, sociales, économiques...) en rapport avec lesquelles on pourrait éprouver l'envie de les évaluer.

Le choix d'un mode de gestion financière relève d'une décision libre du gestionnaire d'un noeud du réseau, qui seul peut évaluer les avantages ou les inconvénients qu'il présente dans la situation à laquelle il est affronté. C'est affaire de politique "réaliste" établie le plus souvent sous la pression des circonstances, de manière isolée ou éventuellement en concertation avec les gestionnaires de noeuds éloignés, et adoptée dans un seul, dans plusieurs ou dans l'ensemble des noeuds du réseau.

## 5.2. A propos du montant à répartir

Dans la première étape de son travail, le gestionnaire aura identifié les différents frais de fonctionnement auxquels il doit faire face.

Le montant qu'il décidera de répartir ne correspond pas forcément de façon exacte au total des frais identifiés. Ce montant est fonction non seulement des frais observés, mais aussi de la politique de gestion que se donnera le responsable du noeud.

montant à répartir = f(frais de fonctionnement, politique)  $=$  f(frais fixes + frais variables, politique)

Fondamentalement, il peut appliquer une des trois politiques qui suivent:

- 1. une politique "sans pertes ni profits"
- 2. une politique de profit
- 3. une politique de "récupération partielle des frais"

On peut imaginer de traduire ce facteur "politique" par un multiplicateur qui, appliqué au montant des frais de fonctionnement, permettrait de chiffrer les montants à répartir.

L'application d'un multiplicateur supérieur à 1 correspondrait à une politique de profit; l'importance de l'écart entre la valeur de ce multiplicateur et 1 témoignerait de la marge de profit souhaitée par le gestionnaire.

L'application d'un multiplicateur égal à 1 correspondrait à une politique du genre "pas de profit/pas de perte", le gestionnaire s'assurant simplement que ses rentrées financières couvrent ses dépenses.

L'application d'un multiplicateur inférieur à 1 assurerait des rentrées inférieures aux frais de fonctionnement. Elle pourrait intervenir par exemple dans le cadre d'un noeud dont les frais de financement sont intégralement pris en charge par un organisme extérieur mais où le gestionnaire désire néanmoins faire prendre conscience aux utilisateurs des implications financières de l'usage qu'il font des services du noeud. La faiblesse de l'écart entre la valeur du multiplicateur et 1 témoignant du désir du gestionnaire de coller au mieux à la réalité.

Le montant à répartir se calculera par application de la formule suivante :

montant à répartir  $=$  (frais de fonctionnement  $*$  multiplicateur) où le multiplicateur est soit <1, soit =1, soit > 1.

#### Quelques considérations sur la philosophie des réseaux coopératifs

Les observations que nous venons de faire nous incitent à réfléchir un instant sur ce que nous croyons être la philosophie des réseaux coopératifs.

Sans vouloir affirmer péremptoirement que l'adoption d'une politique de profit n'est jamais bonne, nous voudrions argumenter, au nom de ce que nous croyons être la philosophie par laquelle les réseaux coopératifs devraient se démarquer des organismes purement commerciaux, en faveur d'une politique de profits modérés, ou mieux, en faveur d'une gestion de type "sans pertes ni profits". Nous pensons que seule cette "mentalité" est cohérente avec !'"idéologie" propre d'un système coopératif

La philosophie dont on s'inspire dans l'analyse des situations problématiques et dans l'élaboration des solutions est d'une extrême importance. A notre avis, le bon fonctionnement du réseau n'est assuré que si on se préoccupe de mettre en place un outil de répartition qui réduise au maximum la marge entre les sommes demandées aux payeurs et les frais générés par l'usage qu'ils font des services.

## 5.3. A propos des payeurs auxquels imputer les frais

Nous avons dit, dans un chapitre précédent, que les payeurs potentiels sont à répartir en deux ensembles (le mot est à prendre au sens mathématique): l'ensemble des "payeurs locaux" et l'ensemble des "payeurs éloignés". Les frais de fonctionnement ne peuvent être assumés que par l'un et/ou par l'autre de ces ensembles. En d'autres termes, pour résoudre le problème de la répartition des frais qu'il a décidé de distribuer, le gestionnaire pourra procéder en deux temps:

A) Dans un premier temps, le problème de la répartition des frais revient à déterminer à charge de quel(s) ensemble(s) de payeurs (ensemble des payeurs locaux et/ou ensemble des payeurs éloignés), les frais du noeud local vont être mis. Il s'agit, en termes plus simples, de déterminer qui des locaux ou des éloignés devra assurer le paiement des frais calculés par le gestionnaire de noeud.

> NB: Dans notre travail, nous considérerons comme payeur éloigné chacun des gestionnaires de noeud éloigné. Imputer les frais aux payeurs éloignés revient donc à déterminer le montant que l'on réclamera à chaque gestionnaire de noeud éloigné comme participation au financement du noeud local. Aussi parlerons-nous aussi bien d'imputation des frais à l'ensemble des payeurs locaux et/ou à l'ensemble des payeurs éloignés que d'imputation des frais au noeud local et/ou aux noeuds éloignés.

B) Ensuite, une fois déterminés les frais attribués au noeud dont il a la charge, le gestionnaire aura à définir des modalités de répartition de ces frais entre les payeurs locaux.

La tâche de répartition des montants mis à charge des noeuds éloignés entre les payeurs associés à ces noeuds reviendra aux gestionnaires de ces entités.

Théoriquement parlant, pour déterminer la part des frais à attribuer aux différents payeurs, on a le choix entre deux principes fondamentaux:

A)le principe d'imputation intégrale: En d'autres termes l'attibution intégrale des frais aux seuls payeurs locaux ou aux seuls payeurs éloignés.

B) le principe d'imputation partagée: En d'autres termes, la répartition entre les payeurs locaux et les payeurs éloignés.

Nous allons étudier le bien fondé de chacune de ces formules.

## 5.3.1. Principes d'imputation intégrale

#### **5.3.1.1. Présentation des modèles d'imputation intégrale**

Les modèles que nous introduisons ici se distinguent par le fait que, pour quelque raison que ce soit, les frais de fonctionnement du noeud sont mis à charge soit des seuls payeurs locaux soit des seuls payeurs éloignés.

#### 5.3.1.1.1. Modèle 1. Tout à charge des payeurs locaux

#### **Frais fixes** + **frais variables à charge des payeurs locaux Rien à charge des payeurs éloignés**

Le noeud local prend en charge l'intégralité de ses frais de fonctionnement, quels qu'ils soient, et les impute intégralement aux payeurs locaux. Rien n'est mis à charge des payeurs éloignés. Chaque noeud vit comme en autarcie, et doit assurer lui-même ses moyens d'existence.

#### 5.3.1.1.2. Modèle 2. Tout à charge des payeurs éloignés

**Rien à charge des payeurs locaux Frais fixes** + **frais variables à charge des payeurs éloignés** 

Les frais de fonctionnement du noeud local sont intégralement pris en charge par des payeurs éloignés. Rien n'est mis à charge des payeurs locaux.

Pour étrange que paraisse un tel modèle de répartition, il semble bien que les conjonctures qui justifient qu'on y recoure ne soient pas théoriquement inconcevables. Ce sera le cas s'il n'existe ni utilisateurs ni payeurs locaux (cas d'un MTA relais pur <sup>1</sup>).

### **5.3.1.2. Commentaires: A propos du principe d'imputation intégrale aux seuls payeurs locaux**

#### 5.3.1.2.1. Introduction

Pour justifier l'adoption de l'imputation intégrale des frais de fonctionnement du noeud aux seuls payeurs locaux, nous ne voyons guère que deux arguments:

- a) l'argument de nécessité;
- b) l'argument de solidarité.

#### 5.3.1.2.2. A propos de l'argument de nécessité

#### L'argument:

Un noeud est contraint d'adopter ce modèle de répartition de ses frais s'il ne peut pas faire autrement. Ce peut être le cas:

- s'il ne dispose pas des moyens techniques ou des ressources humaines nécessaires pour gérer un autre modèle de répartition et qu'il ne désire pas imposer de façon arbitraire une participation aux éloignés;
- s'il se heurte au refus des payeurs éloignés d'assumer tout ou partie de ses frais de fonctionnement et ne dispose pas du pouvoir de leur imposer une participation.

#### Commentaire

Nécessité fait loi. L'argument étant incontournable, nous ne voyons pas comment et au nom de quoi on pourrait remettre en question le choix que ferait de ce modèle un gestionnaire de noeud affronté à de telles contraintes.

#### 5.3.1.2.3. A propos de l'a gument de solidarité

#### L'argument:

Même si le gestionnaire du noeud dispose des ressources techniques et humaines qui lui permettraient une imputation plus fine, il pourra adopter le système de la prise en charge intégrale des frais de fonctionnement par les payeurs locaux au nom du principe de solidarité (de réciprocité): il adopte le système compte tenu des avantages qu'il tire du service de relais offert par les autres noeuds du réseau.

Citons pour exemple le cas de VXGIFT, un MT A localisé au CERN (Centre Européen de Recherche Nucléaire, Genève), qui offre notamment un service de passerelle, et auquel n'est rattaché aucun utilisateur local, afin de limiter la complexité de la tâche du gestionnaire, déjà largement requis par la gestion du trafic et par la résolution des problèmes qui y sont inévitablement liés.

Corollairement, un noeud peut se trouver contraint à adopter ce mode de répartition si les autres noeuds du réseau refusent, au nom du même principe de solidarité, d'assumer tout ou partie de ses frais de fonctionnement.

#### Discussion:

Le principe de solidarité sur lequel reposerait l'adoption de ce modèle de répartition n'est vraiment acceptable que si on peut considérer comme négligeables :

- a) les différences entre les frais de fonctionnement des différents noeuds du réseau;
- b) les différences entre les charges qui seront imputées aux payeurs des différents noeuds du réseau (En d'autres termes, si les frais supportés par les différents payeurs sur le réseau pour un même service sont comparables).

#### Qu'en est-il en fait?

Nous tâcherons de répondre à cette question en examinant successivement d'abord la pertinence de l'imputation intégrale des frais fixes, ensuite, la pertinence de l'imputation intégrale des frais variables.

#### (a) De /1imputation intégrale des frais fixes

Considérons, pour commencer, les frais fixes. Comme nous l'avons dit plus tôt ( cfr le chapitre "Composantes du coût"), ces frais peuvent être considérés comme liés à l'infrastructure nécessaire (hardware, software, manpower) à l'intervention du noeud dans les activités du réseau. Ils existent qu'il y ait activité ou non.

Que penser de l'idée de mettre, au nom de ce principe de réciprocité, les frais d'infrastructure à charge des seuls payeurs locaux? L'argument avancé serait alors que ces frais fixes seraient sensiblement identiques d'un noeud à l'autre. Il s'agirait de charges auxquelles tout noeud devrait faire face. Et donc de charges que tout noeud pourrait supporter au nom du principe de réciprocité.

Mais en est-il ainsi?

\*\*\*

Considérons l'évolution que peut prendre la responsabilité d'un noeud au sein du réseau.

Aux premiers temps de son adhésion au réseau coopératif de messagerie électronique, le noeud local de messagerie est souvent adjacent à un seul autre noeud du réseau<sup>2</sup>. Tout chemin d'accès au nouveau noeud local depuis une autre noeud du réseau passe inévitablement par ce seul noeud adjacent. La charge du noeud local se limite alors au

<sup>2</sup> On dit alors que le noeud constitue une **feuille du réseau.** 

traitement des messages ayant pour expéditeurs ou pour destinataires les utilisateurs locaux.

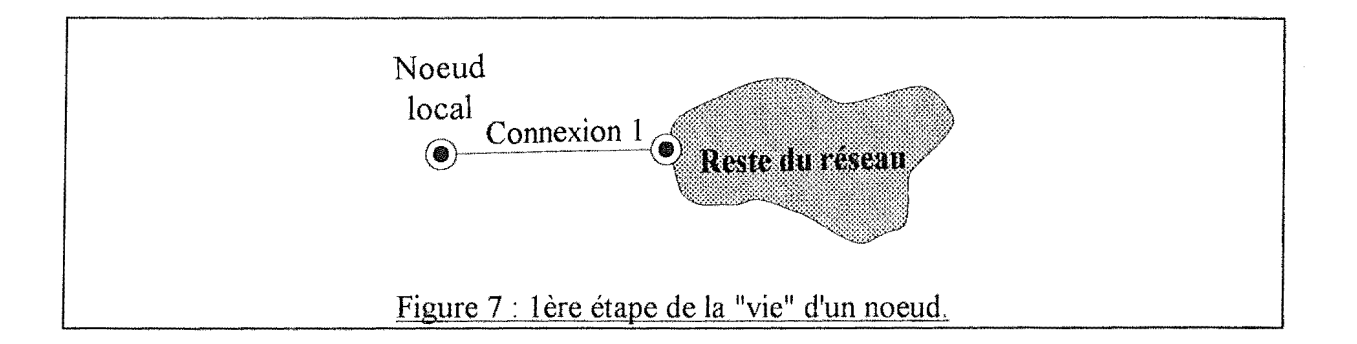

Ultérieurement, le noeud local peut à son tour servir de "point d'implant" pour de nouveaux noeuds de messagerie. Au traitement des messages des utilisateurs locaux s'ajoute la gestion, d'une part, du trafic entre le nouveau noeud et le reste du réseau (relayé via la connexion 1) et, d'autre part, des trafics entre le reste du réseau et le nouveau noeud (relayés via la connexion 2).

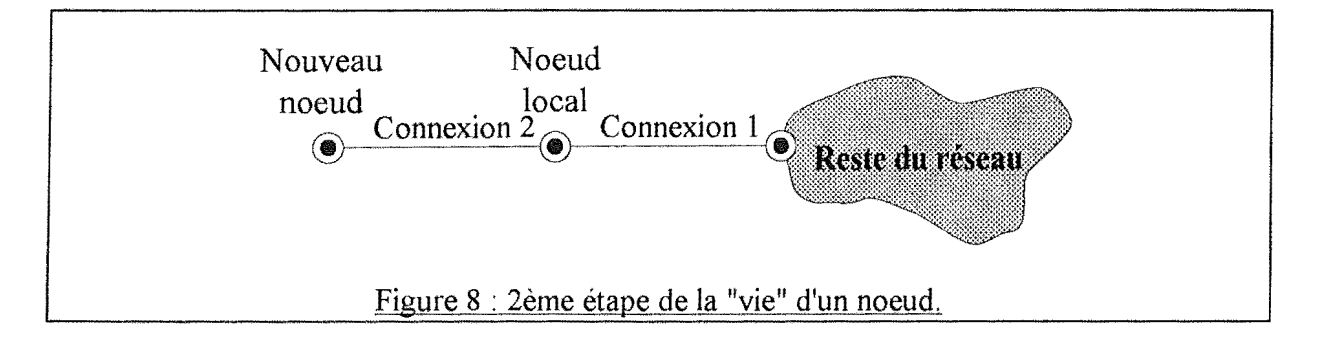

Ainsi, en fonction de l'évolution du réseau, le noeud de messagerie local peut fort bien, de par la position qu'il acquiert progressivement dans le réseau, devenir un centre important de relais pour les messages d'autrui et, en conséquence, devoir fournir un volume de travail important ( stockage intermédiaire, routage, initiation de communication vers les noeuds adjacents), donc devoir faire face à une augmentation des frais variables, et selon les cas être contraint d'adapter son infrastructure en conséquence.

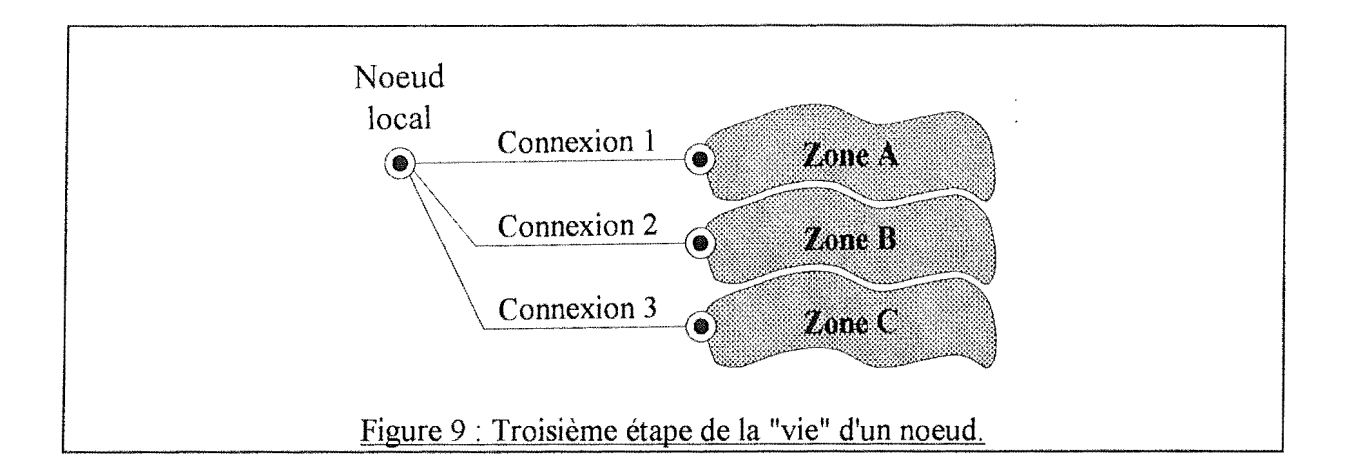

Un noeud peut aussi se voir confier un rôle particulier tel que, par exemple, assurer les communications internationales pour l'ensemble des noeuds d'un pays. Il peut dans ce contexte se doter d'une infrastructure complémentaire plus adéquate.

Cette infrastructure supplémentaire profite à tout le réseau (et en particulier aux noeuds qui peuvent se contenter d'une infrastructure restreinte). L'équité ne demanderait-elle pas, au nom d'un principe de solidarité bien compris, que les frais fixes supplémentaires du noeud local soient supportés tant par les utilisateurs éloignés que par les utilisateurs locaux?

Mais, même si les frais fixes de chaque noeud étaient sensiblement pareils ( mais nous pensons qu'il n'en est rien), le principe de réciprocité auquel on se réfère cesserait d'être équitable si le nombre des payeurs attachés à chacun des noeuds n'était pas semblable.

\*\*\*

Considérons un exemple: Soient...

- $-2$  noeuds du réseau: le noeud $\overline{A}$  et le noeud $\overline{B}$ ;
- le financement du noeud $_A$  est assuré par 2 payeurs; celui du noeud $_B$  l'est par 6 payeurs;
- les frais fixes à chacun des noeuds s'élèvent à 6000 frs;
- il a été décidé que chaque noeud supporterait ses frais fixes;
- la répartition de ces frais est faite à chacun des noeuds en fonction du nombre de payeurs.

Peut-on considérer comme équitable cette situation dans laquelle un payeur du noeud<sub>A</sub> doit payer 3000 frs son droit d'adhésion au réseau, tandis qu'il n'est exigé que 1000 frs  $d'$ un payeur du noeud $\bf{p}$  pour cette même adhésion.

La suppression de cette inégalité suppose que l'ensemble des frais fixes observables aux différents noeuds du réseau puisse être réparti entre l'ensemble des payeurs du réseau. Mais notre approche nodale du problème ne nous le permet pas. La solution ne pourrait se trouver que dans le cadre d'une gestion globale du réseau.

#### (b) De l'imputation intégrale des frais variables

Les frais variables sont les frais qui résultent du fonctionnement effectif du noeud. Les frais variables pour un noeud au cours d'un exercice donné se montent à la somme des frais induits par l'activité des utilisateurs locaux et des frais induits par l'activité des utilisateurs éloignés pour lesquels le noeud sert de relais.

S'il apparaît logique de facturer les frais variables induits par l'activité des locaux à l'ensemble des payeurs locaux, il est moins facile de motiver la décision de leur faire supporter les frais induits par l'activité d'éloignés.

\*\*\*

Le principe de solidarité voudrait que la quantité de messages relayés par chacun des noeuds pour des tiers soit sensiblement comparable de noeud en noeud.

Mais, comme nous l'avons expliqué dans le point précédent dans l'étude de l'évolution du rôle joué par un noeud de messagerie au sein d'un réseau, le volume de messages d'éloignés que doit traiter un noeud donné va varier selon le rôle que ce noeud acquiert peu à peu au sein de ce réseau. La charge variable relative à la gestion des messages d 1 éloignés n'est pas forcément égale pour tous les noeuds.

\*\*\*

L'équité voudrait que le service de relais rendu par le noeud local au reste du réseau soit équivalent au service de relais que doit fournir le reste du réseau lorsqu'il doit véhiculer les messages expédiés par les utilisateurs locaux jusqu'à leurs destinataires. La réalité des trafics est cependant toute différente.

#### 5.3.1.2.4. Conclusion

Les observations précédentes font apparaître qu'en dehors des cas de force majeure, le principe d'imputation intégrale des frais, qu'il s'applique aux frais fixes ou aux frais variables, n'est guère acceptable, et est exposé à plus ou moins longue échéance à une remise en question.

## 5.3.2. **Principes d'imputation partagée: Répartition des frais entre les payeurs locaux et les payeurs éloignés**

Pourraient être repris sous cette rubrique tous les modèles dans lesquels les frais de fonctionnement du noeud, frais fixes et/ou frais variables, sont imputés, selon une clé de répartition à déterminer, pour partie au noeud local, pour partie aux noeuds éloignés<sup>3</sup>

C'est pourquoi nous parlerons d'"imputation partagée".

<sup>3</sup> Pour partie à l'ensemble des payeurs locaux, pour partie à l'ensemble des payeurs éloignés.

## 5.4. A propos des techniques de calcul des participations

Pour calculer la participation à demander aux différents payeurs, le gestionnaire doit se fonder sur certaines données dont la nature et le nombre peuvent être fort divers.

Nous nous proposons de présenter trois types de modèles de répartition. Ils se distinguent fondamentalement par la nature des variables qui servent de base au calcul des imputations.

- a) modèle de type 1: Répartition fondée sur des données sans rapport nécessaire à l'usage qui est fait du réseau. Nous proposerons deux modèles fondés sur une variable unique, l'un sur le nombre de noeuds, l'autre sur le nombre d'utilisateurs.
- b) modèle de type 2: Répartition fondée sur une mesure possible de l'activité. Dans le modèle que nous proposons, la participation du payeur serait fondée sur une mesure de la longueur totale des messages envoyés par les utilisateurs dont il est responsable.
- c) modèle de type 3: Répartition fondée sur des critères qui assurent à la fois une distribution des frais fixes et une corrélation entre la participation demandée au payeur et l'activité dont il a à répondre.

Chacun de ces modèles est applicable indépendemment des choix dont il a été question plus haut: l'un ou l'autre peuvent être envisagés en cas d'imputation intégrale ou en cas d'imputation partagée, dans le cadre de la répartition de frais entre les différents noeuds ou dans celui de la répartition entre les payeurs locaux. Dans la présentation des modèles qui suit, nous n'examinerons que l'application de ceux-ci dans le cadre d'une imputation partagée de la totalité des frais entre les noeuds du réseau.

### 5.4.1. Présentation des modèles

#### **5.4.1.1. Modèles de type 1: Répartition indépendante de l'activité**

#### 5.4.1.1.1. Présentation des modèles

Pour déterminer la participation à demander aux payeurs, un gestionnaire pourrait se fonder sur des variables qui n'ont pas de rapport nécessaire avec l'activité dont ces payeurs ont à répondre.

A titre d'exemples, nous proposerons un modèle de répartition en fonction du nombre de noeuds et un modèle de répartition en fonction du nombre d'utilisateurs.

Modèle la: Répartition en fonction du nombre de noeuds

La répartition pourrait s'établir en fonction:

- soit du nombre de noeuds constitutifs du réseau,
- soit du nombre des seuls noeuds impliqués dans le trafic local4.

Principe: Répartition d'un part égale des frais locaux à chacun des noeuds à qui on a décidé de faire supporter ces frais, et ce indépendamment du nombre d'utilisateurs impliqués et de l'importance de l'activité déclenchée.

Pour le calcul des frais à facturer à chacun des noeuds on appliquera la formule :

Participation d'un noeud frais à répartir nbre de noeuds

Modèle lb: Répartition en fonction du nombre d'utilisateurs

La répartition des frais pourrait s'établir en fonction:

- soit du nombre total d'utilisateurs dans le réseau,
- soit du nombre d'utilisateurs attachés aux noeuds impliqués dans le trafic local,
- soit du nombre d'utilisateurs impliqués dans le trafic local;

Principe: Répartition en fonction du nombre d'utilisateurs, indépendamment de l'importance de l'activité que ces utilisateurs auront déclenchée. La participation de chaque noeud est proportionnelle au nombre de ses utilisateurs locaux répondant au critère de sélection que l'on s'est choisi.

Pour le calcul des frais à facturer à chacun des noeuds on appliquera la formule :

Participation d'un noeud  $=\frac{\text{trans} \ \hat{a} \ \text{repartir}}{\text{nbre total d'utilisateurs}}$  \* nbre d'utilisateurs du noeud.

#### Illustration

Pour mieux comprendre la portée des différents principes d'imputation partagée énoncés ci-dessus, examinons par exemple les conséquences de leur application à l'ensemble des frais (fixes + variables) dans une situation donnée.

<sup>4</sup> On peut par exemple prendre en compte tout noeud d'où a été expédié au moins un message ayant nécessité les services du noeud qu'on étudie, ou uniquement les noeuds adjacents, noeuds servant de derniers relais aux messages qui nécessitent les services du noeud étudié.

Données du problème:

Soit à répartir un montant de 120.000frs.

Soit un réseau constitué de 3 noeuds: le noeud<sub>1</sub> (ou noeud local), le noeud, le noeud<sub>3</sub> (2 noeuds éloignés).

Le noeud<sub>1</sub> compte 3 utilisateurs; le noeud<sub>2</sub> en compte 7, et le noeud<sub>3</sub> en compte 2.

L'activité imputable au noeud $<sub>1</sub>$  est le fait de 3 utilisateurs,</sub> L'activité imputable au noeud $_2$  est le fait d'1 seul utilisateur, Aucune activité n'est imputable au noeud3.

#### Application des principes:

*Si les frais sont partagés en fonction du nombre de noeuds ...* 

- Si les frais sont partagés en fonction du nombre de noeuds constitutifs du réseau, chacun des quatre noeuds payera une somme égale, à savoir: 120.000 frs  $/ 3 = 40,000$  frs
- Si les frais sont partagés en fonction du nombre des seuls noeuds impliqués dans le trafic,
	- Chacun des noeuds 1 et 2 payera 120.000 frs  $/ 2 = 60,000$  frs.
	- Le noeud3 n'interviendra pas.

*Si les frais sont partagés en fonction du nombre d'utiüsateurs ...* 

- Si les frais sont partagés en fonction du nombre total d'utilisateurs dans le réseau,
	- le noeud<sub>1</sub> payera (120.000 frs / 12) \* 3 = 30.000 frs
	- le noeud<sub>2</sub> payera (120.000 frs / 12) \*  $7 = 70.000$  frs
	- le noeud<sub>3</sub> payera (120.000 frs / 12) \* 2 = 20.000 frs
- Si les frais sont partagés en fonction du nombre d'utilisateurs attachés aux seuls noeuds impliqués dans le trafic local,
	- le noeud<sub>1</sub> payera (120.000 frs / 10) \* 3 = 36.000 frs
	- le noeud<sub>2</sub> payera (120.000 frs / 10) \* 7 = 84.000 frs
	- $-$  le noeud $\alpha$  ne payera rien.
- Si les frais sont partagés en fonction du nombre d'utilisateurs impliqués dans le trafic local,

- le noeud<sub>1</sub> payera (120.000 frs  $/$  4) \* 3 = 90.000 frs

- le noeud<sub>2</sub> payera (120.000 frs  $/$  4) \* 1 = 30.000 frs
- $-$  le noeud $\frac{1}{2}$  ne payera rien.

#### 5.4.1.1.2. Commentaires

Pour le gestionnaire de noeud, on peut dire que les modèles de répartition ci-dessus lui donneront satisfaction puisqu'en les adoptant il s'assure la rentrée de fonds attendue.

Pour les payeurs, par contre, le système n'est pas satisfaisant.

Essentiellement, on peut dire que les paramètres pris en compte n'assurent pas une corrélation satisfaisante entre la participation qui leur est demandée et l'usage qu'ils font des services du noeud local. Dans ce mode de répartition, les noeuds les moins actifs supporteront en quelque sorte une partie de l'activité des noeuds les plus actifs.

Que la participation au financement soit calculée en fonction du nombre de noeuds impliqués dans le réseau, ou en fonction du nombre d'utilisateurs rattachés à ces noeuds ne change fondamentalement rien à la pertinence de notre remarque.

#### **5.4.1.2. Modèle de type 2: Répartition au prorata d'une mesure de l'activité**

#### 5.4.1.2.1. Présentation du modèle

Pour éviter les inconvénients du type de modèles précédent, on pourrait par exemple baser le calcul de la participation d'un payeur sur une (ou plusieurs) mesure(s) de l'activité5 des utilisateurs dont il doit répondre.

Exemple de modèle : Répartition au prorata de la taille totale des courriers envoyés.

Principe: La participation demandée à un payeur est fonction du rapport qui existe entre la taille totale des messages envoyés par les utilisateurs dont ce payeur doit répondre et la taille totale des messages traités par le noeud.

Pour le calcul des frais à facturer à chacun des noeuds on appliquera la formule :

Participation d'un novel = 
$$
\frac{\text{frais à répartir}}{\text{Taille}\text{-}\text{Tailte}} * \text{Taille}\text{-}\text{Uti-Noeud}
$$

où Taille-Traitée Taille totale des messages traités par le noeud local Taille-Uti-Noeud Taille totale des messages envoyés par les

utilisateurs rattachés au noeud

<sup>5</sup> On pourra trouver une présentation de critères de mesure de l'activité dans l'annexe l qui suit ce chapitre.

#### **Illustration**

Données du problème:

Soit à répartir un montant de 120.000frs.

Soit un réseau constitué de 3 noeuds: le noeud<sub>1</sub> (ou noeud local), le noeud<sub>2</sub>, le  $need_3$  (2 noeuds éloignés).

Soit un total des longueurs des messages traités égal à 300.000 bytes

Le total des longueurs des messages envoyés par les utilisateurs du noeud 1 est de 120. 000 bytes.

Le total des longueurs des messages envoyés par les utilisateurs du noeud2 est de 180.000 bytes.

Le total des longueurs des messages envoyés par les utilisateurs du noeud $3$  est de 0 bytes.

Calcul des participations:

- le noeud<sub>1</sub> payera (120.000 / 300.000) \* 120.000 = 48.000 frs,
- $-$  le noeud<sub>2</sub> payera (120.000 / 300.000) \* 180.000 = 72.000 frs,
- $-$  le noeud $\alpha$  ne payera rien.

#### 5.4.1.2.2. Commentaires

L'adoption de ce modèle n'est pas satisfaisante pour le gestionnaire de noeud. Les frais à répartir sont en partie composés de frais fixes, frais caractérisés par leur indépendance vis-à-vis de l'activité et à financer qu'il y ait ou non usage des services du noeud. On peut envisager le cas, extrême mais pas invraisemblable, où, au cours d'un exercice (période de facturation), aucune activité ne serait observée au noeud local. gestionnaire se trouverait alors confronté avec des frais fixes à financer sans que son critère lui permette de les imputer à qui que ce soit.

Pour les payeurs, le modèle assure une meilleure corrélation entre ce qu'ils doivent payer et l'activité des utilisateurs dont ils répondent. Il présente néanmoins un inconvénient: D'exercice en exercice, le montant payé pour une même activité va varier en fonction de la variation du rapport entre l'activité dont le payeur a à répondre et l'activité totale observée au noeud local. Bien malheureux le payeur qui au terme de l'exercice s'avère être le seul à qui une activité est imputable et qui, en conséquence, se voit exiger la totalité des frais de fonctionnement.

La prise en compte dans le modèle de répartition de plusieurs paramètres liés à l'activité (par exemple le nombre et la longueur des messages) assure une modulation plus nuancée des imputations mais ne change rien aux inconvénients exposés ci-dessus.

### **5.4.1.3. Modèle de type 3: Répartition au prorata de l'usage au sens large**

#### Présentation du modèle

Les meilleurs modèles se fonderont au minimum sur un critère qui assurera la prise en charge des frais fixes ET sur un critère qui garantira une meilleure corrélation entre les montants demandés aux payeurs et l'activité qu'ils ont à financer.

Exemple de modèle: Répartition en fonction des critères suivants:

- 1. une mesure liée à l'usage consécutif au fait d'être membre du réseau, à la possibilité (le droit) d'utiliser les services du noeud local. Cette mesure se traduirait par un abonnement.
- 2. des mesures liées à l'usage proprement dit des services du noeud:
	- l'usage de l'espace de stockage (ne concerne que les utilisateurs locaux);
	- l'usage lié au trafic initié

Comme indicateurs de coûts à imputer, on retiendra par exemple:

- le nombre de messages,
- la taille du message,
- la destination du message,
- le nombre de destinataires du message.

Commentaires : Dans ce modèle, le critère de la rubrique 1 permet d'assurer la répartition des frais même dans les cas d'une activité nulle. Les critères de la rubrique 2 assureront la corrélation entre la contribution demandée à un payeur et l'activité dont il a à répondre.

## **5.4.2. Observations complémentaires: Des politiques de gestion envisageables, et des moyens de les réaliser.**

#### Politiques de gestion envisageables

En matière de gestion financière, la fonction du responsable de noeud ne se limite pas nécessairement à assurer pour le noeud dont il a la charge des rentrées égales aux frais de fonctionnement constatés. Sa marge de manoeuvre est plus large. Nous avons vu plus haut qu'il avait toute liberté de décider de s'assurer des rentrées égales, supérieures ou inférieures au frais de fonctionnement réels de son entité.

S'offrent encore à lui un éventail de politiques, telles que:

- faire en sorte que les participations demandées soient davantage fonction de l'activité,
- faire en sorte qu'elles dépendent de telle activité plutôt que de telle autre (faire en sorte par exemple que la taille des messages ait un impact plus grand que leur nombre),
- décourager l'envoi de messages de tailles trop importante,
- freiner ou favoriser l'usage intensif du système (usage des espaces de stockage, envoi d'une trop grande quantité de messages),
- etc.

#### Les méthodes de réalisation, et leurs effets

Pour réaliser les objectifs qu'il se donne, le gestionnaire dispose essentiellement de trois types de moyens:

- A le choix de la (ou des) composante(s) à prendre en compte;
- B. le poids relatif à assigner à chacune de ces composantes;
- C. la méthode de calcul à appliquer dans la mesure des composantes.

Rem: Le point B n'est bien évidemment pas d'application dans le cas du choix de ne prendre en compte qu'une seule composante.

Envisageons rapidement chacun des ces trois points.

#### A Le choix des composantes à prendre en compte?

A notre avis les données considérées comme comptabilisables ne devraient être que des données génératrices de coûts pour le noeud étudié.

Pour l'énumération de ces composantes, on se référera à ce qui en a été dit dans la présentation des modèles proposés ci-dessus. On pourra aussi consulter l'annexe 1 de ce chapitre.

#### B. Le poids relatif à attribuer aux différentes composantes?

Une fois déterminés les critères à prendre en compte, il revient au gestionnaire de déterminer, en rapport avec les objectifs qu'il se donne, l'importance relative de chacun de ces critères, autrement dit le poids que chacun prendra dans la répartition.

Ainsi pourra-t-il jouer sur le poids des composantes:

- pour que les participations demandées soient davantage fonction de l'activité, ou, inversement, pour qu'elles soient surtout fonction du simple droit d'accéder au service;
- pour qu'elles dépendent de tel ou tel type d'activité (par exemple pour qu'elles dépendent de la longueur des messages).

#### Illustration

Données du problème:

Soit à répartir un montant de 120.000 frs.

Soit un réseau constitué de 3 noeuds: le noeud<sub>1</sub> (ou noeud local), le noeud<sub>2</sub>, le noeud<sub>3</sub>.

Soient les critères sur base desquels le gestionnaire a décidé de fonder sa répartition:

- le droit d'accès aux services du noeud,
- le nombre des messages envoyés,
- la taille des messages envoyés.

Soit la table suivante reprenant, pour chacun des critères envisagés, la mesure effectuée:

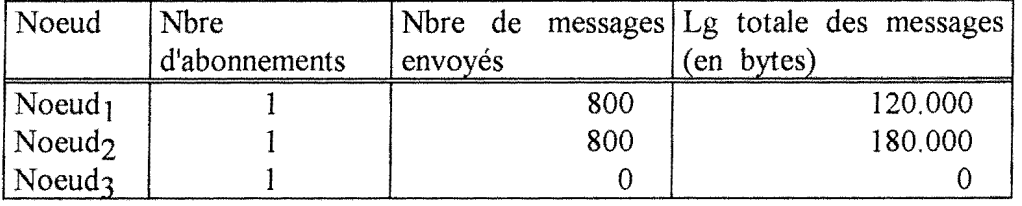

Pour déterminer l'impact que les différentes données auront sur la répartition des frais, le gestionnaire attribue à l'unité de chacune des rubriques une valeur qui permettra de la convertir en unités de taxation.

Soient, correspondant à l'unité de chaque critère, les poids suivants:

- Poids de l'unité "abonné": 200
- Poids de l'unité "message": 10
- Poids de l'unité "byte": 0,2

#### Calcul des participations:

Calcul de l'usage fait par chacun des noeuds en termes d'Unités de Taxation (UT):

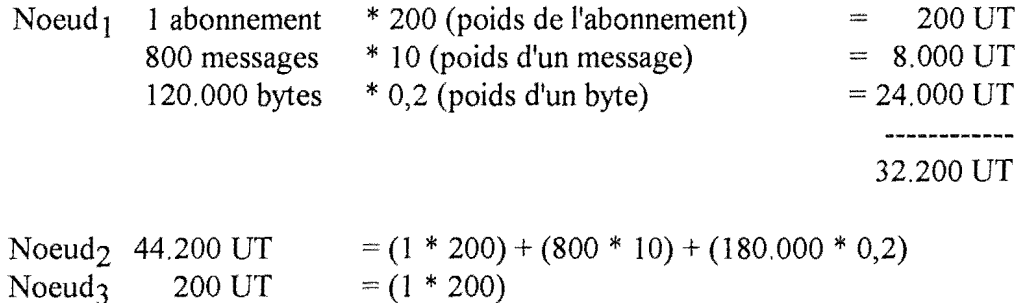

En sommant ces différents usages, on obtient la mesure de l'usage global: 76.600  $UT = 32,200 + 44,200 + 200$ 

On peut alors calculer la participation de chaque noeud par la formule:

Participation par noeud = (frais à répartir / usage global)  $*$  usage du noeud

- Le noeud<sub>1</sub> payera (120.000 / 76.600) \* 32.200 = 50.443 frs.

- Le noeud<sub>2</sub> payera (120.000 / 76.600) \* 44.200 = 69.243 frs.

- Le noeud<sub>3</sub> payera (120.000 / 76.600) \* 200 = 314 frs.

Si par contre nous fixons le poids de l'unité "abonnement" à 40.000 plutôt qu'à 200, nous obtiendrons les participations suivantes:

Noeud<sub>1</sub> = 44.081 frs, Noeud<sub>2</sub> =  $51.428$  frs, Noeud<sub>3</sub> = 24.491 frs.

Cet exemple fait voir que, si l'on augmente le poids relatif de l'unité "abonnement", on obtient un modèle dans lequel la corrélation entre les sommes demandées et l'activité observée est moins marquée.

B. La méthode de calcul à appliquer dans la mesure des composantes.

Une fois déterminées les composantes (critères) à prendre en compte, le gestionnaire pourra encore, pour mesurer ces composantes, user de plusieurs méthodes de calcul.

Les méthodes de calcul adoptées auront un effet d'incitation ou de dissuasion sur certains comportements des utilisateurs. Elles permettent par exemple de faire supporter aux utilisateurs des coûts qui par leur existence les poussent à avoir un usage plus pertinent<sup>6</sup> des services.

#### **Illustration**

Notre propos est de faire apparaître concrètement la validité de ce que nous disons cidessus. Il ne s'agit donc pas de proposer des exemples d'application de chacune des mesures envisageables.

**Exemple 1:** Comment freiner l'envoi de messages trop longs?

Soient 2 utilisateurs envoyant chacun 2 messages dont les tailles respectives sont différentes, mais d'une longueur totale de 1350 bytes.

| Utilisateur | Message1 | Message <sub>2</sub> |
|-------------|----------|----------------------|
|             | 750      | 600                  |
|             | 250      | -100                 |

<sup>6</sup> Cette notion d'"usage pertinent" dépend surtout de l'appréciation du gestionnaire.

Pour sanctionner l'envoi de messages de taille trop importante, on peut appliquer, dans la mesure du poste "longueur du message", un multiplicateur qui entraînera une augmentation progressive de la taxe.

Supposons la table de décision suivante:

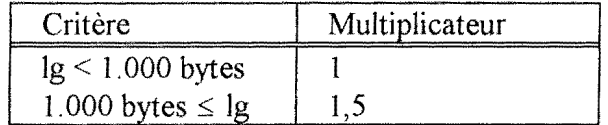

La mesure du poste "longueur" sera faite de la manière suivante:

Ul  $U2$ 1350 bytes =  $(750 * 1) + (600 * 1)$ 1900 bytes =  $(250 * 1) + (1.100 * 1.5)$ 

Il apparaît bien qu'en dépit d'une longueur totale des messages identiques, l'utilisateur U2 doit supporter un surcroît de frais lié à la taille excessive d'un de ses envois.

**Exemple 2:** Comment avantager les gros utilisateurs?

Soient deux utilisateurs envoyant des messages dont la taille totale est reprise au tableau suivant.

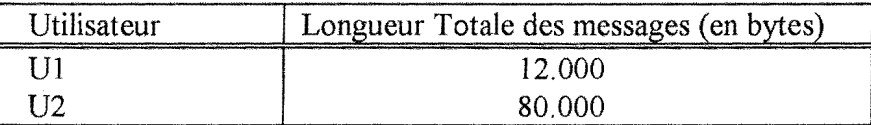

Pour favoriser un usage intensif du service, on peut appliquer dans la mesure du poste "longueur totale des messages" un multiplicateur favorable aux grosses consommations.

Supposons la table de décision suivante:

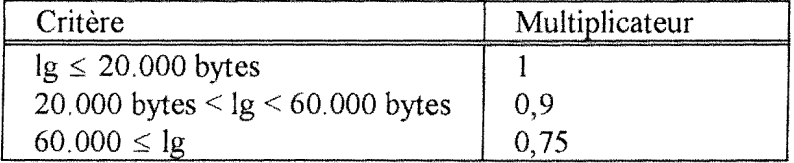

La mesure du poste "longueur" sera faite de la manière suivante:

U1 12.000 bytes =  $(12.000 * 1)$ 

U2 60.000 bytes =  $(80.000 * 0.75)$ 

# **Annexes**

## Annexe 1. A propos de l'activité

### 1.1. Introduction

L'activité d'un utilisateur, c'est l'utilisation qu'il fait des services du noeud de messagerie conformément au droit d'accès à ces services qui lui a été accordé ( que ce droit fasse ou non l'objet d'une demande de contribution est une autre question).

La mesure de cette activité peut passer par la mesure d'une multitude de facettes des services offerts. L'activité peut, selon nous, être constituée des aspects de la messagerie qui vont suivre ( ces aspects ont été retenus en vertu de l'impact qu'ils ont sur le montant des frais induits):

### 1.2. Le trafic initié

Le trafic de courrier électronique est la composante essentielle de l'activité. Chaque message envoyé ou relayé entraînera des frais plus ou moins importants pour le noeud. Parmi les caractéristiques d'un message, nous pensons que les caractéristiques suivantes pourraient entrer en ligne de compte dans l'évaluation de l'activité à associer à ce message?

- la taille du message,
- le nombre de messages,
- la destination du message,
- le nombre de destinataires du message,
- le moment de transmission du message.

Quel est l'impact que chacune de ces caractéristiques peut avoir en termes de frais?

#### **1.2.1. De la prise en compte de la longueur du message**

Nous avons vu lors de l'analyse des coûts de messagerie que, pour calculer le prix total d'un échange de données, les réseaux de transport de données prennent en compte la durée de cet échange et/ou le volume échangé. Il paraît donc normal de répercuter la "longueur de message" dans la facturation de la messagerie.

#### **1.2.2. De la prise en compte du nombre de messages**

L'échange de courrier électronique entre 2 noeuds adjacents est réalisé au cours d'une connexion entre ces noeuds, connexion qui se déroule en 3 phases successives: une phase d'établissement de la connexion entre les 2 noeuds, une phase d'échange proprement dit de courrier, et une phase de fermeture de la connexion.

L'établissement et la fermeture de la connexion entraînent un supplément d'activité, donc un supplément de frais de fonctionnement qu'il faudra financer.

Plusieurs messages peuvent être échangés au cours d'une même phase d'échange. Au pire des cas, un message donnera lieu à une connexion pour lui seul.

Théoriquement, on pourrait imaginer de faire financer les phases d'établissement et de fermeture de la connexion aux x messages échangés durant celle-ci au prorata d'un critère à décider (nombre de messages transférés, taille du message, ... ).

En pratique, cette tâche est fort complexe. On pourrait imaginer que l'établissement d'une connexion soit dicté par la présence en file d'attente d'un nombre donné de messages. Mais l'établissement de la connexion pourrait aussi être fonction d'événements tel que l'heure de la journée, le temps écoulé depuis qu'un message attend d'être expédié vers le noeud adjacent suivant, etc.

La complexité liée à la répartition modulée des coûts d'établissement et de fermeture d'une connexion nous invite à retenir l'hypothèse simplificatrice selon laquelle un message donne lieu à une connexion.

#### **1.2.3. De la prise en compte de la destination du message**

La notion de "destination du message" peut revêtir plusieurs sens :

- Dans un premier sens, le terme "destination" du message désigne le noeud de messagerie où est géré l'utilisateur destinataire du message. Il s'agit donc du noeud de messagerie terminal dans la suite des noeuds ayant permis la progression du message vers l'utilisateur destinataire.
- Dans une acception plus locale, le terme "destination" désigne le noeud de messagerie adjacent vers lequel le noeud courant doit relayer le message dans sa progression vers le destinataire.

#### Illustration

Imaginons la configuration de réseau suivante et voyons les implications de chacune de ces acceptions.

USA ------ Bxl ------ Namur ------ France

Soient 2 messages que doit émettre le noeud local (Namur):

- M<sub>France</sub>: le premier de ces messages est adressé à un utilisateur géré à un noeud francais (France) avec lequel le noeud local peut établir une connexion directe;
- $-M_{Usa}$  : le second de ces messages est adressé à un utilisateur géré à un noeud américain (USA) avec lequel le noeud local ne peut établir de connexion directe. Considérons, vu les règles de routage appliquées dans le réseau, que ce second message doit, pour parvenir au noeud USA depuis le noeud Namur, être relayé par un noeud tiers BxL

Si nous voulons classer ces deux messages selon leur destination au premier sens donné (noeud où est géré le destinataire final du message), nous pourrons par exemple dire que le message M<sub>France</sub> est de type international, tandis que le message M<sub>Usa</sub> est de type intercontinental. En conséquence, le prix demandé par le noeud local pour la transmission du message  $M_{I|Sa}$  serait sans doute plus élevé que celui demandé pour le message MFrance·

Si nous considérons le terme "destination" dans sa seconde acception (noeud adjacent suivant), le message  $M_{France}$  serait toujours considéré comme international, le message  $M_{Usa}$  sera, lui, considéré comme national (vu la localisation du noeud de Bxl par rapport au noeud local Namur). Il pourrait alors en coûter plus cher, en termes des frais réclamés par le noeud local, d'envoyer un message vers la France que d'envoyer un message vers les USA. La chose peut paraître surprenante.

Quelles est celle de ces deux acceptions qu'il faut considérer comme opérationnelle?

Considérons dans un premier temps les frais que doit supporter le noeud local dans le cadre du relais d'un message expédié par un éloigné. Le montant total correspondra à la somme des frais observés localement ( coûts de traitement local du message + coûts de transmission vers le noeud adjacent). Si l'on reprend la situation illustrée ci-dessus, il est tout à fait réel que, d'un point de vue purement local, il en coûte moins cher de traiter un message adressé aux USA qu'un message adressé en France.

L'acception du terme "destination" en tant que noeud adjacent permet un suivi au plus près des frais réellement induits sur le plan local, et est dans ce premier cas largement suffisante.

Considérons maintenant les frais que doit supporter le noeud local en cas d'envoi d'un message par un expéditeur local. Le montant des frais va être alors composé des frais observés localement, auxquels viendront s 1 ajouter tous les montants qui pourraient être exigés par les différents noeuds éloignés qui vont relayer le message.

Dans ce second cas, l'acception du terme "destination" en tant que noeud adjacent ne suffit plus, puisqu'elle revient à omettre la progression ultérieure du message au travers du réseau, et ne permet donc pas de présumer des frais qui pourront par la suite être réclamés au noeud local par des noeuds éloignés.

Il apparaît donc qu'il faut tenir compte des 2 acceptions.

#### **1.2.4. De la prise en compte du nombre de destinataires**

Un même message électronique peut être adressé à plusieurs destinataires. Ces destinataires peuvent être gérés en un même noeud du réseau tout comme ils peuvent être gérés en des endroits distincts du réseau.

Rappelons-nous le principe d'acheminement d'un tel message en X.400: aussi longtemps que les chemins d'accès aux différents destinataires se confondent, le MTS (Système de Traitement de Message) va véhiculer un exemplaire unique du message. Ce n'est que lorsque, à un MTA de la chaîne, ces chemins d'accès se séparent que le MTA courant va dupliquer le message afin d'en remettre une copie

- aux différents utilisateurs locaux destinataires du message

et/ou

- aux MT As adjacents situés sur le chemin d'accès à chacun des différents destinataires non locaux.

L'utilisation de cette possibilité du courrier électronique entraîne une meilleure utilisation du réseau. L'échange d'un message à destinataires multiples générera des frais de transmission au maximum égaux à la somme des frais qu'induirait l'échange d'autant de messages à destinataire unique, au minimum égaux aux frais induits par la transmission d'un seul message.

Il serait dommage, si la chose est réalisable, de ne pas concevoir un système de tarification encourageant l'emploi d'un message à destinataires multiples dès que l'occasion s'en présente.

Il n'est cependant pas de règle générale permettant d'évaluer, pour chaque message à destinataires multiples, le gain que va constituer l'emploi de cette formule par rapport à une formule à destinataire unique.

Comment nous, gestionnaire d'un noeud donné, pourrions-nous comptabiliser un message adressé à des destinataires multiples? Quels principes pourrions-nous appliquer pour déterminer comment nous comptabiliserons ce type de message?

Rem: Dans la discussion qui suit directement, nous omettrons volontairement de comptabiliser les copies du message délivrées aux destinataires locaux.

A tout noeud, les modalités de transmission d'un message à destinataires multiples se situent nécessairement entre deux situations extrêmes:

- (a) soit la transmission exige l'envoi par le noeud local d'autant de copies du message qu'il y a de destinataires;
- (b) soit la transmission du message ne nécessite l'envoi que d'une seule copie du message.

Une première solution consiste à adopter la règle (a) et donc à comptabiliser un message à destinataires multiples commes autant de messages adressés aux destinataires pris un à un. Cette solution est attrayante par la simplicité de sa réalisation, mais elle n'encourage pas l'usage de la formule à destinataires multiples, virtuellement plus économique.

D'autres modalités de comptabilisation sont envisageables. Considérons les propositions suivantes...

- le nombre maximum de copies d'un message qu'un noeud est amené à envoyer ne peut en aucun cas être supérieur au nombre des noeuds qui lui sont adjacents;
- le nombre maximum de copies qu'un noeud est amené à envoyer ne peut être supérieur au nombre de lieux de gestion qu'il est possible de distinguer parmi les lieux où les différents destinataires sont gérés;

- le nombre maximum de copies qu'un noeud est amené à envoyer ne peut être supérieur au nombre de noeuds adjacents qu'il est possible de distinguer sur les chemins d'accès aux différents destinataires.

La prise en compte de ces propositions nous permet d'élaborer une solution qui répercutera, autant que faire' se peut, la réduction de frais liée à l'envoi d'un message à destinataires multiples. Un message à destinataires multiples sera, en situation concrète, comptabilisé comme n messages à destinataire unique, où le nombre n correspond au plus petit des nombres définis par les expressions suivantes

- I) le nombre de destinataires du message; (voir 1ère solution)
- 2) le nombre de noeuds adjacents au noeud  $\log 17$ ;
- 3) le nombre de destinations distinctes identifiables (lieu de gestion) parmi les adresses des destinataires;
- 4) le nombre de noeuds adjacents situés sur le chemin d'accès à l'un des destinataires.

La faisabilité de ces différentes formules dépendra respectivement de la capacité que l'on aura de dénombrer

- 1) les destinataires d'un message;
- 2) les noeuds adjacents au noeud local;
- 3) les lieux de gestion des multiples destinataires;
- 4) les noeuds adjacents situés sur les chemins d'accès aux destinataires $8$ ;

et de la finesse qu'on voudra bien donner à l'outil de mesure.

#### **1.2.5. De la prise en compte du moment de la transmission**

On pourrait choisir de tarifer différemment un message en fonction de l'heure et/ou de la date à laquelle il a nécessité l'intervention du noeud de messagerie étudié.

On répercuterait ainsi de manière plus ou moins directe les tarifs réduits dont bénéficie le noeud de messagerie local sur certains réseaux de transport de données durant certaines plages horaires. On peut, dans le cadre des réseaux de transport belges, citer l'exemple de la diminution de 50% de la taxe du téléphone ou de la taxe au volume du DCS entre 18h30 et 8h ainsi que les samedis, dimanches et jours fériés légaux.

Il faut cependant signaler que l'expéditeur n'a que peu d'influence sur le moment de la transmission du message. Si cet utilisateur peut choisir le moment où il confiera son message à son noeud local de messagerie, il revient au système local et ensuite aux systèmes qui servent de relais de décider du moment de la transmission du message.

<sup>7</sup> Dans le cadre de l'envoi d'un message initié par un utilisateur non local, le nombre de copies correspondra au nombre de noeuds adjacents au noeud local -1 (le noeud qui a délivré le message au noeud local).

<sup>8</sup> Les connaissances ici requises sont celles qu'utilise le MT A lors de son opération de routage du message.

## **1.3. L'utilisation des espaces de stockage**

La boîte-aux-lettres où un utilisateur stocke ses messages occupe inévitablement de l'espace disque. Cet espace disque étant limité et coûteux, il paraît normal de faire supporter un portion plus importante des frais observés aux utilisateurs qui s'approprient une part plus grande de cette capacité de stockage.

### **1.4. Autres**

On pourrait aussi imaginer comptabiliser le nombre de fois qu'un utilisateur requiert l'aide du gestionnaire, ou encore comptabiliser le temps total que cet utilisateur a utilisé les services de son UA (par exemple la possibilité d'éditer de nouveaux messages)... On peut encore aller loin dans l'exposé des aspects qui pourraient être considérés dans l'évaluation de l'activité. Nous nous limiterons cependant aux aspects déjà développés "trafic initié" et "utilisation de l'espace de stockage" qui selon nous constituent les aspects primordiaux de l'activité d'un l'utilisateur de la messagerie électronique.

# **Chapitre 6. Les sources d11 information** à la **disposition du gestionnaire de noeud:** aperçu **théorique**

## 6.1. **Introduction**

Les choix que va opérer le gestionnaire d'un noeud, et la finesse qu'il pourra jamais donner à son outil de redistribution des frais de messagerie vont être tributaires des sources d'informations dont il dispose.

Il faut au gestionnaire disposer au minimum de quelque information lui permettant d'identifier des payeurs.

S'il décide de faire intervenir le facteur "activité" dans le calcul des participations, il alors doit disposer d'une trace qui lui permettra de mesurer cette activité et d'en attribuer la responsabilité aux différents payeurs qu'il aura identifié.

Pour ce faire, le gestionnaire d'un noeud de messagerie disposera généralement

- de sources d'informations, appelées fichiers d'activité (fichiers de  $log<sup>1</sup>$ ), dans lesquelles les différents programmes qui contribuent à offrir le service de messagerie consignent leur activité respective,
- des bases de données qui servent de référence à ces programmes.

Le gestionnaire pourra aussi tirer parti d'informations qui ne lui sont pas offertes par les programmes qui s'exécutent à son noeud de messagerie mais qu'il tire de sa connaissance plus globale du réseau. Par exemple, un gestionnaire peut juger utile de se constituer une liste de l'ensemble des noeuds du réseau ...

## 6.2. **De la variété des formes prises par les fichiers d'activité et de la portabilité de l'outil logiciel qui pourrait être développé à partir de ces informations**

Les fichiers d'activité correspondant aux différents programmes de messagerie vont respectivement contenir des enregistrements retraçant par exemple la transaction de messages, les connexions établies, les erreurs qui se produisent et d'autres statistiques.

**A** l'heure actuelle, les fichiers de log ne font l'objet d'aucune normalisation. Aussi, la quantité et la forme des informations contenues dans ces fichiers peuvent varier d'un logiciel à l'autre.

Or, pour offrir leur service de messagerie, les noeuds d'un même réseau de messagerie ne sont pas tenus d'utiliser un même logiciel. A titre d'exemple, un noeud de messagerie X.400 peut choisir son logiciel parmi l'ensemble des logiciels de messagerie X.400 offerts sur le marché. Seule importe l'adhésion du logiciel au protocole d'échange utilisé au sein du réseau.

De plus, un même logiciel offre souvent plusieurs "niveaux de log" , c'est-à-dire qu'il laisse au gestionnaire une possibilité de moduler la précision et la quantité des informations reprises dans les fichiers de log. Il faut cependant attirer l'attention sur le fait que le type d'informations offertes aux différents niveaux de log est le fruit du choix initial du concepteur qui a réalisé le logiciel. Plus rarement, lorsqu'il dispose du code source de ses logiciels de messagerie, le gestionnaire du noeud peut tenter de modifier les sources afin d'obtenir un fichier de log consignant les informations qu'il juge nécessaires ou intéressantes pour une analyse ultérieure.

Vu la variété des formes que peuvent prendre ces informations, l'outil de mesure du trafic développé en un noeud de messagerie donnée sera sans doute difficilement portable sur un autre noeud (utilisant un autre logiciel, une autre version du logiciel, voire un même logiciel tournant avec un autre niveau de log).

## 6.3. De **la taille des fichiers d'activité**

Tous les fichiers de logs croissent sans limite. Aussi faudra-t-il, en fonction de l'intensité de l'activité au noeud, en fonction du niveau de précision demandée dans ces logs, les tronquer régulièrement ou les archiver.

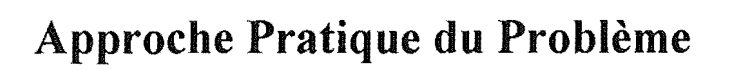

# Chapitre 7. Etude **de** cas : Etude **du** refinancement du noeud X.400 Cosine **de** Namur

## 7.1. Introduction

Dans ce chapitre, nous proposons au lecteur une approche pratique du problème de la répartition des frais de courrier électronique. Nous étudions le problème tel qu'il se pose au gestionnaire du noeud X.400 Cosine de Namur.

Dans un premier temps, nous introduirons aux raisons qui nous ont amené à choisir ce noeud comme cadre de notre d'étude.

Dans une seconde étape, que nous intitulerons "Etude de l'existant", nous déterminerons quel est le montant des frais auxquels le gestionnaire local doit faire face, quels sont les payeurs potentiels entre lesquels il pourra choisir de répartir ces frais et quelles sont les sources d'informations à sa disposition sur base desquelles il pourra réaliser un outil de répartition.

Nous proposerons enfin un outil réalisable à Namur.

## 7.2. Délimitation du champ d'étude

## 7.2.1. Le courrier électronique sur le site de Namur

Le site des Facultés Notre Dame de la Paix de Namur compte de nombreux ordinateurs (ordinateurs auxquels ont été donnés les noms les plus divers tels que DVORAK, QUICK, ARZACH, ACHILLE, ... ), sur lesquels s'exécutent les applications qui font de ces machines autant de noeuds<sup>1</sup> de messagerie électronique.

Les utilisateurs gérés sur les différentes machines du site peuvent s'échanger des courriers électroniques par le biais d'un réseau local.

Ces utilisateurs peuvent accéder à des destinations extérieures au site par l'intermédiaire de deux réseaux externes: le réseau EARN<sup>2</sup> et le réseau  $X.400$  Cosine  $3.1$ 

<sup>1</sup> Par abus de langage, nous dirons qu'un ordinateur est un noeud pour un réseau de messagerie donné s'il constitue le centre d'exécution pour les applications qui permettent de remplir la fonction de noeud de messagerie de ce réseau. Un même ordinateur peut simultanément constituer un noeud pour différents réseaux.

<sup>2</sup> EARN - European Academic Research Network, réseau fondé par IBM reliant entre eux par le biais de lignes louées des centres de traitement européens.

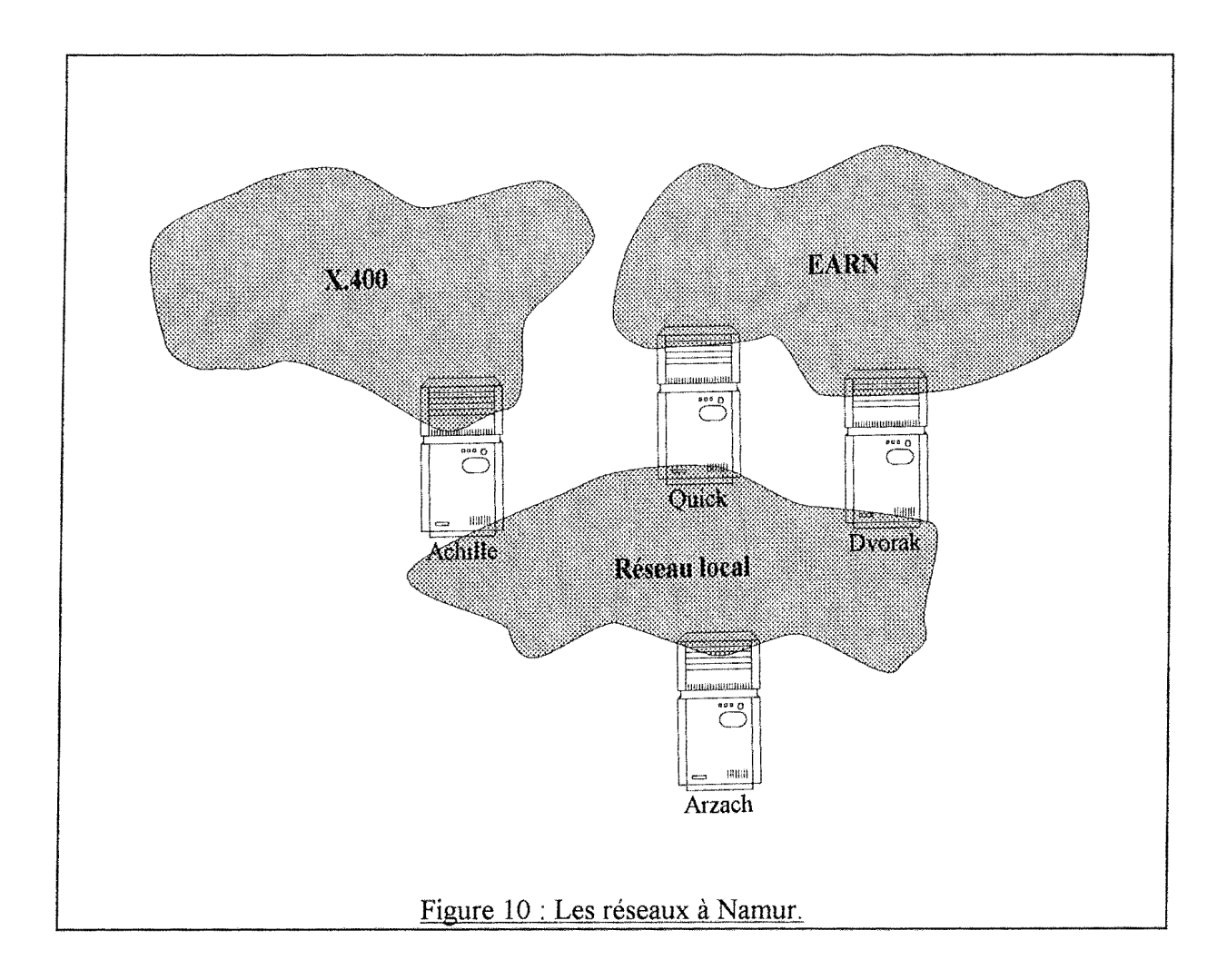

Deux machines namuroises, DVORAK et QUICK, constituent des noeuds du réseau EARN. La machine ACHILLE constitue quant à elle un noeud de messagerie du réseau X.400 Cosine. DVORAK et ACHILLE jouent le rôle de passerelles vers les réseaux externes pour les autres machines du sites.

### **7.2.2. Choix du cadre d'étude**

Chacun des noeuds du site namurois pourrait constituer le cadre de notre étude.

Au terme de l'étude quelque peu poussée que nous avons faite de chacun de ces noeuds, notre choix s'est porté sur le noeud de messagerie X.400, ACHILLE. Pourquoi?

Primo et principalement, parce que, s'agissant de construire un outil de mesure et de répartition des frais de messagerie, à Namur, le gestionnaire du noeud X.400 dispose d'informations prometteuses.

<sup>3</sup> COSINE - Cooperation for OSI Networking in Europe, projet EUREKA d'établissement d'un réseau européen.
Secundo, parce que le problème du financement du noeud X.400 se pose de façon plus évidente que, par exemple, pour un des noeuds namurois du réseau EARN ( qui est encore financé par un organisme externe aux Facultés, le FNRS<sup>4</sup>).

Tertio, parce que le rôle de relais international que joue le noeud ACHILLE lui donne une importance relative au sein du réseau X.400 telle qu'elle entraîne des frais supplémentaires dont le principe d'équité justifierait la redistribution.

# **7.2.3. Le réseau X.400 Cosine**

# **7 .2.3.1. Organisation des échanges de courrier électronique au sein du réseau X.400**

Dans le réseau X.400 Cosine, la responsabilité de la gestion des échanges internationaux est confiée dans chaque pays à un nombre restreint de noeuds (un, parfois plusieurs). Ces noeuds sont désignés sous le terme de **"WEP"** (Weil Known Entry Point - Point d'entrée). L'ensemble des WEPs constituent en quelque sorte l'épine dorsale du réseau.

En principe, tout WEP doit pouvoir établir une connexion directe avec tout autre WEP<sup>5</sup>. En d'autres mots, tout message doit pouvoir être transmis du (d'un) WEP du pays de l'expéditeur au (à un) WEP du pays du destinataire sans qu'il y ait intervention d'un WEP d'un pays tiers.

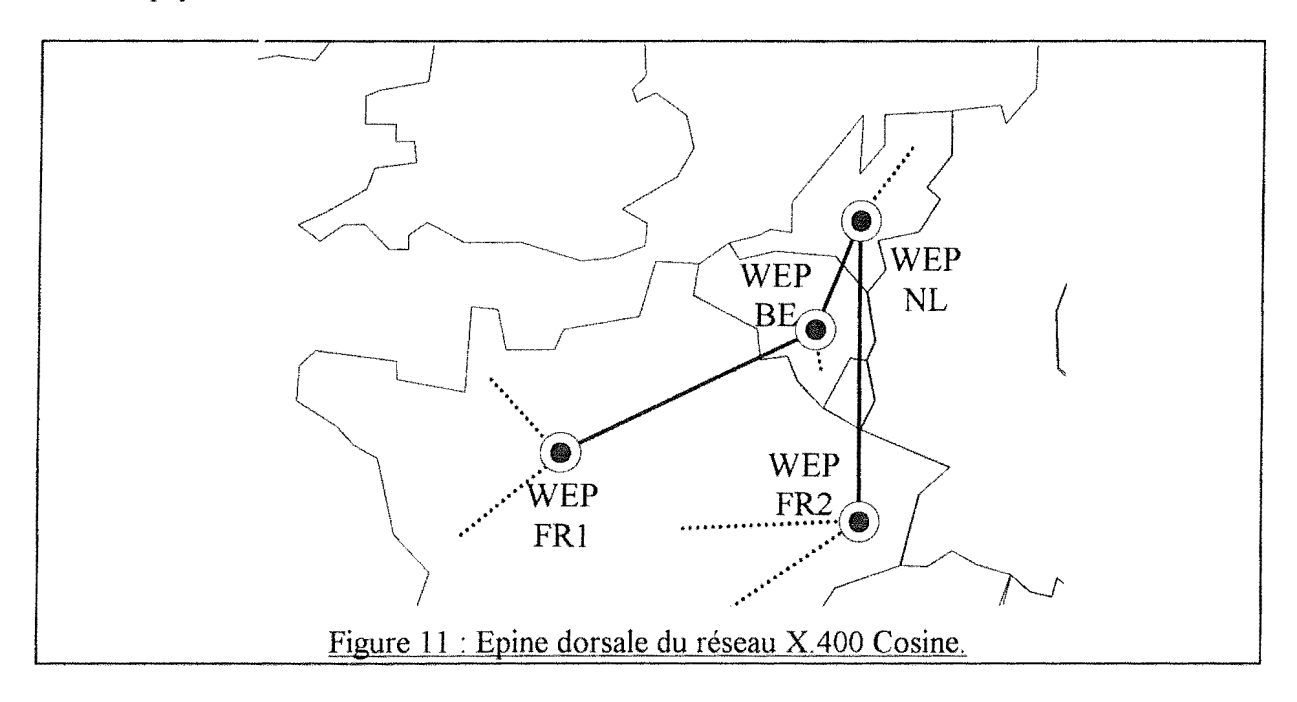

<sup>4</sup> FNRS - Fonds National pour la Recherche Scientifique.

<sup>5</sup> En pratique, cette règle est parfois enfreinte pour des raisons financières. Citons le cas, par exemple, du WEP norvégien qui accepte de relayer à ses propres frais les messages à destination des USA que les autres WEPs lui transmettraient. Parce qu'il lui en coûte moins cher, le WEP belge route ses messages à destination des USA via la Norvège plutôt que d'établir une connexion directe avec le WEP des USA. Nous ne tiendrons pas compte de ce cas de figure dans notre travail.

Le WEP doit fournir deux types de services:

- il doit pouvoir router tout message à destination de l'étranger qui lui serait remis par un utilisateur du réseau national (c'est-à-dire soit un utilisateur local au WEP, soit un utilisateur géré à l'un des autres noeuds X.400 belges),
- il doit pouvoir router vers l'utilisateur national tout message qui lui est remis par un autre WEP.

La tâche d'un noeud du réseau national qui doit transmettre un message à destination de l'étranger se limite à router ce message vers le WEP national. Le WEP national se charge alors de router le message vers le WEP du pays destinataire. Lequel WEP du pays destinataire se chargera de router le message vers son destinataire final.

Dans le cadre d'échanges de courrier au sein du réseau national, le WEP peut, mais ce n'est pas là une obligation, servir de relais.

# **7.2.3.2. Le noeud namurois dans le cadre du réseau X.400 Cosine**

A l'époque où nous avons entamé notre étude, le noeud X. 400 ACHILLE remplissait le rôle de WEP pour la Belgique. Depuis mars 1992, cette responsabilité a été reprise par un noeud du site de l'ULB/VUB (Université Libre de Bruxelles). Que la situation pratique dont nous parlons soit ou non révolue n'enlève rien à la valeur exemplative de notre travail. C'est la raison pour laquelle nous avons utilisé le présent même quand dans notre description nous parlons de choses qui ne sont plus exactement d'actualité.

De par les services qu'il rend, le noeud WEP de Namur supporte des frais qui mériteraient d'être redistribués entre ceux qui en bénéficient.

L'inexistence de tout outil qui eût permis une telle redistribution donne à penser soit qu'une telle répartition a été considérée comme irréalisable, soit que même l'idée n'en a jamais été envisagée sérieusement.

Nous nous proposons d'étudier à notre tour si le mode de financement du WEP peut être revu, et de quelle manière.

# 7 .3. Etude de l'existant

# **7.3.1. Introduction**

Dans notre étude du WEP de Namur, nous considérerons successivement

- a) quels sont les frais supportés par le WEP X.400 Cosine de Namur;
- b) quelles entités du réseau pourront être considérées comme payeurs potentiels;

c) quelles sources d'information à la disposition du gestionnaire constituent une base potentielle pour la redistribution des frais.

# 7 .3.2. Frais de fonctionnement du noeud

Sur base des informations que nous avons pu recueillir, nous pensons que le total des frais de fonctionnement pour une année peut être évalué à 1.458.470 BEF HTva.

Un présentation plus détaillée de ces frais est proposée à l'Annexe 1 située à la fin de ce chapitre.

# 7.3.3. Types d'échanges auxquels contribue le WEP namurois

Etudions les différents types d'échanges auxquels le noeud namurois contribue en sa qualité de noeud du réseau national X.400 et en sa qualité de WEP, et voyons les implications de ces échanges en termes de frais de transmission supportés par le WEP.

Au sein du réseau national...

(a) Le noeud namurois peut servir de relais à un message expédié par un utilisateur géré à un noeud du réseau national et adressé à un utilisateur géré à un autre noeud de ce réseau national.

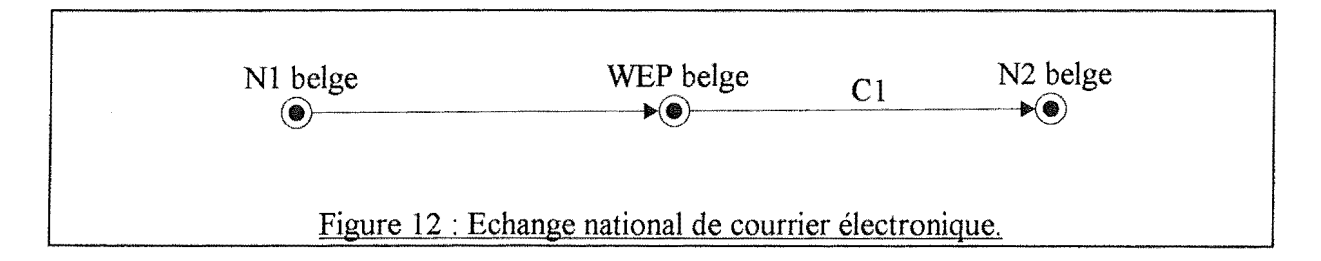

Etant donné son rôle de WEP...

Deux cas sont ici envisageables:

(b) Un utilisateur géré dans un autre pays adresse un courrier électronique à un utilisateur du réseau national.

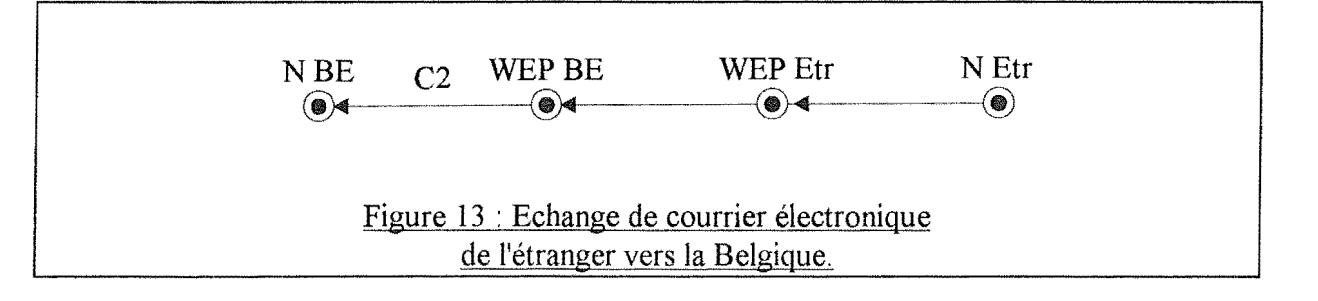

Le WEP national se voit alors remettre par un WEP étranger un message à destination d'un utilisateur géré à un des noeuds X.400 du réseau national. Le WEP doit retransmettre ce message vers le noeud de gestion national correspondant.

( c) Un utilisateur du réseau national adresse un courner électronique à un utilisateur géré dans un autre pays.

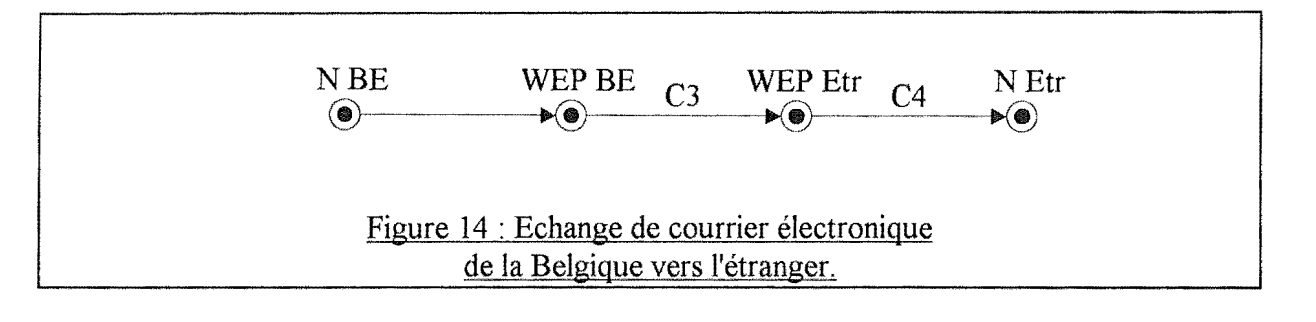

Le WEP national se voit remettre par un des noeuds X.400 du réseau national un message à destination de l'étranger. Le WEP doit transférer ce message vers le (l'un des) WEP(s) du pays correspondant.

#### **Quels frais le WEP supportera-t-il dans chacun des cas de figure?**

Nous poserons les 2 hypothèses suivantes:

Hyp 1 : "On ne peut réclamer de frais au récepteur d'un message" par récepteur on entendra :

soit un noeud auquel le message est confié, soit un utilisateur destinataire du message.

Hyp 2 : "Un WEP ne peut exiger de frais d'un autre WEP<sup>6</sup>"

Au vu de ces hypothèses, on peut faire les deux observations suivantes:

Lors d'un échange de type (a) ou de type (b), le WEP devra supporter les frais de la connexion nationale nécessaire pour transférer le message vers le noeud national où est géré le destinataire (cfr les coûts C1 et C2).

Remarque: Le WEP ne devra bien évidemment supporter ces frais que si le destinataire n'est pas un utilisateur géré au WEP même.

Lors d'un échange de type (c), le WEP belge devra supporter les frais de la connexion internationale nécessaire au transfert vers le (un) WEP du pays de destination (cfr coût

<sup>6</sup> Cette seconde hypothèse correspond à une règle tacite en usage dans le réseau X.400 Cosine.

CJ). En aucun cas, il ne devra supporter les frais associés à la retransmission du message depuis le WEP étranger vers le noeud étranger où est géré le destinataire (cfr coûts C4).

# 7.3.4. Les payeurs

#### **7.3.4.1. Les payeurs actuels**

Il semble que jusqu'à ce jour aucune participation n'ait été réclamée par Namur à des éloignés. Les sources de financement actuelles du noeud X.400 namurois sont purement locales à ce noeud.

### **7.3.4.2. Les payeurs potentiels**

Comme nous l'avons déjà signalé, repenser le financement du noeud peut passer par l'identification de nouveaux payeurs.

**A** notre avis, devraient être considérées comme payeurs potentiels toutes les entités qui bénéficient tôt ou tard des services offerts par le noeud X.400 de Namur. On peut ainsi identifier l'ensemble des utilisateurs locaux, mais aussi un ensemble de noeuds éloignés (représentés par leur gestionnaire respectif).

Quels sont ces noeuds éloignés qui bénéficient des services du noeud X.400 de Namur? Quels sont, parmi ces noeuds, ceux à qui le gestionnaire est en mesure de réclamer une participation au financement du WEP?

Si on s'en réfère à la nomenclature que nous avons faite au point précédent des types d'échanges auxquels le WEP peut contribuer, nous constatons que l'ensemble des noeuds du réseau mondial X.400 peuvent à un moment ou à un autre requérir les services du WEP namurois.

L'ensemble des noeuds du réseau mondial X.400 Cosine constituent donc des payeurs potentiels. Mais, étant donné les règles en usage dans le réseau X.400 Cosine, le gestionnaire ne pourra demander aucune participation à un WEP étranger, et corollairement, à tout noeud d'un réseau étranger. Le gestionnaire du WEP est donc contraint de choisir ses payeurs éloignés parmi les noeuds du réseau X. 400 national.

# 7 .3.5. Sources d'information virtuellement utiles dans le cadre de la refacturation

## **7.3.5.1. Sources d'information concernant le trafic**

#### 7.3.5.1.1. Facture DCS

#### **Description**

L'utilisation du sous-réseau de transport de données DCS est sanctionnée par une facture bimestrielle. Outre le descriptif des redevances, cette facture (tout au moins dans la forme qu'elle présente à Namur) reprend, pour chaque noeud adjacent vers lequel a été établie au moins une connexion durant l'exercice écoulé, le nombre d'appels effectués, le volume total de données échangées et la durée totale de ces appels.

#### Chaque enregistrement a la forme

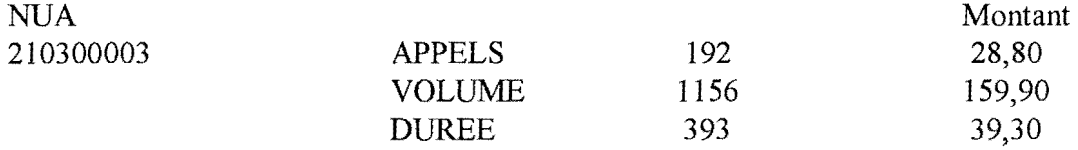

où le NUA est l'identifiant du noeud (Network User Adress).

Moyennant un surcoût, le gestionnaire peut disposer d'un relevé plus détaillé décrivant chacun de ses appels X.25.

#### **Utilité de cette source d'information**

A condition de pouvoir établir le lien entre un NUA et le noeud de messagerie adjacent qui y correspond, on est à même de chiffrer le coût exact des envois vers chacun des noeuds adjacents (et notamment vers les WEPs étrangers).

### 7.3.5.1.2. Les fichiers d'activité des différentes applications de messagerie

### 7.3.5.1.2.1. Introduction

Le fonction de MTA X.400 est assurée à Namur par le logiciel UBCEAN. Ce logiciel est constitué de nombre de programmes qui coopèrent à offrir le service de messagerie.

L'activité de ces programmes est consignée dans des fichiers de format texte dits "fichiers d'activité" ou "fichiers de log<sup>7</sup>". La quantité d'information enregistrée dans ces logs varie en fonction du niveau de précision exigé. Plus le niveau est élevé, plus l'information consignée dans le log est conséquente. Dans la cadre du logiciel EAN, La valeur par défaut du niveau de log est de 8 (informational). Pour des raisons d'efficacité et d'espace disque, le niveau de log ne devrait pas être laissé à des valeurs supérieures à 10 (exceedingly verbose).

Les fichiers de logs dans le cadre du logiciel EAN sont rangés dans le répertoire /usr/spool/ean/log. On peut citer les fichiers DIST, DROPPED, INET, MMCL, MTA, MTAMNGR, TTXP, TXP, X25, NETSERVE, et SENDMAIL.

Nous épargnerons à nos lecteurs l'étude approfondie du contenu de chacun de ces fichiers d'activité. Nous pensons que seules les informations consignées dans le fichier d'activité MT A offrent quelque intérêt dans le cadre de notre étude.

<sup>7</sup> Dans la suite nous parlerons indifféremment de "fichier d'activité", de "fichier de log" ou tout simplement de "log"

#### 7.3.5.1.2.2. Le fichier de log MTA

### **Description**

Le fichier de log MTA contient des informations relatives au passage des différents messages à travers le MTA (Message Transfer Agent).

Un message fait l'objet d'au moins deux enregistrements dans le fichier de log MT A quand il transite par ce MT A: un enregistrement correspondant à sa remise au MT A, un enregistrement correspondant à son départ du MTA.

#### **Les "types" d'enregistrement**

Rappelons qu'un message interpersonnel ( courrier électronique) peut être remis à un MTA soit par un UA local (agissant au nom d'un utilisateur), soit par un MTA adjacent. Ces événements font respectivement l'objet d'une ligne d'enregistrement dans le log MT A de type "Submit" et de type "Import".

Pour sa part, le MTA peut remettre un message interpersonnel soit à un des ses UA locaux, soit à un MTA adjacent. Ces événements font respectivement l'objet d'une ligne d'enregistrement dans le log MT A de type "Deliver" et de type "Export".

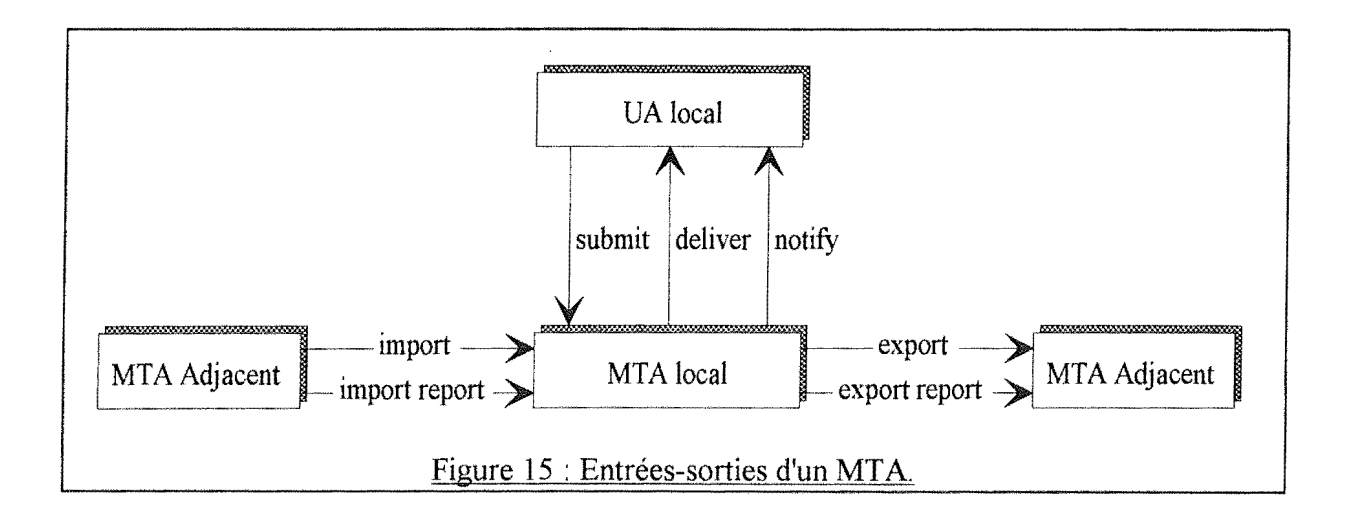

Le traitement d'un message interpersonnel par la MTA peut donner lieu aux combinaisons suivantes de lignes dans le fichier de log MT A:

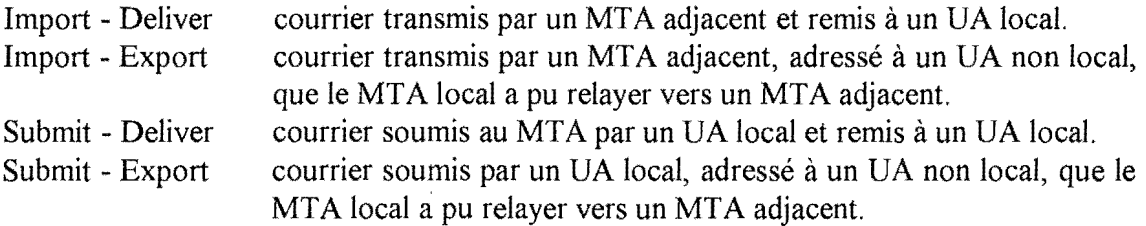

Outre les traces concernant les messages interpersonnels, le fichier de log MT A renferme des traces du passage de rapport de livraison  $8<sup>2</sup>$ . Dans la version actuelle du logiciel EAN, un rapport de livraison n'est jamais généré par un MTA que lorsque un message interpersonnel s'avère indélivrable.

Un rapport de livraison fait l'objet dans le log MTA d'une ligne d'enregistrement

- de type "Import Report'' lorsqu'il est remis au MT A local par un MT A adjacent;
- de type "Export Report" lorsqu'il est expédié vers un MTA adjacent par le MTA local;
- de type "Notify" lorsqu'il est remis par le MTA à son destinataire ( c'est-à-dire l'expéditeur du message interpersonnel qui s'est avéré indélivrable).

On peut donc trouver les combinaisons suivantes de lignes dans le fichier de log MTA:

#### Submit - Notify

Courrier soumis par un UA local que le MTA local ne peut délivrer, et qui a amené ce MT A local à générer un rapport adressé à l'expéditeur local du courrier.

### Import - Export Report

Courrier envoyé par un UA non local qui ne peut être routé par le MTA local. Un rapport est envoyé à l'UA expéditeur par le MTA local.

Import Report - Export Report

Rapport généré par un MTA éloigné, transmis au MTA local depuis un MTA adjacent, et relayé vers un autre MTA adjacent parce qu'adressé à un UA non local.

Import Report - Notify

Rapport généré par un MTA éloigné, transmis au MTA local depuis un MTA adjacent, et remis à un UA local.

### **Formats d'une ligne d'enregistrement du log MTA**

Le format d'une ligne du log MTA varie selon le type du message qui entre (ou qui sort) du MTA. On distingue ainsi:

- un format correspondant aux messages de type "message interpersonnel",

et

- un format correspondant aux messages de type "rapport de livraison".
- NB: Les formats présentés plus bas sont les formats des lignes d'un log MTA de niveau 8.

#### **Format l: Les messages interpersonnels**

Date Time MsgId Size MsgType MsgRef: MsgFrom MsgT01 [MsgT02 [... [MsgT0<sub>n</sub>]]]

avec

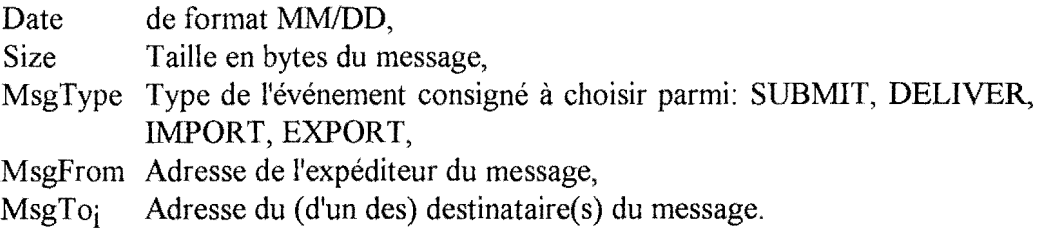

#### Exemples:

6/02 17:28:43 12 6285 submit 485: <C=be;ADMD=rtt;PRMD=fundp;O=info;OU=ts;S=cotet> <C=be;ADMD=rtt;PRMD=fundp;O=info;OU=ts;S=vanbastelaer>

6/02 18:05:35 78 6285 deliver 485: <C=be;ADMD=rit;PRMD=fundp;O=info;OU=ts;S=cotet> <C=be;ADMD=rtt;PRMD=fundp;O=info;OU=ts;S=vanbastelaer>

6/03 4:56:41 72 13100 import Draft minutes ... : <C=nl;ADMD=400net;PRMD=surf;O=RARE;S=wg-msg> <C=be;ADMD=rtt;PRMD=fundp;O=info;OU=ts;S=cotet>

6/03 10: 13:01 94 13100 deliver Draft minutes ... : <C=nl;ADMD=400net;PRMD=surf; O=RARE;S=wg-msg> <C=be;AD MD=rtt;PRMD=fundp; O=info; 0 U=ts; S=cotet>

Remarque: Dans les exemples, chaque ligne de log est éclatée en 3 lignes pour en faciliter la lecture.

#### **Format 2: Les rapports de livraison**

Date Time Msgld Size MsgType MsgRef: MsgTo

avec

MsgType Type de l'événement consigné à choisir parmi: NOTIFY, IMPORT REPORT, EXPORT REPORT

Exemple:

- soit le message suivant adressé à un destinataire "maraian" inexistant.

6/02 18:50: 19 50 344 submit 689: <C=be;AD MD=rtt;PRMD=fundp; O=info; 0 U=ts;S=vanbastelaer> <C=be;ADMD=rtt;PRMD=fundp;O=info;OU=ts;S=maraian>

- soit le rapport correspondant.

6/03 11:06:57 94 0 notify 689:  $\leq C$ =be; ADMD=rtt; PRMD=fundp; O=info; OU=ts; S=vanbastelaer>

Remarquons:

- qu'aucune adresse d'expéditeur n'est associée à un rapport (Rappelons que le rapport est produit par un MTA et non par d'un UA);
- qu'un rapport n'est jamais adressé qu'à un destinataire (l'expéditeur du message interpersonnel qui n'a pu être délivré);
- qu'un rapport est consigné dans le log comme étant de taille nulle.

### **Messages à destinataires multiples**

Dans un premier temps, nous avons dit qu'un message qui transite par un MTA fait l'objet d'au moins deux enregistrements dans un log MTA. En effet, si lors de son entrée dans le MTA tout message ne fait jamais l'objet que d'un enregistrement dans le log, un message à destinataires multiples peut, pour sa sortie du MT A, donner lieu à plusieurs traces. Cette situation se présente notamment lorsque le MT A doit dupliquer le message afin d'en remettre une copie à plusieurs destinataires locaux.

Exemple:

6/03 17: 12:24 76 430 import <C=be;ADMD=rtt;PRMD=ac;O=fundp;OU=info;S=cde> <C=be;AD MD=rtt;PRMD=fundp; O=info; 0 U=ts; S=vanbastelaer> <C=be;ADMD=rtt;PRMD=fundp;O=info;OU=ts;S=cotet>

```
6/03 10:13:03 94 430 deliver: 
<C=be;AD MD=rtt;PRMD=ac; O=fundp; 0 U=info;S=cde> 
<C=be;ADMD=rtt;PRMD=fundp;O=info;OU=ts;S=cotet> 
6/03 11 :06:56 94 430 deliver : 
<C=be;AD MD=rtt;PRMD=ac; O=fundp; 0 U=info;S=cde> 
<C=be;AD MD=rtt;PRMD=fundp; O=info;O U=ts; S=vanbastelaer>
```
#### **A propos de l'étude des lignes du MTA**

Le MT A peut être considéré comme une boîte noire que caractérisent deux grands types de flux: les flux entrants (consignés dans le fichier d'activité MTA par les enregistrements de type Submit, Import, Import Report) et les flux sortants (Deliver, Export, Export Report, Notify). Ces flux ne sont pas le reflet exact l'un de l'autre. En effet, un flux en entrée peut donner lieu à un flux en sortie plus important (cfr le cas d'un message interpersonnel à plusieurs destinataires), ou à ce flux en entrée peut correspondre un flux en sortie moindre ( cfr le cas d'un message interpersonnel qui s'avère indélivrable). Il n'est pas indifférent de n'étudier qu'un de ces flux, ou d'étudier un flux plutôt que l'autre.

Nous avons posé plus haut une hypothèse selon laquelle "on ne peut réclamer de frais au récepteur d'un message". On considérera donc qu'un noeud de messagerie n'encourt jamais de frais pour un flux entrant. Comme ne devraient être retenues que les informations relatives à des postes sources de frais pour le noeud, notre étude des flux devrait se limiter aux flux sortants du MTA.

#### **Utilité de cette source d'informations**

Le fichier MTA constitue une source d'information particulièrement intéressante sur le trafic. Il nous informe notamment sur le moment, la taille, l'expéditeur et le(s) destinataire(s) de tout message confié au MTA.

## **7 .3.5.2. Source d'information concernant l'utilisation de l'espace disque**

Le gestionnaire ne dispose pas actuellement d'un relevé qui reprendrait, pour chaque utilisateur local, la mesure de l'espace disque monopolisé pour stocker les messages reçus et pas encore effacés.

Le gestionnaire peut cependant constituer cette source sans trop de problème. Le logiciel UBCEAN construit la boîte-aux-lettres d'un utilisateur dans un répertoire (directory) nommé "EAN" situé sous le "home directory<sup>9</sup>" de l'utilisateur.

Le gestionnaire pourrait donc se constituer une table de référence contenant pour chaque utilisateur de la messagerie un identifiant (par exemple son adresse **0/R:**  <C=be;ADMD=rtt; PRMD=fundp;O=info;OU=ts;S=lamotte>) et la référence de son home directory (/users/students/JCL).

Grâce aux informations consignées dans cette table, il pourrait, lorsqu'il le désire, constituer une source d'information sur l'utilisation de l'espace disque en mesurant pour chaque utilisateur la taille de son répertoire *home-directory/EAN.* 

### **7 .3.5.3. Autres sources d'information**

La base de données de routage du MTA et l'algorithme de routage qui y est associé constituent une autre source d'information.

Cette base de données est constituée de 4 tables

- la table d'indentité locale;
- la table des MT As adjacents;
- la table des UAs;
- la table de routage.

<sup>9</sup> Le "home directory" d'un utilisateur est le répertoire qui sert de point d'ancrage à l'arborescence qui lui est propre dans l'arborescence générale du système de fichiers.

Le lecteur qui le désire peut trouver une description détaillée de ces tables et de l'algorithme de routage dans [EAN 90].

Ces tables permettent notamment

- de dénombrer les utilisateurs locaux;
- de dénombrer les MT As adjacents;
- d'associer à une adresse 0/R le MT A ajacent suivant dans le chemin d'accès vers cette adresse.

Les indications qu'on y trouve ne sont pas directement exploitables  $10$ , mais elles témoignent de la connaissance, par le gestionnaire qui les a composées, de ses utilisateurs, de ses noeuds adjacents, et même de l'ensemble des noeuds vers lesquel le MTA peut router (notamment l'ensemble des noeuds éloignés du réseau X.400 Belge).

Nous considérons donc que, sur base de ses connaissances personnelles, le gestionnaire pourra "à moindre frais" constituer de nouvelles sources d'informations qui permettraient par exemple

- de dénombrer les noeuds adjacents, les noeuds du réseau belge, les utilisateurs locaux;
- de faire le lien entre une adresse 0/R et le noeud belge où est géré l'utilisateur désigné par cette adresse.

Le contenu exact de ces différentes sources d'information pourrait alors être choisi de manière à faciliter le développement de l'outil de facturation.

# **7.3.6. Conclusion**

Le gestionnaire du noeud de Namur possède à notre avis les informations et connaissances suffisantes pour réaliser un outil qui permettrait la refacturation.

Il dispose de sources d'information qui lui permettront de chiffrer les usages faits des services du noeud local. On peut par exemple citer

- le fichier de log **MT A;**
- un fichier consignant les usages faits de l'espace de stockage (en tout cas il a connaissance d'élements qui permettraient de construire ce fichier).

Il dispose d'informations pour construire des bases de données qui lui permettront par exemple:

- d'identifier les payeurs;
- d'attribuer à un payeur un usage observé.

<sup>10</sup> Il faut notamment signaler que l'exploitation de ces données en dehors du logiciel EAN nécessite la conversion de celles-ci en un format compréhensible par notre outil (le format texte par exemple) ainsi que la réimplérnentation de l'algorithme de routage sur base de ces données sous format texte.

# 7 .4. **Présentation d'un outil de facturation**

# **7.4.1. Introduction**

Notre but dans cette section est de proposer les principes qui régiraient un outil de répartition des frais à notre avis réalisable à partir des données dont on dispose à Namur. Nous nous limiterons ici à un outil relativement simple pour ne pas compliquer l'exposé.

Nous nous rendons bien compte que cet outil est loin d'être l'outil idéal. Nous en ferons d'ailleurs une rapide critique après l'avoir présenté.

# **7.4.2. Principes de l'outil**

## **7 .4.2.1. Contraintes sur l'outil**

Contraintes sur les payeurs

Le gestionnaire sélectionnera les payeurs

- parmi les bénéficiaires des services du noeud que les informations dont il dispose lui permettent de connaître,
- parmi les bénéficiaires auxquels, en vertu des règles et contraintes existant sur le réseau, **il** est en droit de demander une participation.

Etant donné la règle en usage dans le réseau X.400 Cosine selon laquelle "un WEP ne peut exiger de participation d'un autre **WEP",** une participation ne pourra être demandée qu'aux payeurs qui financent les utilisateurs locaux ou à des gestionnaires des noeuds éloignés membres du réseau belge X.400.

### Contraintes sur le calcul des participations

L'outil doit permettre de calculer des participations qui assurent au gestionnaire de récupérer un montant équivalent à celui qu'il aura décidé de répartir.

Il faut pour cela que l'outil ne calcule des participations que pour les bénéficiaires à qui le gestionnaire est en mesure de réclamer de l'argent (les payeurs).

Il faut que les participations soient définies sur base d'un usage total dans le calcul duquel n'interviennent que les usages qui peuvent être attribués à ces payeurs.

### **7.4.2.2. ~ut de l'outil**

Sur base d'un montant à répartir, de payeurs connus, et des informations relatives à l'usage fait des services du noeud, générer un facture pour chacun des payeurs qui, outre le montant de la participation qu'il doit payer, l'informerait sur ses consommations

- en nombre d'abonnements
- en nombre de messages
- en longueur totale des messages

participation= f(nbre d'abonnement, nbre de messages, longueur des messages)

## **7 .4.2.3. Formule de calcul des participations**

La participation de chaque payeur sera calculée par application de la formule suivante:

 $PartPayeur = Prix Abon * NbUtil + LgMsg * PrixLg + NbMsg * PrixMsg$ 

où<br>PartPayeur Participation payée par un utilisateur

- NbUtil Nombre d'utilisateurs dont le payeur finance l'utilisation des services du noeud. On considérera ce nombre comme égal à 1 dans le cas d'un gestionnaire de noeud éloigné (un gestionnaire éloigné ne paiera qu'un abonnement)
- NbMsg Nombre total de messages envoyés par les utilisateurs financés par ce payeur
- lgMsg Longueur totale de tous les messages envoyés par les utilisateurs financés

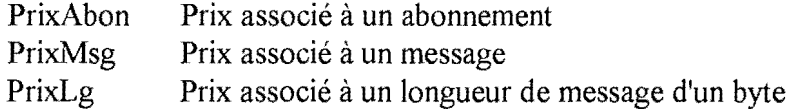

### **7 .4.2.4. Données en entrée**

Remarque préliminaire: Les tables de références présentées ici n'existent pas à l'heure actuelle au noeud de Namur. Nous pensons cependant que le gestionnaire peut les constituer sans trop de difficultés.

*Paramètres :* 

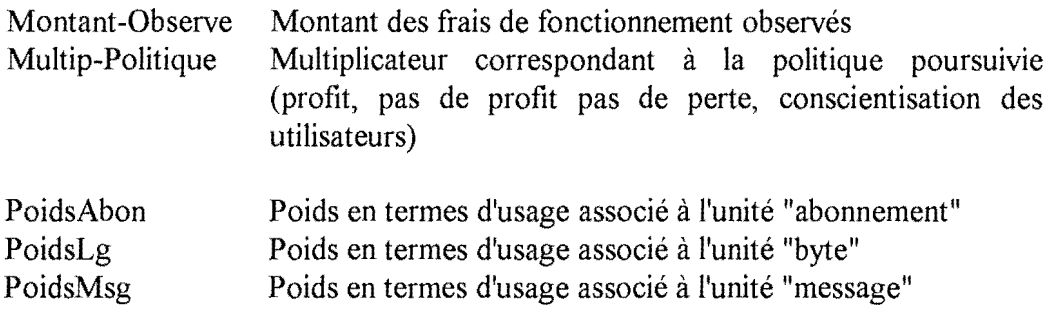

Rappel: Le poids permet notamment la conversion en une unité unique, !'Unité de Taxation (UT), de mesures exprimées dans des unités distinctes.

Info-Payeur[] Table qui comprend pour chaque payeur identifié (payeur local ou gestionnaires d'un noeud éloigné belge) les informations utiles sur ce payeur, dont par exemple une adresse où lui faire parvenir la facture (voir le champ Info-Payeur dans la table ci-dessous). Cette table pourrait prendre la forme suivante:

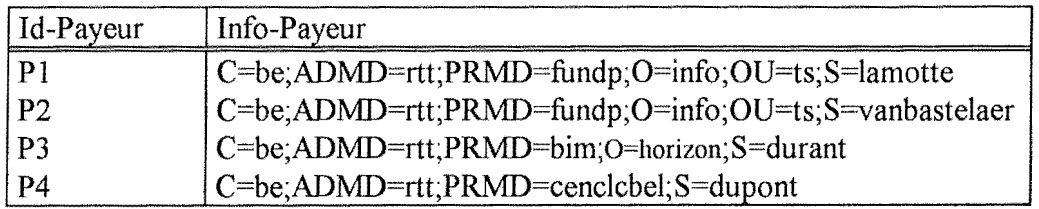

Remarque: On peut imaginer que l'information reprise dans le champ Info-Payeur soit de la forme Mr Lamotte, 54 Rue du Pont, Namur, et que la facture lui soit transmise par un moyen autre que le courrier électronique.

OR-Payeur[] Table permettant d'associer à une adresse O/R le payeur correspondant. La table pourrait avoir la forme suivante:

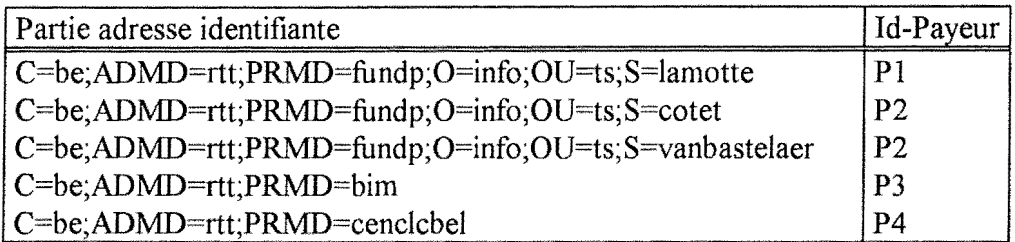

Le principe serait que, pour une adresse O/R donnée, on cherche dans la table celle des "parties adresse identifiantes" qui est comprise dans cette adresse. On obtient alors l'identifiant du payeur.

Remarque: Dans la suite de cet exposé, les noms de paramètres apparaîtrons soulignés.

### *Fichier de base:*

Le fichier d'activité MTA.

Remarque: Seules certaines lignes de ce fichier de log MTA seront prises en compte. Les critères de sélection de ces lignes sont exposés dans l'Annexe 2 située à la fin de ce chapitre.

### **7.4.2.5. Données en sortie**

La facture adressée à chacun des payeurs pourrait prendre la forme suivante:

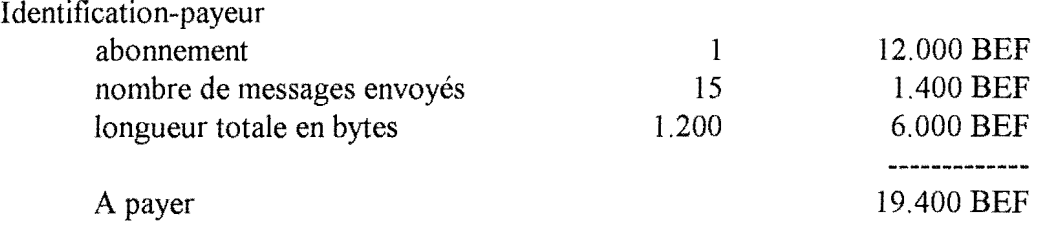

## **7.4.2.6. Données intermédiaires de travail**

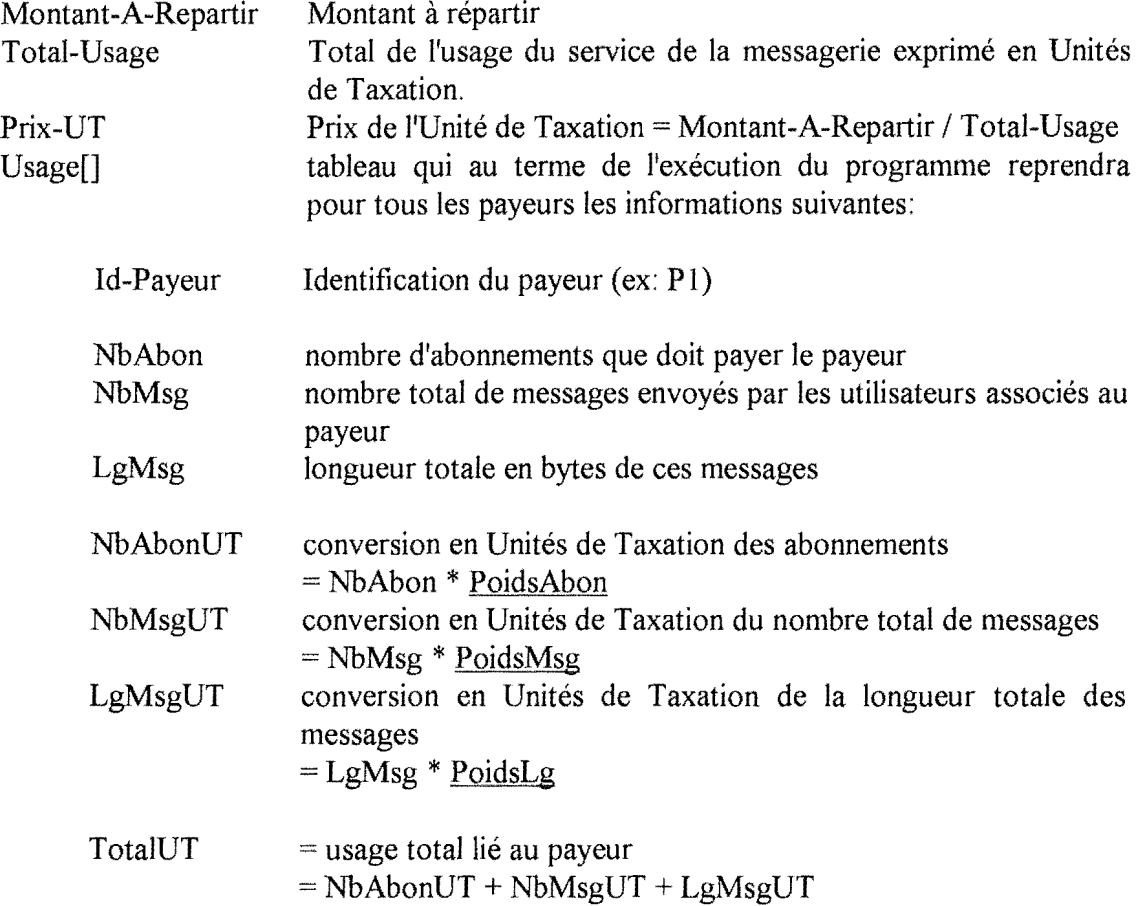

## **7.4.2.7. Mécanisme de l'outil de facturation**

### **Calcul du montant à répartir**

Le montant à répartir est calculé en faisant le produit des frais de fonctionnement observés par le multiplicateur correspondant à la politique poursuivie

Montant-A-Repartir= Montant-Observe \* Multip-Politique

#### **Calcul pour chaque payeur de l'usage des services de messagerie**

Première étape: Calcul de l'usage lié au trafic à partir du fichier d'activité MTA.

Pour chaque ligne du fichier d'activité MTA...

- à l'aide de la table OR-Payeur[], trouver l'identifiant du payeur Id-Payeur correspondant à l'adresse O/R de l'expéditeur du message trouvé sur la ligne de log;
- avec cet identifiant Id-Payeur, trouver la ligne correspondante dans le table de travail Usage[], ajouter 1 à NbMsg et ajouter la taille du message courant à LgMsg

Seconde étape: Calcul de l'usage lié aux abonnements.

Pour chaque entrée de la table Usage<sup>[]</sup> ( c'est-à-dire chaque payeur), NbAbon = nombre de fois que la valeur du champ ID-Payeur de l'entrée courante apparaît dans la table OR-Payeur[]

Troisième étape: Conversion des mesures obtenues dans l'Unité de Taxation et calcul de l'usage total associé à chacun des payeurs.

Pour chaque entrée de la table Usage[],

calculer les valeurs respectives des champs NbAbonUT, NbMsgUT, LgMsgUT et Tota!UT (pour les formules, voir la présentation de la table Usage[] ci-dessus)

#### **Calcul de l'usage total et du prix de l'Unité de Taxation**

A partir de la table Usage[], on peut calculer

Total-Usage= Somme pour tous les payeurs du champ Tota!UT

Le prix associé à une Unité de Taxation est dès lors de

Prix-UT= Montant-A-Repartir/ Total-Usage

#### **Formules de la Facture**

#### *In fa-Payeur*

abonnement nombre de messages envoyés longueur totale en bytes

*NbAbon NbMsg LgMsg* 

*(NbAbonUT* \* *Prix-U1)* BEF *(NbMsgUT* \* *Prix-U1)* BEF *(LgMsgUT* \* *Prix-U1)* BEF

A payer

*(Jota/UT\* Prix-U1)* BEF

où les termes en italique désignent des informations que l'on vient de calculer ou qui sont fournies en paramètres.

### **7.4.2.8. Application à des exemples**

Soient les poids suivants assignés par le gestionnaire

 $PoidsAbon = 400$  $PoidsMsg = 20$  $PoidsLg = 2$ 

Soient les tables OR-Payeur[] et Info-Payeur[] déjà présentées plus haut.

OR-Payeur[]

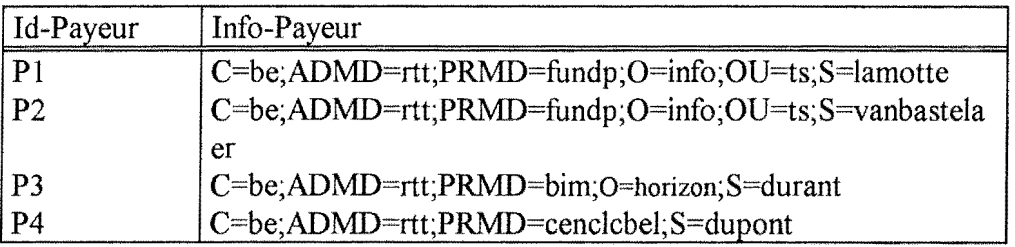

Info-Payeur[]

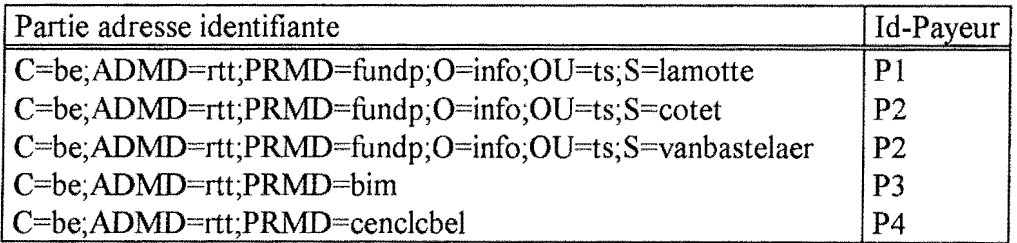

Soient les frais de fonctionnement observés au noeud ACHILLE de 1.458.470 BEF (Montant-Observe).

Soit un facteur multiplicateur de politique de 1,2 (Multip-Politique).

#### **Exemple A:**

Soit le fichier d'activité MT A renfermant les informations suivantes:

Remarque: Pour des raisons de simplification, nous ne présenterons ici de chaque ligne de log que les éléments qui nous intéressent, à savoir: taille, adresse de l'expéditeur

... 100 ...  $\leq C=be$ ; ADMD=rtt;PRMD=fundp; O=info; OU=ts; S=cotet> ...

... 80 ...  $\leq C=be$ ; ADMD=rtt;PRMD=fundp; O=info; OU=ts; S=lamotte> ...

... 80 ... <C=be;ADMD=rtt;PRMD=bim;O=horizon;S=detrembleur> ...

... 200 ... <C=be;ADMD=rtt;PRMD=fundp;O=info;OU=ts;S=lamotte> ...

Montant-A-Repartir = 1.750.164 BEF = 1.458.470 BEF  $*$  1,2

Etape 1: Information liée à chaque ligne du fichier de log MTA.

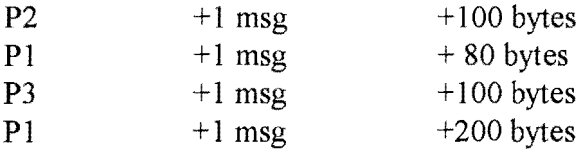

Etape2: Information liée aux abonnements donnés par la table OR-Payeur[]

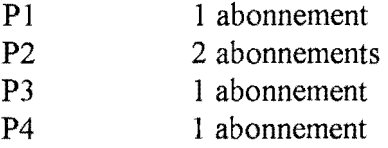

Au terme de l'étape 1 et 2, on aura dans la table Usage[] les informations intermédiaires.

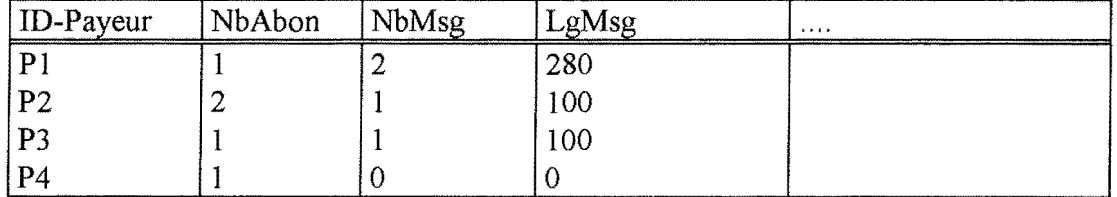

Ces informations nous permettent de calculer pour chaque payeur les valeurs de NbAbonUT, NbMsgUT, LgMsgUT et TotalUT.

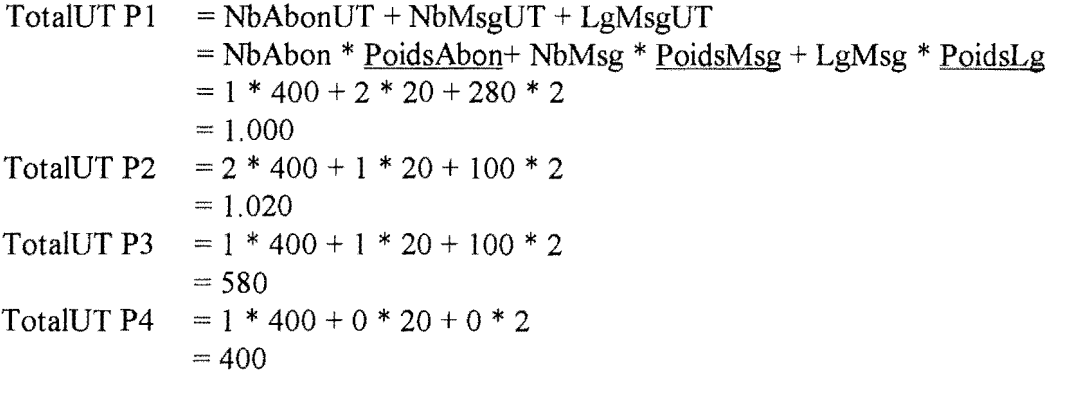

Total-Usage =  $3.000$  Unités de Taxation =  $1.000 + 1.020 + 580 + 400$ 

Prix-UT =  $583.40$  BEF = 1.750.164 / 3000

81

#### Chapitre 7: Etude de cas: Le noeud X.400 Cosine de Namur

Etapel: Information liée à chaque ligne du fichier de log MTA.

Friatum

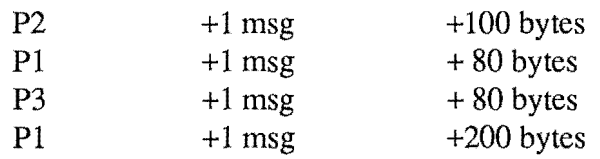

Etape2: Information liée aux abonnements donnés par la table OR-Payeur[]

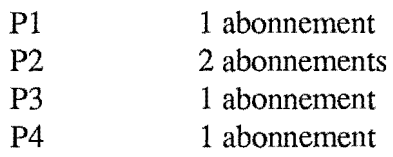

Au terme de l'étape 1 et 2, on aura dans la table Usage[] les informations intermédiaires.

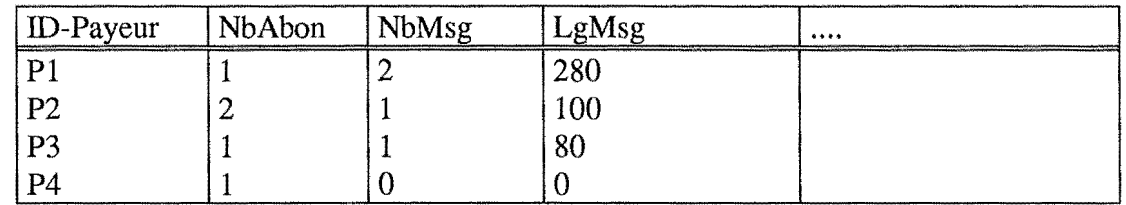

Ces informations nous permettent de calculer pour chaque payeur les valeurs de NbAbonUT, NbMsgUT, LgMsgUT et TotalUT.

 $TotalUT$  Pl = NbAbonUT + NbMsgUT + LgMsgUT = NbAbon \* PoidsAbon+ NbMsg \* PoidsMsg + LgMsg \* PoidsLg  $= 1 * 400 + 2 * 20 + 280 * 2$  $= 1.000$ TotalUT P2 =  $2 * 400 + 1 * 20 + 100 * 2$  $= 1.020$ TotalUT P3 =  $1 * 400 + 1 * 20 + 80 * 2$  $= 580$ TotalUT P4 =  $1 * 400 + 0 * 20 + 0 * 2$  $=400$ 

Total-Usage =  $3.000$  Unités de Taxation =  $1.000 + 1.020 + 580 + 400$ 

Prix-UT= 583.40 BEF= 1.750.164 / 3000

Contenu de la facture de P2 (par exemple):

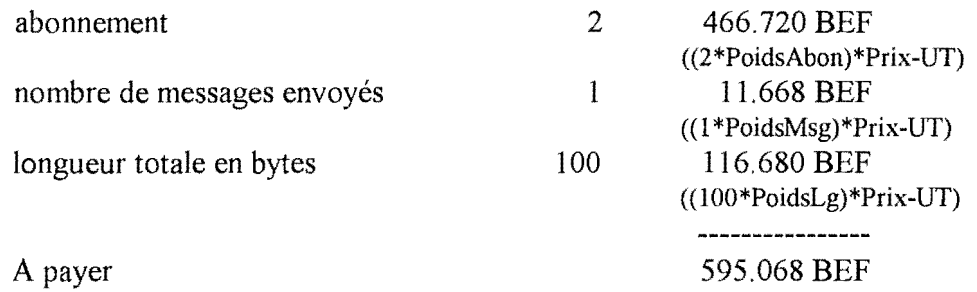

Pl aura à payer 583.400 BEF P3 aura à payer 291. 700 BEF P4 aura à payer 233 .360 BEF

#### **Exemple B:**

Soit un fichier d'activité MTA vide (le trafic a été nul durant l'exercice).

Montant-A-Repartir =  $1.750.164$  BEF =  $1.458.470$  BEF \*  $1,2$ 

Information liée aux abonnements donnés par la table OR-Payeur[]

P1 1 abonnement P2 2 abonnements P3 1 abonnement P4 1 abonnement

On déduit donc

TotalUT  $P1 = 1 * 400 + 0 + 0$ TotalUT  $P2 = 2 * 400 + 0 + 0$ TotalUT P3 =  $1 * 400 + 0 + 0$ TotalUT P4 =  $1 * 400 + 0 + 0$ 

Total-Usage = 2000 Unités d'Usage =  $400 + 800 + 400 + 400 + 400$ 

Prix-UT =  $875,10$  BEF = 1.750.164 / 2000

Contenu de la facture de P2 (par exemple):

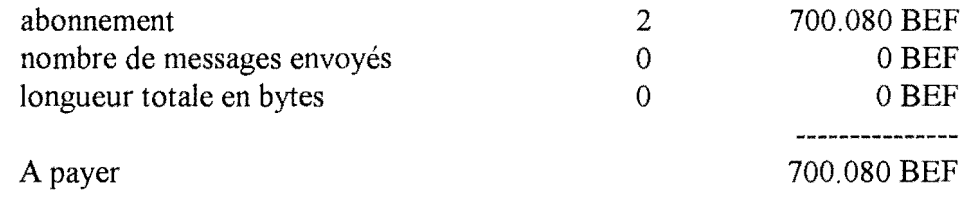

Pl, P3 et P4 paient chacun 350.040 BEF

82

Contenu de la facture de P2 (par exemple):

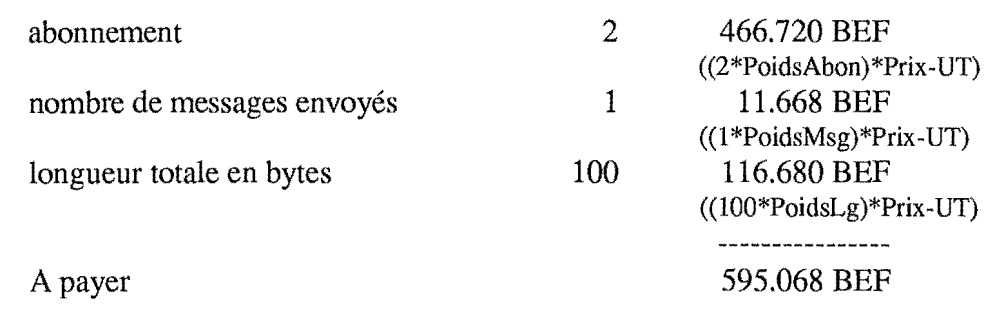

Pl aura à payer 583.400 BEF P3 aura à payer 338.372 BEF P4 aura à payer 233.360 BEF

Enatum

#### **ExempleB:**

Soit un fichier d'activité MTA vide (le trafic a été nul durant l'exercice).

Montant-A-Repartir =  $1.750.164$  BEF =  $1.458.470$  BEF  $* 1,2$ 

Information liée aux abonnements donnés par la table OR-Payeur[]

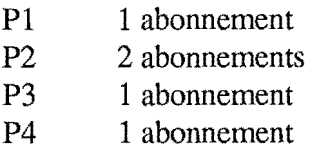

On déduit donc

TotalUT  $P1 = 1 * 400 + 0 + 0$ TotalUT  $P2 = 2 * 400 + 0 + 0$ TotalUT  $P3 = 1 * 400 + 0 + 0$ TotalUT  $P4 = 1 * 400 + 0 + 0$ 

Total-Usage= 2000 Unités d'Usage = 400 + 800 + 400 + 400 + 400

Prix-UT =  $875,10$  BEF = 1.750.164 / 2000

Contenu de la facture de P2 (par exemple):

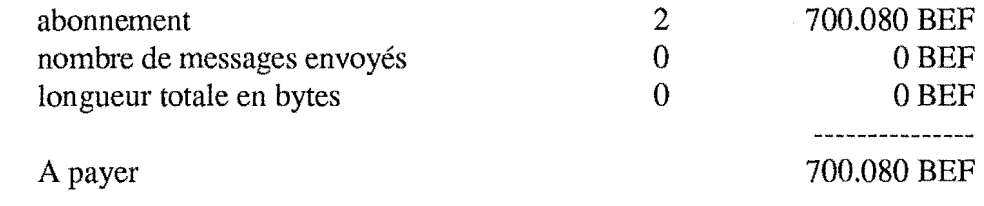

Pl, P3 et P4 paient chacun 350.040 BEF

# **7.4.3. Critique de l'outil**

L'outil que nous venons de présenter est loin d'être parfait.

On peut par exemple lui faire les reproches suivants:

- Cet outil ne prend en compte qu'une partie des éléments qui auraient pu intervenir dans la mesure de l'usage fait des services du noeud local (nombre d'abonnés, nombre de messages, longueur des messages, destination, nombre de destinataires, occupation de l'espace de stockage) et pour lesquels nous disposions d'informations au noeud X.400 namurois.
- Les techniques de mesure de l'usage lié à chacun des postes ne traduisent pas dans notre outil de politiques telles que "décourager l'envoi de messages trop longs", "promouvoir les usages importants".
- Cet outil fait supporter l'ensemble des coûts par une partie seulement des bénéficiaires.

En ce qui concerne les exemples que nous avons proposés, on pourrait ajouter que les poids attribués aux postes retenus apparaissent arbitraires et discutables.

En réponse à ces différentes critiques nous dirons que

- la prise en compte d'un maximum de postes de mesure est à notre avis un objectif réalisable, mais cela nécessite un outil toujours plus complexe dans sa conception, dans sa réalisation, et probablement plus gourmand dans son exécution ( donc un outil toujours plus coûteux);
- les choix que nous avons faits ( choix du multiplicateur appliqué aux frais observés, choix des postes de mesure à considérer, poids à attribuer à ces mesure, ... ).ne peuvent être effectués qu'en situation, et par un gestionnaire expérimenté bien mieux au courant que nous des tenants et aboutissants du problème envisagé;
- la suppression de certaines imperfections de l'outil ne peut passer que par
	- une remise en ca use des usages propres au réseau X.400, ce qui permettrait notamment une redistribution plus équitable entre les bénéficiaires;
	- par la définition de nouvelles normes, le développement de nouveaux outils qui assureraient au gestionnaire des sources d'informations plus adaptées et plus aisément accessibles;
- que notre outil n'avait pas la prétention d'être parfait mais visait simplement à montrer que la réalisation d'un instrument de redistribution des frais observés dans le cadre du noeud X.400 Cosine est du domaine du possible.

# Annexes

# Annexe 1. Evaluation des frais de fonctionnement du noeud de Namur dans le cadre **de** X.400

# 1.1 Frais de fonctionnement du noeud

Etablissons, en nous basant sur la grille de frais présentée au chapitre "Composantes du coût", le relevé des principaux frais de messagerie du noeud ACHILLE.

#### **A. Dépenses de transmission de données**

Les échanges de données entre ACHILLE et les noeuds adjacents de messagerie X.400 sont effectués par le biais du réseau public de transmission de données DCS (X.25). Le débit binaire choisi est de 2.400 bit/s. L'accès au réseau DCS se fait sur une ligne de raccordement direct.

Le montant de la redevance d'abonnement bimestrielle pour un raccordement direct au DCS s'élevait au 15/03/90 à 12.000 BEF HTva.

S'ajoutent à cela des frais liés au trafic de courrier proprement dit sur le sous-réseau de transport de donnée DCS, frais qui font l'objet d'une facture bimestrielle dont le montant varie en fonction de l'activité. L'étude des factures DCS de l'année 1990 montre que, pour le noeud ACHILLE, la part du montant facturé relative au trafic est en moyenne de 16.000 BEF HTva par bimestre.

#### Modem

Lorsque l'accès au DCS se fait par le biais d'un ligne directe (comme c'est le cas à Namur), la redevance d'abonnement au service DCS comprend le financement du modem.

#### **B. Dépenses d'équipement**

Le support hardware des applications de messagerie X.400 est constitué d'une station de type Hewlett Packard (HP), tournant le système opératoire HP-Unix, équipée d'un disque dur d'une capacité de 664 MB.

Le prix global de la configuration HP namuroise s'élève à 2.168.398 BEF hors TVA au 12/07/90. En sa qualité d'université, Namur jouit d'une remise de 30 % sur ce prix.

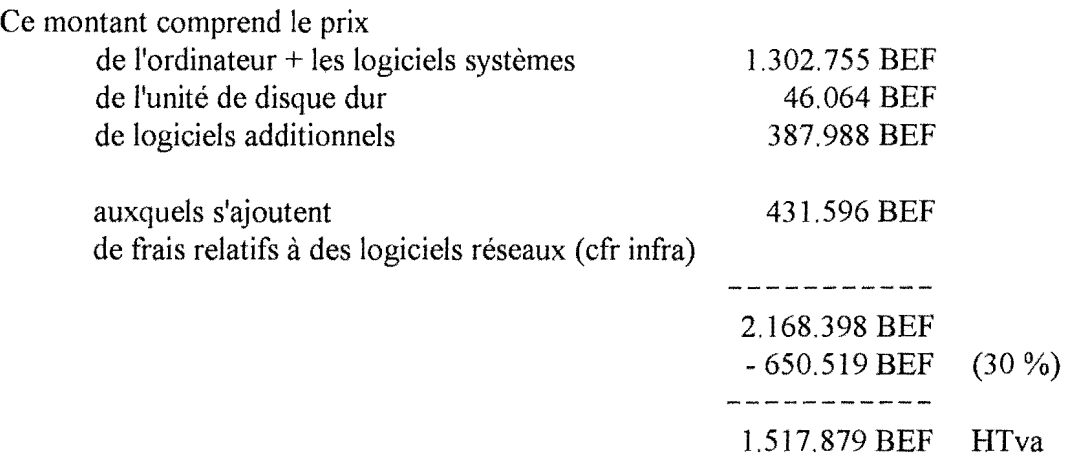

On considère en général que le dépenses informatiques en matériels et logiciels s'amortissent sur une durée de 3 à 5 ans. L'hypothèse d'un amortissement linéaire de 4 ans nous paraît réaliste.

#### **C. Dépenses en logiciels réseaux**

La facture HP comporte les frais suivants en logiciels réseaux:

- 138.246 BEF pour le HP 36941A qui permet l'accès au réseau X.25 et fournit un service de PAD.
- 293.345 BEF pour le logiciel X.400 HP.

Le logiciel de messagerie électronique X. 400 fourni par HP n'est cependant pas utilisé à la faculté.

Actuellement est utilisée la version 2. 1 du logiciel UBCEAN (logiciel de messagerie X.400 écrit à l'Université de British Columbia, Canada). Une facture de février 1988 relative à l'acquisition d'une version identique du logiciel EAN nous permet d'estimer la valeur d'acquisition d'un tel logiciel à 1000 dollars canadiens, ce qui équivaut environ à 26.000 BEF.

#### **D. Dépenses en personnel salarié**

L'adhésion à un réseau coopératif entraîne la prise en charge d'une partie de la gestion du bon fonctionnement du réseau. Les tâches du gestionnaire de noeud de messagerie électronique sont multiples. Il doit notamment :

- assurer une surveillance journalière du système et intervenir en cas de problème;
- tenir à jour les tables de routage;
- si le noeud offre un service de passerelle, définir des règles de réécriture d'adresses.

En dehors de la stabilité du réseau :

- offrir un service de help desk autant pour les utilisateurs locaux que pour les utilisateurs éloignés;
- écrire des utilitaires de surveillance, de statistiques.

Dans le cadre plus particulier du rôle de WEP :

- définir le routage à appliquer dans son pays, et vers les autres WEPs ( choisir, lorsqu'un pays compte plusieurs WEPs, vers lequel de ces WEPs il va router les messages adressés à des utilisateurs gérés dans ce pays);
- participer à des réunions rassemblant des gestionnaires de WEP de différents pays.

II est difficile d'estimer avec exactitude le temps de travail qu'exige la gestion d'un noeud de messagerie électronique. Ce temps va en fait être fonction de l'intensité du trafic, de l'occurrence et de la gravité des problèmes. Le travail est plutôt ponctuel que permanent. Mais, les temps investis, parfois en parallèle, par la (ou les) personne(s) chargée(s) de la gestion à'un WEP, peuvent facilement approcher l'équivalent d'un mi-temps, voire d'un horaire complet.

On peut donc estimer à un minimum de 70.000 BEF (salaire mensuel brut de base d'un assistant universitaire) les frais liés à ce poste.

On peut encore ajouter à ces frais des frais de déplacement accordés dans le cadre des réunions de gestionnaires de WEP X.400 Cosine...

### **E. Dépenses en sous-traitance et services à valeur ajoutée**

Maintenance hardware et logicielle (pour 92) environ 65.000 BEF

#### **Total des principales dépenses**

A) Total des frais fixes

Si on suppose pour les matériels et les logiciels un amortissement linéaire sur 4 ans, on peut chiffrer les frais fixes pour une année à un minimum de

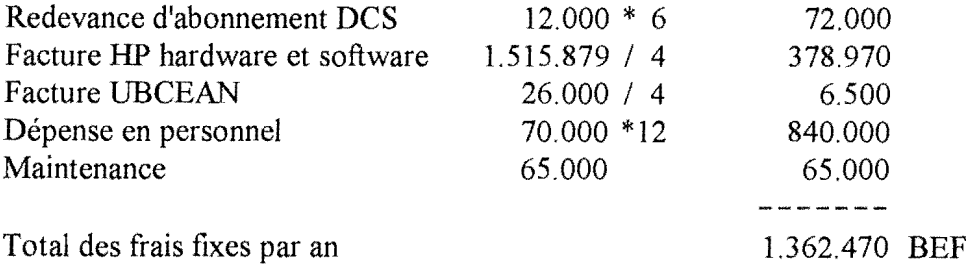

Ce prix est approximatif. N'y sont pas repris un certain nombre de postes, dont par exemple la facture électricité.

**B)** Total des frais variables

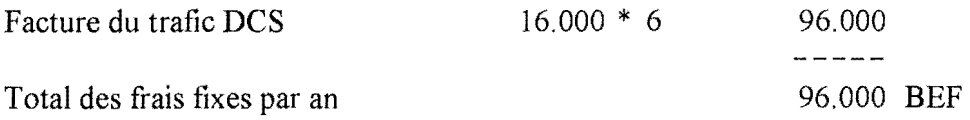

# 1.2 **Remarques générales sur ces coûts**

Les coûts réels associés au noeud ACHILLE se limitent en fait au financement des coûts relatifs à l'usage du DCS (72.000 + 96.000 BEF HTva par an). Le matériel HP et les logiciels associés ont été offerts à la faculté, le gestionnaire est un personne rémunérée dans le cadre d'une autre fonction, et le logiciel EAN a été acquis en freeware.

Il nous a cependant semblé plus intéressant de présenter les "coûts réalistes" auxquels le gestionnaire devrait faire face en situation normale.

Il est alors intéressant de noter

- l'importance relative des frais fixes (1.362.470 BEF HTva) par rapport à celle des frais variables (96.000 BEF HTva);
- l'importance relative des frais de redevance d'abonnement annuel DCS (72.000 BEF HTva) par rapport aux frais sanctionnant le trafic (96.000 BEF Htva). Il en coûte presque aussi cher à Namur d'acquérir le droit d'accès au réseau DCS qu'il ne lui en coûte pour l'utilisation même de ce réseau.

On peut à ce sujet faire les observations suivantes:

La situation du noeud Achille constitue un cas plutôt exceptionnel puisque que cette machine est entièrement dédiée à l'activité de messagerie. En conséquence, l'entièreté des frais d'infrastructure sont imputables à cette activité, ce qui contribue à gonfler la partie frais fixes.

Actuellement la grande majorité des messages namurois adressés à des utilisateurs extérieurs au site sont expédiés par le réseau EARN qui s'avère moins coûteux pour les Facultés. On peut estimer que sur une année, les frais variables DCS pour ACHILLE seraient augmentés d'au moins 375.000 BEF si cette partie du trafic était expédiée par le réseau X.400.

Cette évaluation est basée sur la mesure des longueurs des messages envoyés sur le réseau EARN par **DVORAK** en JUIN 92:

vers la Belgique 24.000.000 caractères,bytes vers l'étranger 16.000.000 caractères,bytes

Si on ne considère que la composante volume de la facture **DCS,** on peut raisonnablement calculer les frais mensuels suivants (tarifs DCS au volume valables au 01/01/92):

vers la Belgique vers l'étranger 7.500 BEF HTva (estimation basée sur un tarif international de type 2)

# Annexe 2. A propos des lignes du fichier de log MTA que va considérer notre outil.

# 2.1 Introduction - Rappel

Comment déterminer les lignes du log MT A qu'on va pouvoir prendre en compte pour calculer la mesure du trafic qui interviendra dans la répartition des frais?

On ne peut tenir compte que des traces relatives à des messages qui entraînent des frais.

Et, parmi ces traces, on ne retiendra que celles qui correspondent à des messages dont on peut attribuer la responsabilité à des entités auxquelles on peut réclamer des frais.

# 2.2 Définition des critères de sélection

Quelles sont ces traces dont nous allons tenir compte? Quelles sont celles que nous allons ignorer?

La sélection des traces est fonction d'hypothèses que nous avons posées et de contraintes auxquelles le site de Namur est soumis.

#### **(1) Hypothèse: "On ne peut réclamer de frais au récepteur d'un message"**

Par récepteur on entendra *:* 

a) soit un noeud auquel le message est confié,

b) soit un utilisateur destinataire du message.

Conséquences de cette hypothèse:

(1 a) On doit se limiter à l'information qui concerne les flux en sortie du MT A, c'est-à-dire les enregistrements du log MTA de type DELIVER, EXPORT, NOTIFY et EXPORT REPORT.

(lb) Le noeud ne pourra jamais réclamer de frais qu'à l'expéditeur d'un message.

### **(2) Contrainte: A "un rapport de livraison" (Delivery Report) n'est jamais associé qu'une adresse de destinataire.**

On ne trouvera donc pas dans les traces consignant le passage d'un rapport par le MT A, en particulier ici dans les traces consignant la sortie d'un rapport du MTA ( enregistrements de type NOTIFY et EXPORT REPORT), d'information concernant un quelconque expéditeur auquel on pourra attribuer l'activité engendrée.

En raison de la règle (1b) on ne peut attribuer cette activité au destinataire.

Considérer cette activité dans le calcul de l'activité globale (qui sert de base au calcul des participations) débouche nécessairement sur le calcul d'une participation qui ne sera financée par personne (faute de savoir à qui la réclamer).

Conséquence de cette contrainte:

On ignorera les enregistrements de types NOTIFY et EXPORT REPORT. On ne tiendra compte que des enregistrement de types DELIVER et EXPORT.

### **(3) Contrainte: "Un WEP ne peut réclamer de frais à un WEP".**

Corollaire: "Un WEP ne peut réclamer de participation à un noeud étranger".

On ne peut prendre en compte l 1 activité liée aux messages expédiés par un expéditeur géré à l'étranger. Prendre en compte cette activité dans le calcul de l'activité globale débouche nécessairement sur le calcul des participations qui ne seront jamais remboursées (non plus faute de savoir à qui les exiger, mais faute de pouvoir les réclamer).

Conséquence de cette contrainte:

On ne tiendra compte que des enregistrements de types DELIVER et EXPORT dont l'expéditeur est un utilisateur géré en Belgique.

# **2.3 Conclusion - Critères**

On ne gardera que les lignes qui répondent aux 2 critères suivants

- ligne de type DELIVER ou EXPORT
- ligne dont l'adresse expéditeur a pour valeur d'attribut Country le code ISO de la Belgique. (C=BE)

# Conclusion

En guise de conclusion à ce travail, nous rappelerons les principaux enseignements que nous avons pu en tirer.

\*\*\*

Dans notre recherche de l'équité maximale dans la répartition des frais de fonctionnement d'un noeud nous aurions pu espérer mettre en place un système qui aurait permis au gestionnaire de faire supporter à l'ensemble des bénéficiaires de ses services de messagerie un participation égale aux frais induits par leurs activités. Telle aurait été en tout cas l'issue attendue d'une recherche visant à supprimer l'anomalie que nous avons constatée dans la manière dont est assuré aujourd'hui encore le financement dans les réseaux de type coopératif.

Dans l'état actuel des choses, la réalisation d'un outil performant se heurte à un certain nombre de difficultés.

Nous avons dû nous contenter de résultats mitigés:

- d'abord parce qu'il est difficile d'évaluer avec exactitude les frais spécifiques liés à un service de messagerie tant ils se mêlent à ceux d'autres services: l'activité de messagerie n'est souvent qu'une partie de l'activité qui s'exécute sur le matériel du centre, et qui donne lieu à des échanges sur les sous-réseaux de transport de données;
- parce que le gestionnaire doit souvent limiter son choix des payeurs à une partie seulement des bénéficiaires des services en raison
	- des règles en usage dans le réseau,
	- de la quantité limitée d'information dont il peut disposer pour identifier ses différents débiteurs.
- parce qu'une évaluation de l'usage exact qui est fait des services nécessiterait que soit pris en compte un nombre important d'aspects de la messagerie dont il n'est pas toujours possible ou facile d'effectuer la mesure.
- enfin parce qu'en raison de ses choix politiques en matière de gestion financière, le responsable d'un noeud peut "fausser" d'une part la quantité des montants à répartir, d'autre part "fausser" les mesures qui seront faites de l'usage.

Pour toutes ces raisons, le montant exigé d'un payeur ne sera, dans le meilleur des cas, qu'indirectement proportionnel sans doute aux frais qu'il aura induits. Ils seront en tout cas supérieurs aux frais qu'aurait dû supporter ce payeur si l'ensemble des bénéficiaires avait pu être pris en compte.

L'imperfection des résultats possibles à l'heure actuelle, l'absence de données qui en bloque le perfectionnement, ne contredisent pas la possibilité d'élaborer un outil de répartition. La tentative pratique que nous avons menée sur le site de Namur nous a montré que dès aujourd'hui, avec les informations dont on dispose, la mise au point d'un outil de répartition applicable est chose possible.

\*\*\*

Le caractère imparfait de l'outil ne peut pas être une excuse pour en empêcher la mise en application. Pourquoi? Parce qu'à notre avis, on peut dès maintenant établir des principes de répartition qui réduisent l'importance de l'écart entre les participations demandées et les usages.

Même si la situation actuelle à laquelle est confrontée le gestionnaire de noeud ne nécessite pas la mise en oeuvre d'un outil qui permette un répartition intégrale entre les bénéficiaires (en raison d'un financement externe), rien n'interdit la mise en oeuvre de mesures transitoires. On pourrait par exemple concevoir un campagne qui viserait à responsabiliser les utilisateurs en leur faisant prendre conscience de la répercussion financière de leurs activités, parfois inconsidérées, en leur demandant une intervention si minime soit-elle.

\*\*\*

Nous redirons que la suppression de certaines imperfections de l'outil ne peut passer que

- par une remise en cause des usages
- par la définition de nouvelles normes, de nouveaux outils qui assureraient au gestionnaire des sources d'informations plus adaptées au projet qu'il se donne et plus aisément accessibles.

A propos des techniques de répartition envisagées, nous dirons que la technique la plus adéquate, quelle que soit la nature des frais qui sont à répartir, semble être celle qui consiste à combiner au moins une mesure indépendante de l'activité, et une mesure liée à l'usage proprement dit des services. Cette technique permet d'assurer au gestionnaire la récupération de la composante fixe des coûts qu'il décidera de réclamer et d'assurer aux payeurs une certaine corrélation entre ce qui leur est demandé et l'activité qu'ils ont à financer.

# INDEX

-A-

Adjacent, 3 ADMD - ADministration Management Domain, Il Adresse 0/R, 11 Agent utilisateur, 5

-B-

Body, 10

#### $-C-$

Centres de traitement, 2 Charges de structure, 30 Contenu d'un message, 9 Corps d'un message, 10

#### -D-

Datel, 23 DCS, 84 DCS - Data Communication Service, 25 Deliver, 69 Delivery report, 9

#### -E-

EARN - European Academic Research Network, 61 Eloigné, 3 En-tête d'un message, 10 Enveloppe d'un message, 9 Export, 69 Export Report, 70

#### -F-

Fîchier d'activité, 59; 68 Fichier de log, 59; 68 FNRS • Fonds National pour la Recherche Scientifique, 63 Frais fixes, 30 Frais variables, 30

#### -H-

Header, 10 Hosts, 2

### - I -

Import, 69 Import Report, 70 IPM - InterPersonal Messages, 8

#### $-L-$

Ligne louée, 23 Local, 3

LogMTA, 69

#### -M-

MD - Management Domain, 11 Message interpersonnel, 69 Message-IP, 9 MHS - Message Handling System, 4 Modem, 27 MTA - Message Transfer Agent, 5 MTS - Message Transfer System, 5

-N -

Niveaux de log, 60 Noeud du réseau, 2 Notify, 70

 $-$  O -

Organisation, 11 Organization Unit, 12

#### $-$  P  $-$

Passerelle, 14 Payeur, 32 PRMD - PRivate Management Domain, 11 Probe, 9 Protocole, 8

#### $- R -$

Rapport de livraison, 9; 70 RTC - Réseau Téléphonique Commuté, 23

#### -s -

Service de transfert de messages, 5 Service de transport de données, 3 Store-and-Forward, 3 Submit, 69 Système de traitement de messages, 4

 $-U -$ 

UA - User Agent, 5 UBCEAN, 85 Utilisateur de la messagerie, 5

#### -W-

WEP - Weil Known Entry Point, 63

#### -X-

X.400 Cosine, 61

# **Bibliographie**

- [BOVENGA 84] BOVENGA P., "Management of Network Services", Computer Networks and ISDN System, Vol 13, number 3, 1984, pp. 155-160
- [CASWELL 88] CASWELL Stephen A, E-MAIL, Artech House, Boston London, 1988

[DEPALLENS 77] DEPALLENS G., CONNAITRE SES PRIX DE REVIENT, Entreprise Moderne d'édition, Paris, 1977

- [DERRUINE 88] DERRUINE E., ELECTRONIC MAIL GATEWAYS:<br>INTRODUCTION TO THE STATE-OF-THE-ART AND THE STATE-OF-THE-ART AND DESCRIPTION OF A PARTICULAR IMPLEMENTATION: CERN, Mémoire/Facultés Universitaires N.D. de la Paix Namur, Informatique, 1988
- [EAN 90] "The Ean Distributed Message System. Administrator's Guide for BSD UNIX, Version 2.1 ", University of British Columbia, Canada, February 20, 1990
- [FUCHS 83] FUCHS J.H., "BITNET-Because It's Time", Perspectives in Computing Vol. 3, N° 1, Mars 1983, pp. 16-27
- [HEAGERTY 89] HEAGERTY D. & GRIMM R., "Recommendation for a short hand X.400 address notation", RARE WGl Recommendation, CERN, Div. DD, June 89
- [HENSHALL 88] HENSHALL J. & SHAW S., OSI EXPLAINED, Ellis Horwood Limited, England, 1988
- [HUENS 89] HUENS J., "EUnet in Belgium Information", september 89.

[LORRAINS 79] LORRAINS, RESEAUX TELEINFORMATIQUES, Hachette Technique, Paris, 1979

- [MAHL 84] MAHL R. & BERGER P., "Les Réseaux de la Recherche", T.S.I. - Technique et Science Informatiques, Vol 3, Number 6, Paris, nov-dec 1984, pp. 457-472
- [MANROS 89] MANROS C.-U., THE X.400 BLUE BOOK COMPANION, Technology Appraisals Ltd, 1989
- [MICROPAN57] DUBOIS R., "Les systèmes de traitement de messages X.400", Micropanorama n° 57, Minis & Micros n°324, 12 juin 1989.

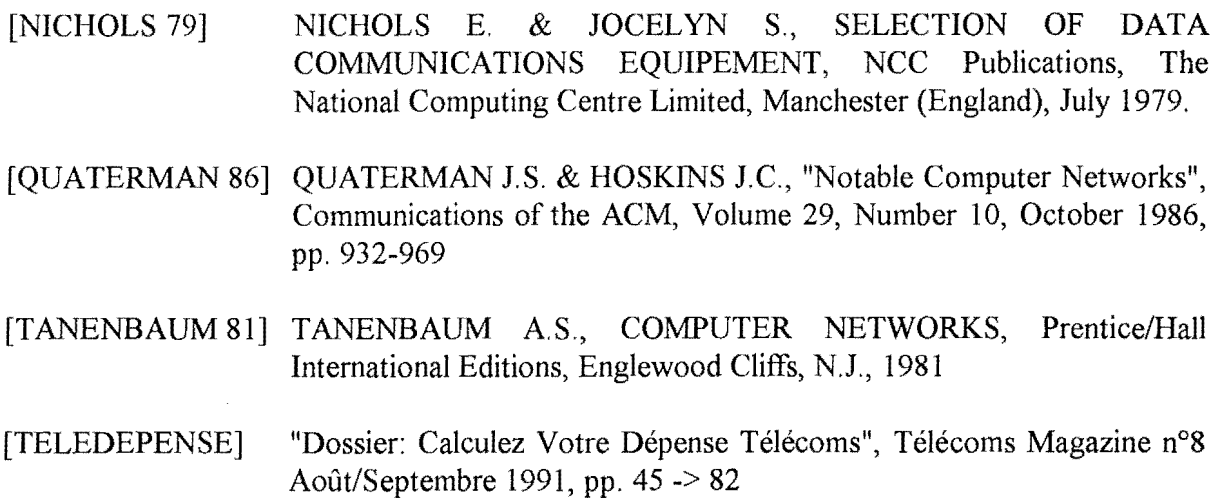